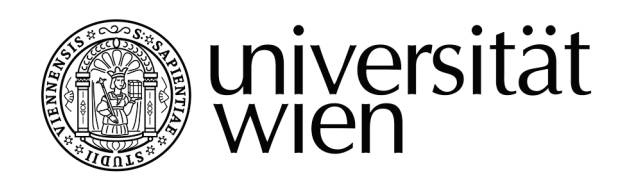

# **DIPLOMARBEIT**

Titel der Diplomarbeit

# "Vegetations- und landschaftsökologische Indikatoren des Kulturlandschaftswandels"

Verfasserin Katrin Euller

angestrebter akademischer Grad Magistra der Naturwissenschaften (Mag.rer.nat.)

Wien, 2012

Studienkennzahl lt. Studienblatt: A 444 Studienrichtung lt. Studienblatt: Ökologie Betreuerin / Betreuer: Ass.-Prof. Dr. Thomas Wrbka

# <span id="page-2-0"></span>INHALTSVERZEICHNIS

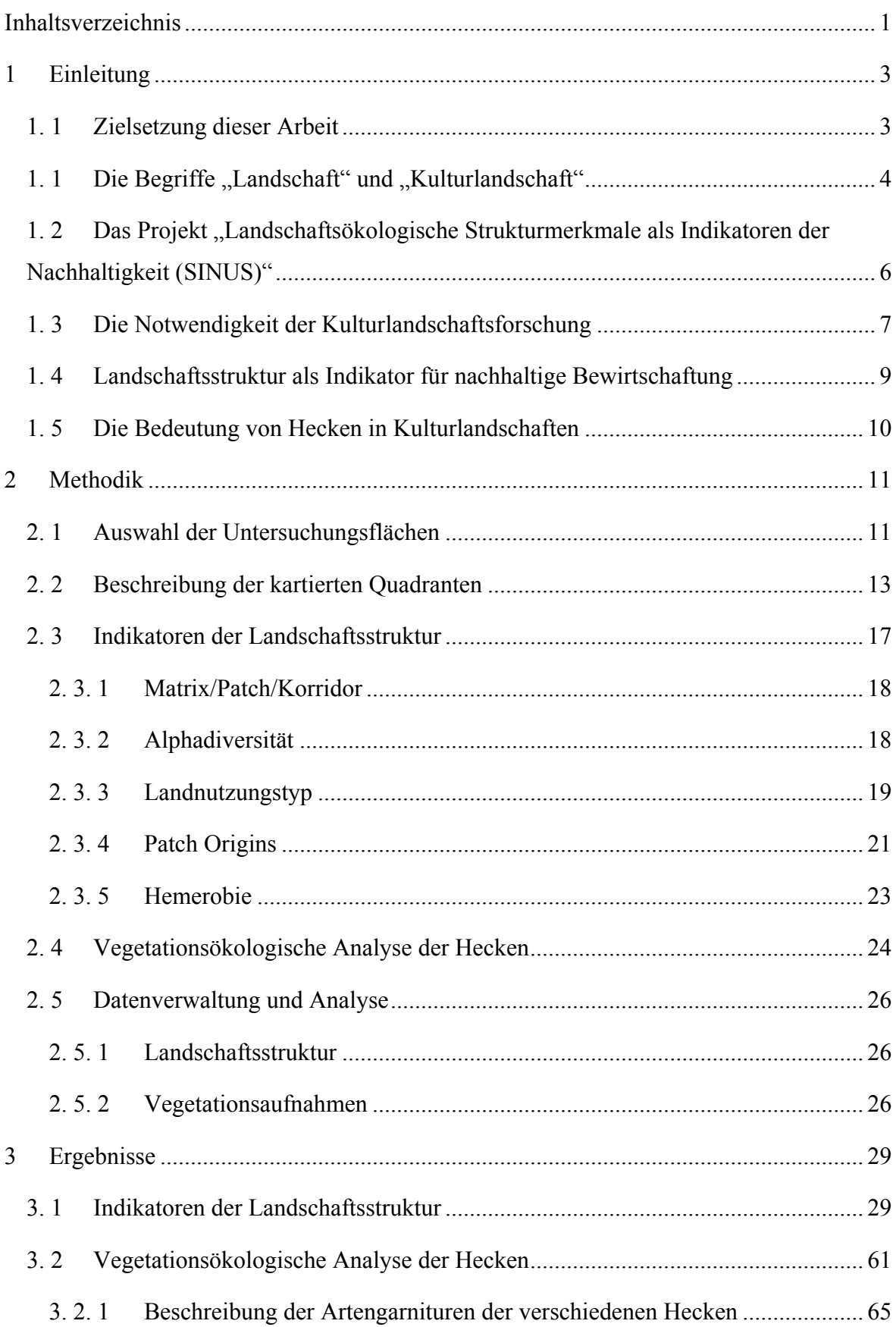

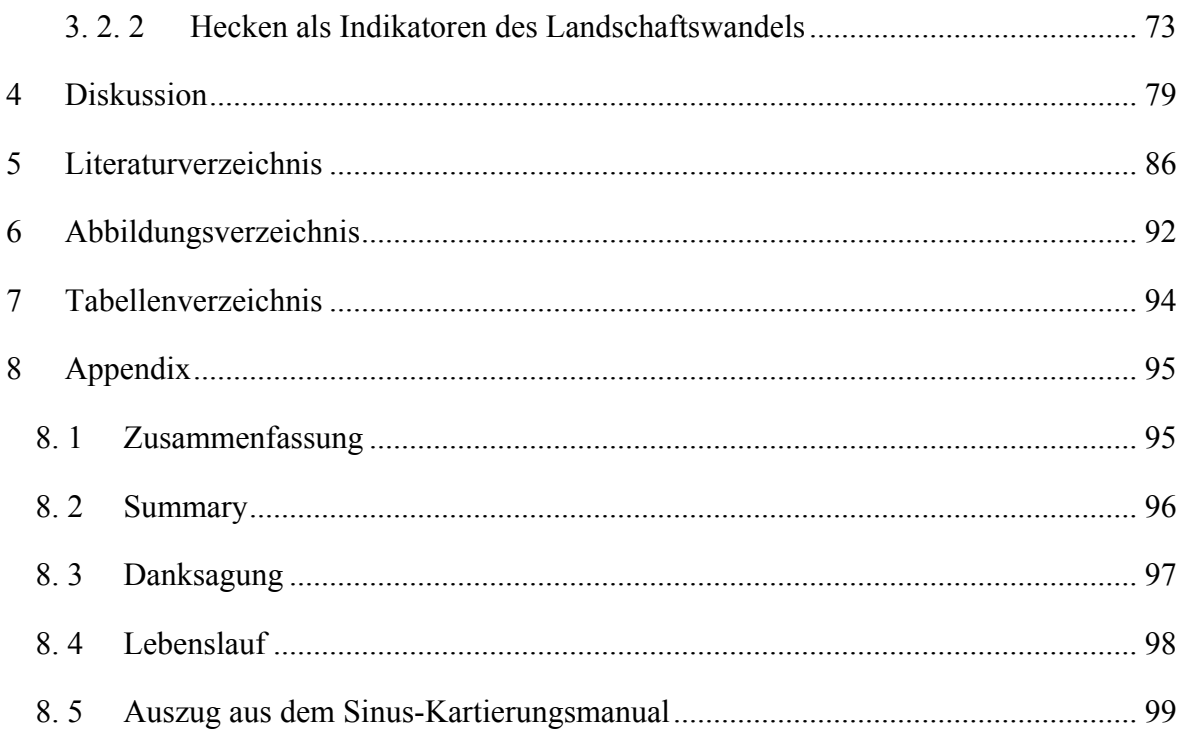

# <span id="page-4-0"></span>1 EINLEITUNG

# <span id="page-4-1"></span>1. 1 Zielsetzung dieser Arbeit

Basierend auf dem Projekt "Landschaftsökologische Strukturmerkmale als Indikatoren der Nachhaltigkeit (SINUS)" sollten die dort verwendeten landschaftsökologischen Strukturmerkmale (Peterseil et al. 2004, Wrbka et al. 1999) hinsichtlich ihrer Eignung als Indikatoren des qualitativen Landschaftswandels getestet werden. Knapp fünfzehn Jahre nach den Kartierungen in Zuge von SINUS (vgl. Peterseil et al. 2004) stellte sich die Frage ob und inwiefern auf landschaftlicher Ebene ein Wandel bzw. eine Veränderung stattgefunden hat und vor allem ob ein solcher Wandel mit den Indikatoren des SINUS-Projekts erfasst werden kann.

Abgesehen von den oben genannten landschaftsökologischen Indikatoren sollte außerdem die Wirkung der Struktur und Nutzung einer Landschaft auf die Vegetation der Hecken untersucht werden. Die Eignung der Hecken als Indikatoren der landschaftlichen Entwicklung sollte getestet werden.

Folgende Fragestellungen können somit formuliert werden:

- Kann in den ausgewählten Quadranten nach fünfzehn Jahren ein Wandel auf landschaftlicher Ebene erkannt werden?
- Eignen sich die während SINUS entwickelten Strukturmerkmale als Indikatoren des kurz- bis mittelfristigen, qualitativen und quantitativen Landschaftswandels?
- Kann ein Zusammenhang zwischen der Landschaftsstruktur bzw. -Nutzung und der floristischen Zusammensetzung der Hecken erkannt werden?
- Sind Hecken als potentielle Indikatoren des Landschaftswandels geeignet?

# <span id="page-5-0"></span>1. 1 Die Begriffe "Landschaft" und "Kulturlandschaft"

Da sich diese Arbeit thematisch mit Kulturlandschaften beschäftigt, sollen zu Beginn die beiden Begriffe Landschaft und Kulturlandschaft erläutert werden. In der Naturwissenschaft gibt es keine einheitliche Definition für die oben genannten Begriffe, je nach Disziplin werden andere Beschreibungen und Auffassungen verwendet und jede Wissenschaft setzt eigene Schwerpunkte (Pflöger 2003).

Der Landschaftsbegriff wurde und wird in den letzten Jahren von Autoren verschiedener wissenschaftlicher Disziplinen diskutiert (Bobek & Schmithüsen 1949, Troll 1950, Bastian 1999). In der Ökologie, der Geographie, der Landschaftsmalerei oder der Architektur wird der Begriff Landschaft möglicherweise aus völlig unterschiedlichen Blickwinkeln betrachtet und hat je nach Arbeitsschwerpunkt seine eigene Bedeutung (SINUS-Endbericht).

Dieser Arbeit liegt die Definition von Forman & Godron (1986) zu Grunde:

*"…a heterogenous land area composed of a cluster of interacting ecosystems that is repeated in similar form throughout. Landscapes vary in size down to a few kilometers in diameter."*

Daran anknüpfend beschäftigt sich die Landschaftsökologie mit folgenden Landschaftscharakteristika:

- Die Struktur der verschiedenen Ökosysteme hinsichtlich Stoff-, Energie- und Artenverteilungen in Bezug auf Größe, Form, Anzahl, Typ und Konfigurationen der Ökosysteme.
- Die Funktion bezüglich der Interaktionen zwischen den Ökosystemen wie Energieund Stoffflüsse sowie Wanderungen der Arten.
- "Change"; die Veränderung von Struktur und Funktion in Laufe der Zeit. (Forman & Godron 1986)

Auch der Kulturlandschaftsbegriff benötigt eine Definition, da auch dieser, je nach Fragestellung und Wissenschaft, unterschiedlich ausgelegt wird.

*"Die Kulturlandschaft ist der von Menschen nach ihren existentiellen, gesellschaftlichen, wirtschaftlichen und ästhetischen Bedürfnissen eingerichtete und angepasste Naturraum, der im Laufe der Zeit mit einer zunehmenden Dynamik entstanden ist und ständig verändert sowie umgestaltet wurde und noch wird. Sie stellt heute einen funktionalen und prozessorientierten Systemzusammenhang dar, dessen optisch wahrnehmbarer strukturierter Niederschlag aus Punktelementen, verbindenden Linienelementen und zusammenfassenden sowie zusammengehörigen Flächenelementen besteht."* (Burggraaff 1996).

Fink et al. (1989) unterscheiden zwischen Urlandschaft, Natur- und Kulturlandschaft. Während die Urlandschaft die Landschaft vor dem Eingriff der Menschen beschreibt sind sowohl Natur- als auch Kulturlandschaft durch den Menschen überprägt. Dort wo der Einfluss des Menschen zurücktritt und der Charakter der Landschaft der Urlandschaft ähnelt, kann von einer Naturlandschaft gesprochen werden. Naturlandschaft ist jedoch in die Kulturlandschaft integriert, da sie für sich allein, also ohne anthropogene Einflussnahme, nicht existiert.

Im Gegensatz zu Ur- und Naturlandschaften werden Energie- und Stoffflüsse in Kulturlandschaften maßgeblich von Menschen gesteuert. Sie sind durch starke anthropogene Störungsregime charakterisiert (Nassauer 1995).

# <span id="page-7-0"></span>1. 2 Das Projekt "Landschaftsökologische Strukturmerkmale als Indikatoren der Nachhaltigkeit (SINUS)"

Ziel der Projekts SINUS war die Erarbeitung verlässlicher und praktikabler Indikatoren zur Bewertung der Nachhaltigkeit der Kulturlandschaften Österreichs. Dabei handelte es sich um ein interdisziplinäres Projekt, in dem Spezialisten verschiedenster Fachrichtungen (Landschaftsökologie, Geographie, Fernerkundung und Informatik) eingebunden waren. Die Grundidee des Projekts war es Zusammenhänge zwischen der Landschaftsstruktur und der ihr zugrundeliegenden Prozesse zu beschreiben (Peterseil et al. 2004, Wrbka et al. 1999). Ein großes Augenmerk wurde dabei auf die Entwicklung von Verfahren zur Bewertung der Nachhaltigkeit der Landbewirtschaftung auf verschiedenen räumlichen Ebenen gelegt. Dafür kamen sowohl Techniken der Fernerkundung als auch landschaftsökologische Feldarbeit zum Einsatz. Das Konzept der Hemerobie, ein Maß für die Naturnähe bzw. den menschlichen Einfluss auf Ökosysteme, wurde als Referenzsystem für ökologische Nachhaltigkeit verwendet (Peterseil et al. 2004). So lauteten die Fragestellungen folgendermaßen:

- *Welche und wie viele Merkmale des Landnutzungsmosaiks müssen erfasst werden, um bestimmte Funktionen der Landschaft hinsichtlich ihrer Nachhaltigkeit zu beschreiben?*
- *Wie sind landschaftsökologische Strukturmerkmale lokal und regional verteilt, welche Muster - sogenannte "Strukturtypen" - lassen sich auf verschiedenen Maßstabsebenen erkennen?*
- *Welche theoretischen Konzepte erklären diese Muster und erlauben eine Typenbildung?*

#### (SINUS-Endbericht)

Als Ergebnis dieses Projekts resultierten Karten der Nachhaltigkeit österreichischer Kulturlandschaften auf verschiedenen Maßstabsebenen, angefangen von 1km² großen Quadranten bis hin zur österreichweiten Landbedeckung.

#### <span id="page-8-0"></span>1. 3 Die Notwendigkeit der Kulturlandschaftsforschung

Die mitteleuropäische Landschaft wird seit Jahrtausenden von menschlichen Aktivitäten geprägt. Großflächige Waldrodungen im Mittelalter und Moortrockenlegungen haben viele Landschaften teils stark degradiert. Dennoch waren sie Voraussetzung für die großflächige Entstehung von Grasland-Ökosystemen und die damit einhergehende Etablierung vieler Tier- und Pflanzenarten (Plachter 1995). Die landwirtschaftlichen Nutzungsweisen dieser Flächen in der vorindustriellen Zeit gelten heute oft als Referenzzustand für eine nachhaltige Bewirtschaftung, da sie vergleichsweise umweltschonend waren. Sie basierten auf einem Regime der Solarenergieflüsse, nahezu die gesamte Primärenergie wurde aus forst- und landwirtschaftlichen Ökosystemen gewonnen. Die Landbewirtschaftung war Grundlage für die Energieversorgung und die Kombination verschiedener Landnutzungsformen war unabdingbar (Krausmann & Schandl 2006). Die mäßige Störungsintensität trug dabei auch zur Steigerung der Arten- und Habitatsvielfalt bei (Huston 1979). In Zuge der Industrialisierung im 19. und 20. Jahrhundert wurden die Energieversorgung von der Landbewirtschaftung sowie die Güterproduktion von den Arbeitskräften entkoppelt. Das fossile Energiesystem sowie technische Fortschritte führten zu starken Eingriffen in Ökosysteme und auch der gesellschaftliche Metabolismus stieg drastisch an (Krausmann & Schandl 2006). So beschreiben Woodgate & Sage (1994) die Situation in Großbritannien mit den Worten:

*"High yields were being obtained through the use of fertilisers, improved livestock feeds, drainage, mechanisation and investment in infrastructural capital. High-input farming was high-profit farming (…)."*

*"The replacement of horses and people by tractors and combined harvesters has led to the*  loss of nearly two-third of the agricultural labour force over the years since 1945. The *need to realise the potential economies of scale offered by mechanisation has resulted in a wholesale loss of woodlands, hedgerows, and small ponds. The intoduction of increasingly toxic agricultural chemicals has compounded this loss of habitat and led to the nearextinction of numerous species of fauna and flora."*

Die von Großbritannien ausgehende Industrialisierung breitete sich zeitversetzt auch auf das restlich Europa aus und führte zu einer Ausräumung der Landschaft, intensiven, umweltschädlichen Wirtschaftsweisen, Rückgang an Kleinbiotopen sowie Arten- und Habitatsverlust in weiten Bereichen Europas.

Auch österreichische Kulturlandschaften sind heutzutage stark von intensiver Bewirtschaftung und naturferner Biotopausstattung geprägt. In großen Teilen Österreichs bestimmen derartige Flächen das Landschaftsbild, naturverträgliche Landwirtschaft ist selten geworden. In den letzten Jahren wird versucht durch verschiedene Programme (z.B. ÖPUL) die umweltschädliche Flächenbewirtschaftung und den damit einhergehenden Diverstitätsverlust einzudämmen und durch Subventionen eine extensive und umweltschonende Landwirtschaft zu fördern, um dadurch einen Arten- und Habitatsverlust entgegenzuwirken.

Schon seit mehr als 30 Jahren wird zur Sicherung der Artenvielfalt ein "flächendeckender Naturschutz" gefordert (Plachter 1995, Erz 1980). Die meist isolierten übrigen naturnahen Flächen können, umgeben von einer stark belasteten und verarmten Agrarlandschaft, häufig ihre Funktion trotz allfälligen Schutz nicht mehr erfüllen (Loos 1995).

So fordert Gepp schon 1995:

*"Naturschutz soll als Teil einer langfristigen Überlebensstrategie verstanden werden, die nicht nur für seltene Arten und begrenzte Schutzgebiete, sondern für die gesamte Biodiversität und auch für alle Wirkräume des Menschen gilt."*

Um diesen Ansprüchen gerecht zu werden und einen flächendeckenden Naturschutz zu ermöglichen ist eine nachhaltige Entwicklung sowohl in soziologischen, ökonomischen als auch in ökologischen Dimensionen unumgänglich. In Zuge des Weltgipfels in Rio de Janeiro 1992 wurde eine internationale Übereinkunft auf das Recht auf nachhaltige Entwicklung getroffen und in der resultierenden Agenda 21 auf konkrete Handlungsaufträge verwiesen. Für die nationale Umsetzung der Forderungen seien vor allem die Regierungen der einzelnen Staaten verantwortlich.

Die Wirtschaftsweisen der vorindustriellen Landwirtschaft können hier als Anhaltspunkt dienen. Gefordert werden jedoch zukunftsorientierte Modelle für eine nachhaltige Entwicklung, in denen sowohl naturschutzfachliche als auch wirtschaftliche Aspekte berücksichtigt werden (Plachter 1995).

### <span id="page-10-0"></span>1. 4 Landschaftsstruktur als Indikator für nachhaltige Bewirtschaftung

Die Struktur einer Landschaft und die beobachtbaren Muster sind das Ergebnis verschiedenster Einflussfaktoren in Laufe der Zeit. Abiotische Faktoren (Klima, Geologie), biotische Interaktionen, Landnutzung durch den Menschen, Störungsereignisse und Sukzession wirken auf die Landschaft und resultieren in verschiedenen Strukturen (Turner et al. 2001).

Die im vorigen Kapitel erwähnte Veränderung der Kulturlandschaften in Zuge der Industrialisierung schlägt sich auch auf die Struktur der Landschaft nieder.

Traditionelle Landwirtschaft kann als feinkörnige Landschaft mit unregelmäßig geformten kultivierten Flächen, die von Weideland umgeben werden, beschrieben werden. Die modernen Agrarlandschaften werden hingegen von großen, homogenen Parzellen gekennzeichnet, in denen nur vereinzelt Reste an naturnahen Flächen oder Flächen mit traditioneller Bewirtschaftung anzutreffen sind. Ein wichtiges Charakteristikum der heutigen Kulturlandschaften ist die Geometrisierung der einzelnen Flächen (Forman & Godron 1986).

Peterseil et al. (2004) beschreiben die Landschaftsstruktur sensu Forman & Godron (1986) als guten Prädiktor für Biodiversität als auch für die jeweilige Landnutzungsintensität. Ebenso stellten Wrbka et al. (1999, 2004) einen Zusammenhang zwischen der Landschaftsstruktur und einer ökologisch-nachhaltigen Landwirtschaft fest.

Nassauer (1995) betont die sozio-kulturelle Wirkung der Gesellschaft auf die Landschaft und den reziproken Einfluss der Landschaft auf die menschliche Wahrnehmung und Sichtweise. "Culture changes landscapes and culture is embodied by landscapes."

#### <span id="page-11-0"></span>1. 5 Die Bedeutung von Hecken in Kulturlandschaften

Hecken und verwandte Strukturen wie Baumreihen und Gebüsche sind anthropogen bedingte Landschaftsattribute und erfüllen je nach Sichtweise des Betrachters verschiedenste Aufgaben in der Landschaft (Baudry et al. 2000). Ihre Entstehung beruht auf Pflanzungen und auf spontaner Regeneration, oder sie bilden den Rest einer ehemaligen Waldlandschaft. Die Struktur sowie die Funktion der verschiedenen Hecken sind abhängig von der jeweiligen Entstehungsgeschichte sowie von der Pflege durch die Landwirte (Forman & Godron 1986).

Abhängig von der Struktur erfüllen Hecken in Kulturlandschaften verschiedene Aufgaben. Sie dienen sowohl in physischer als auch in symbolischer Hinsicht als Abgrenzung und Randbereich. So wurden vor allem in früheren Zeiten Grundstücksgrenzen durch die Pflanzung von Hecken markiert. Außerdem dienten sie der Einzäunung von Vieh, indem das Astwerk zu zaunartigen Strukturen verstrickt wurde (Baudry et al. 2000).

Eine besondere Bedeutung hatten Hecken in der Kontrolle von physikalischen, chemischen und biologischen Stoffflüssen. So konnte durch die Bildung eines Heckennetzwerks Winderosion auf den angrenzenden Feldern deutlich vermindert werden und der Wasserabfluss besser kontrolliert werden (Baudry et al. 2000).

Trotz der vielfältigen Funktionen die Hecken in einer Landschaft erfüllen wurden seit der Industrialisierung und der damit einhergehenden Intensivierung viele Hecken entfernt. Der Einsatz von Agrochemikalien und hochentwickelten Maschinen ersetzte die Kontroll- und Schutzfunktionen der Heckennetzwerke.

Heute besitzen Heckennetzwerke neben ihren ästhetisch-kulturellen Wert vor allem im Naturschutz eine große Bedeutung. Besonders ihre Funktion als Korridore für Tiere und Pflanzen in einer agrarisch geprägten Landschaft ist hier hervorzuheben. So beschreiben Batáry et al. (2010) die Bedeutung von Hecken für die Diversität von Ackerlandvogelarten. McCollin et al. (2000) untersuchten Hecken als potentielle Habitate für Waldpflanzen und erkannten vor allem die Eignung für Waldrandarten.

# <span id="page-12-0"></span>2 METHODIK

### <span id="page-12-1"></span>2. 1 Auswahl der Untersuchungsflächen

Als Grundlage und Untersuchungsgebiet dieser Arbeit dienten vier 1km² große Quadranten, die in Zuge des Projekts "Landschaftsökologische Strukturmerkmale als Indikatoren der Nachhaltigkeit (SINUS)" des Instituts für Ökologie und Naturschutz, Universität Wien, Department für Naturschutzforschung, Vegetations- und Landschaftsökologie in den Jahren 1996/1997 auf landschaftsökologischer Basis untersucht und hinsichtlich verschiedener Parameter kartiert wurden.

Die Daten wurden entsprechend der für SINUS angewandten Methodik aufgenommen, um Aussagen über mögliche Veränderung der untersuchten Kulturlandschaften in den letzten Jahren tätigen zu können und in Zuge dessen Aussagen über die Eignung der verwendeten Landschaftsstrukturparameter als Indikatoren des kurz- bzw. mittelfristigen Landschaftswandels machen zu können.

Zusätzlich wurden im Mai und Juni 2011 pro Quadrant zehn Vegetationsaufnahmen nach der Methode von Braun-Blanquet (1964) durchgeführt. Diese Aufnahmen wurden ausschließlich in zufällig ausgewählten Baum- bzw. Strauchhecken gemacht. Die Vegetationsaufnahmen sollten Aussagen über die Eignung der Heckenvegetation als Indikator der Landschaftsentwicklung ermöglichen.

Abb. 1 zeigt die in Zuge des Projekts SINUS kartierten Quadranten. Zu den ursprünglichen 120 durch Stratified Random Sampling ausgewählten Flächen kamen durch andere ähnliche Projekte noch weitere kartierte Quadranten hinzu, sodass die Zahl der Flächen auf 200 anstieg (SINUS Endbericht).

Für diese Arbeit wurden von den 120 SINUS-Quadranten vier ausgewählt. Durch die zeitlich begrenzten Möglichkeiten einer Diplomarbeit war es nicht möglich mehrere Flächen zu bearbeiten, auch wenn es hinsichtlich der Qualität dieser Arbeit förderlich wäre.

Aufgrund meines Wohnsitz in Wien und meiner Herkunft aus dem Wiener Becken, aber auch aufgrund der Entwicklungspotentiale der verschiedenen Flächen, fiel die Wahl der für diese Arbeit als Untersuchungsgebiete dienenden Quadranten auf "Hornstein", "Thallern", "Wimpassing an der Leitha" und "Pischelsdorfer Wiesen".

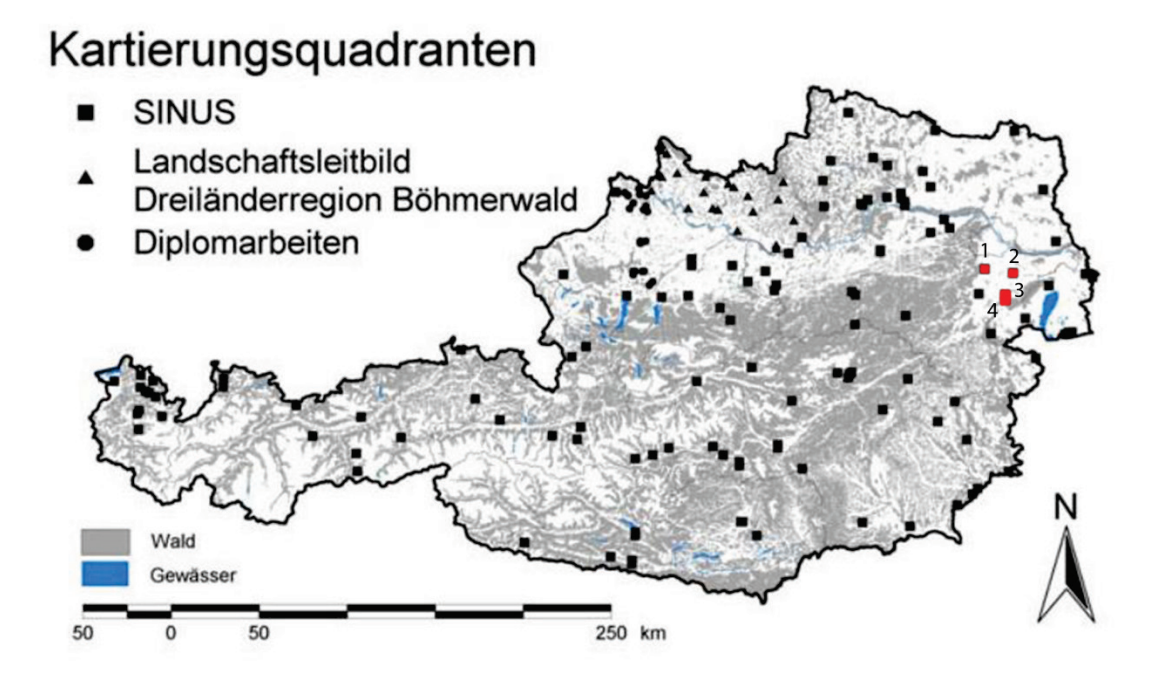

**Abb. 1: Lage der Untersuchungsquadranten (rot markiert). 1 Thallern; 2 Pischelsdorfer Wiesen; 3 Wimpassing; 4 Hornstein. Verändert nach SINUS-Endbericht.**

# <span id="page-14-0"></span>2. 2 Beschreibung der kartierten Quadranten

#### **Quadrant Thallern**

Der Quadrant liegt im Grenzbereich des Wienerwaldes am Ostabfall der Nördlichen Kalkalpen, an der Thermenlinie. Durch die Lage am Ostrand der Alpen mit einer offenen Exposition in das tiefer liegende, flache Wiener Becken gehört das Gebiet zu den thermisch begünstigten Lagen Österreichs. Durch besondere klimatische und geologische Charakteristika ist der Eichkogel Lebensraum einiger seltener Tier- und Pflanzenarten. Vor allem im Nordwesten des Quadranten befinden sich einige wertvolle Trockenrasen, die als Natura2000 Gebiete unter Schutz stehen. Das Gebiet liegt fast zur Gänze im collinen Bereich. Die wichtigste Nutzung stellt die Landwirtschaft dar, vor allem der Weinbau, der überwiegend in traditionell kleinteiliger, mäßig intensiver Wirtschaftsweise praktiziert wird (Abb. 2).

Aus der Geologischen Karte von Baden (Maßstab 1:50.000) kann man entnehmen, dass im Quadranten hauptsächlich pannone Sedimente abgelagert wurden. Im Großteil des Quadranten treten Tone und Tonmergel auf, die z.T. Sandlagen führen. Im nordöstlichen und südwestlichen Teil ist holozäner Hangschutt aufgeschlossen, der eine mächtige Verwitterungszone bildet.

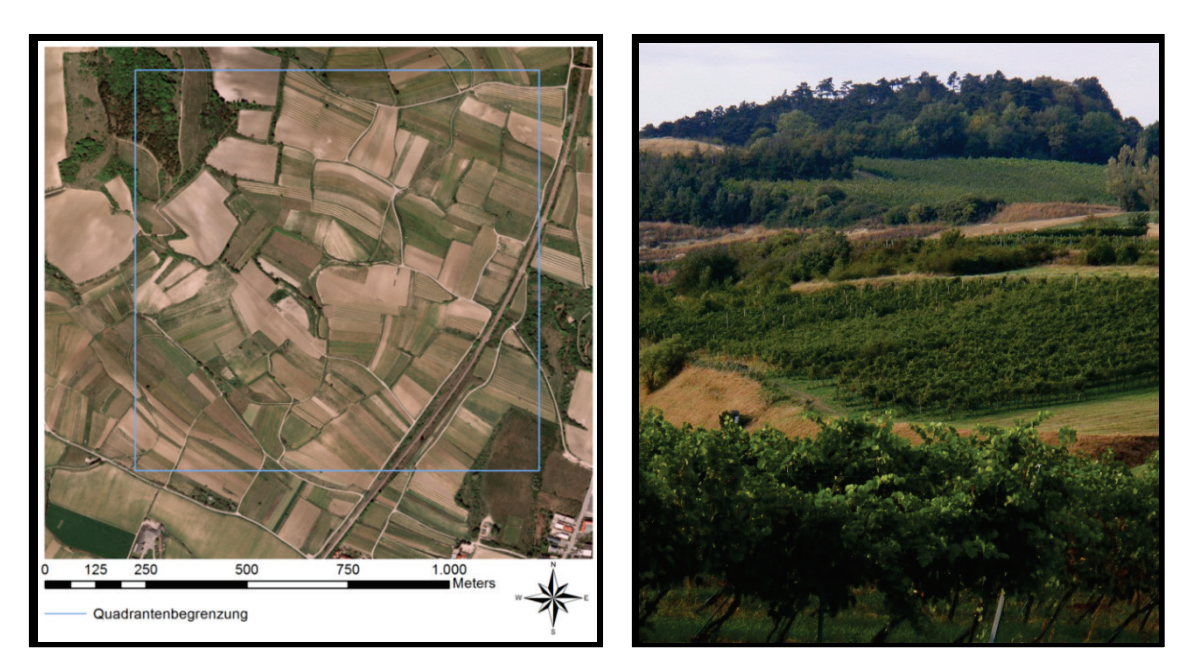

**Abb. 2: Links: Quadrant Thallern; Rechts: Blick auf den Eichkogel Richtung NW**

#### **Quadrant Wimpassing**

Der Quadrant Wimpassing, am Südwesthang des Leithagebirges gelegen, entspricht einer von Ackerbau dominierten Landschaft. Vor allem am Hangfuß durchziehen nur selten schmale Feldraine die großangelegten Ackerflächen. In den Hanglagen verbessert sich das Landschaftsbild, die Anzahl an intensiven Äckern geht zurück, Wiesen und Brachen prägen das Landschaftsbild, außerdem befinden sich am nordöstlichen Rand des Quadranten einige mäßig intensive bis intensive Weingartenparzellen. Zusätzlich durchzieht ein gut ausgebildetes Heckennetzwerk den Quadranten. Dieses leitet im Nordosten zu einer Waldmatrix über, die im Untersuchungsgebiet jedoch nur noch angeschnitten wird (Abb. 3).

Der südlich gelegene Teil des Quadranten wird von einem teilweise sehr intensiv genutzten Forst durchzogen.

Aus der Geologischen Karte von Eisenstadt (Maßstab 1:50.000) kann man entnehmen, dass das Untersuchungsgebiet im NW hauptsächlich aus Flussablagerungen des Postglazials bzw. Jungpleistozäns besteht. Dies sind lehmig-sandig-schotterige Ablagerungen lokaler Gerinne. Im Nordosten sind die pontischen Neufelder Schichten aufgeschlossen, die aus Tonen, Sanden und auch Ligniten bestehen. Im Südosten treten pannone Tone und Tonmergel auf.

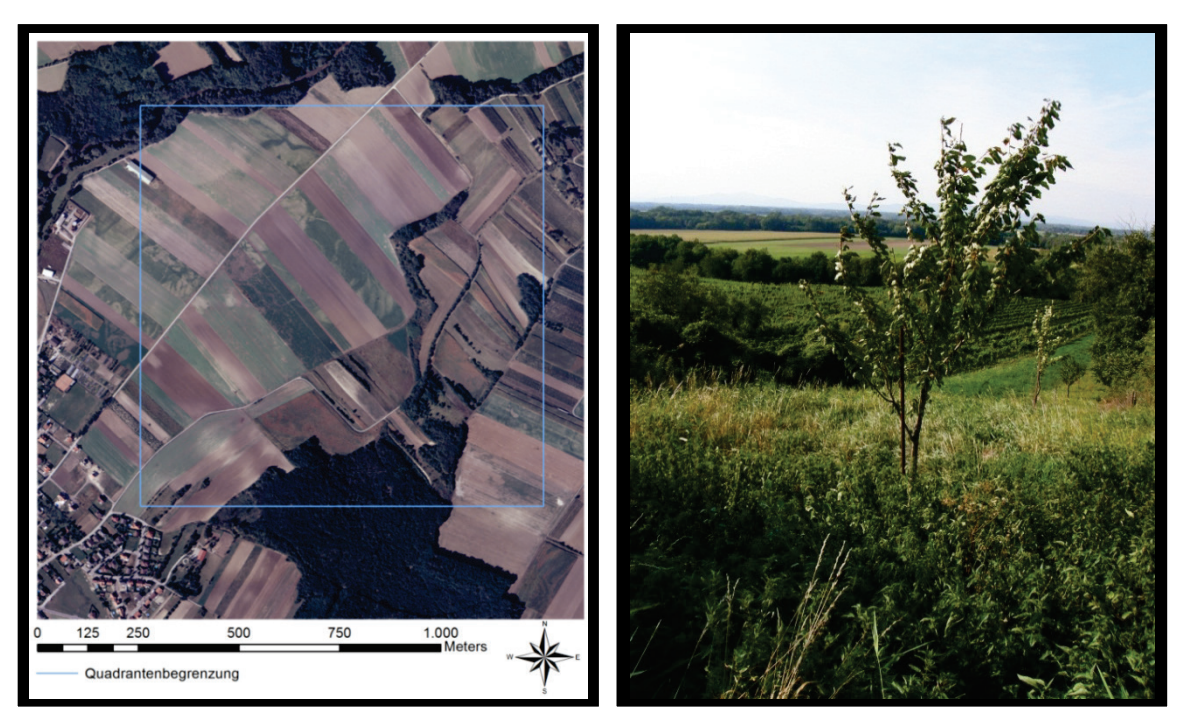

**Abb. 3: Links: Quadrant Wimpassing; Rechts: Blick von NO in die Ebene**

#### **Quadrant Hornstein**

Dieser Quadrant, ebenfalls am Südwestabhang des Leithagebirges gelegen, ist durch eine großparzellige, stark ausgeräumte Ackerbaulandschaft gekennzeichnet. Hecken sind nur entlang von Entwässerungsgräben, und einem von Nordwest nach Südost verlaufenden Feldweg zu finden. Die wenigen übrigen linearen Gehölzstrukturen sind in diesen Quadranten nur rudimentär ausgebildet. Einige Schotterwege, eine Asphaltstraße und zwei Hochspannungsleitungen durchziehen das Untersuchungsgebiet. Im Norden befindet sich ein Dolomitsteinbruch der Firma Josef Fröstl GmbH, in dessen Bereich nur wenige stark ruderalisierte Brachen-Komplexe anzutreffen sind. In der Mitte des Quadranten wurde ein Wildschweingehege errichtet (Abb. 4).

Aus der Geologischen Karte von Eisenstadt (Maßstab 1:50.000) kann man entnehmen, dass das Untersuchungsgebiet im Südwesten pannone Tone und Tonmergel aufweist. Im südlichen Teil befindet sich Leithakalk, im Nordosten die Steinbrunner Schotter, die im Pliozän abgelagert wurden. Im zentralen und westlichen Teil des Quadranten liegt Konglomerat. Im nördlichen Teil befindet sich ein Steinbruch in dem hell- bis dunkelgrauer Dolomit aus dem Mitteltrias abgebaut wird.

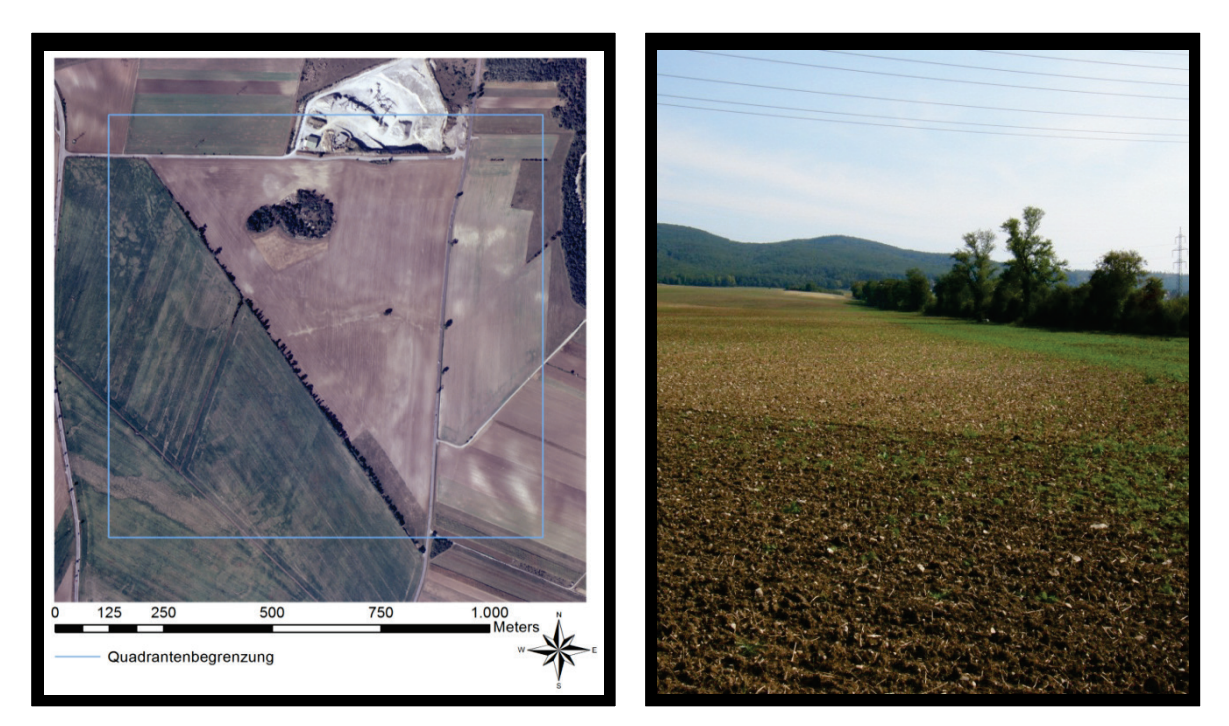

**Abb. 4: Links: Quadrant Hornstein; Rechts: Blick Richtung Osten auf das Leithagebirge**

#### **Quadrant Pischelsdorfer Wiesen**

Der Quadrant Pischelsdorfer Wiesen befindet sich abgesehen vom nordöstlichen Teil und einer Fläche im Süden des Quadranten vollständig im FFH-Gebiet Feuchte Ebene-Leithaauen. In der Feuchten Ebene sind Schotterkörper nur geringmächtig ausgebildet und die stauenden Schichten sehr oberflächennah. Dadurch kommt es zu Grundwasseraustritten, die wiederum die Ausbildung von Feuchtbiotopen, wie zum Beispiel Pfeifengraswiesen, zu Folge haben (Europaschutzgebiete "Feuchte Ebene-Leithaauen" 2009). Der Quadrant erstreckt sich entlang der Fischa, die in diesem Bereich von einem breiten Auwaldband umgeben ist, in dem zum Teil verlandete Altarme zu finden sind (Abb. 5). Die Fischa ist begradigt und eingedämmt und hinterlässt einen wenig naturnahen Eindruck. Von Westen nach Südosten verläuft eine zweigleisige Bahnstrecke, die den Quadrant zerschneidet.

Aus der Geologischen Karte von Wien (Maßstab 1:50.000) kann man entnehmen, dass das Untersuchungsgebiet hauptsächlich aus Mooren und anmoorigen Böden des Postglazials besteht. Ein kleiner Teil im Osten des Untersuchungsgebiets besteht aus Flussablagerungen des Postglazials bis Jungpleistozäns. Dies sind lehmig-sandig-schotterige Ablagerungen lokaler Gerinne.

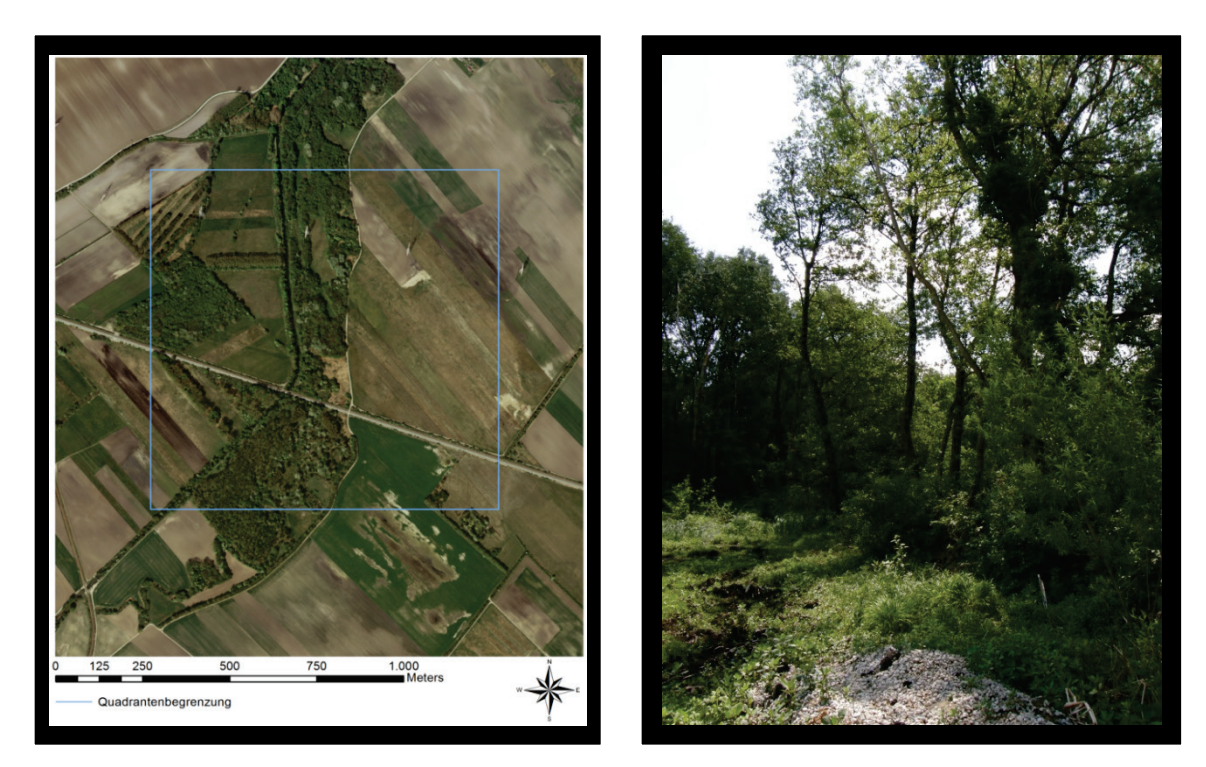

**Abb. 5: Rechts: Quadrant Pischelsdorfer Wiesen; Links: Hecke im Nordwesten des Quadranten.**

#### <span id="page-18-0"></span>2. 3 Indikatoren der Landschaftsstruktur

Die heutigen Landschaftsformen sind durch unterschiedliche Prozesse entstanden und unterliegen auch heute einer durch viele Faktoren beeinflussten Dynamik, die die Strukturen der Landschaft gestaltet. Abiotische Bedingungen, biotische Interaktionen, natürliche Störungen und Sukzession, sowie jeglicher menschlicher Eingriff prägen die Landschaft und lassen unterschiedliche Strukturen und Muster entstehen (Turner et al. 2001). Diese spiegeln die Landschaftsgeschichte wieder und lassen Rückschlüsse auf frühere und aktuelle Nutzungsmuster zu.

Um die in dieser Studie erhobenen Daten mit den Daten der SINUS- Studie vergleichen zu können wurde mit dem entsprechenden Kartierungsmanual der SINUS-Studie (SINUS-Endbericht) gearbeitet. Mit Hilfe der Landbedeckungskarten von SINUS und Orthophotos des Bundesamtes für Eich- und Vermessungswesen aus dem Jahr 2007 wurde im Freiland jedes Landschaftselement- *the smallest mapable unit* (Forman & Godron 1986) abgegrenzt und auf eine wasserfeste Folie eingezeichnet. Für jedes Landschaftselement wurden folgende Daten erhoben: Zuordnung zu Matrix/Patch/Korridor, Alphadiversität, Landnutzungstyp, Hemerobie, Patch-Origins, sowie Exposition und Inklination.

In der SINUS-Studie wurde bei der Kartierung der Landschaftsstruktur zwischen Hauptund Teilelementen unterschieden. Die oben genannten Parameter wurden sowohl für Haupt- als auch für Teilelemente erhoben, die räumliche Abgrenzung als eigene Polygone geschah hingegen nur bei Hauptelementen. Dies hatte zur Folge, dass es pro Polygon (=Landschaftselement) ein Hauptelement und mehrere Teilelemente gab. Da die räumliche Lage der Teilelemente ohne GPS-Verortung nur sehr unklar ist und da nur als Teilelemente kartierte Flächen in den erstellten Karten nicht aufscheinen wurde anders als in der SINUS-Studie in dieser Arbeit nicht zwischen Haupt- und Teilelementen unterschieden. Es wurde versucht tatsächlich jedes Landschaftselement als eigenes Polygon in der Karte einzuzeichnen. Dies hat den Vorteil, dass jede Struktur ab einer Mindestgröße von 2m² bzw. bei linearen Elementen 1m Breite in den aus dem Datenmaterial erstellten Karten aufscheint und verortet werden kann.

### <span id="page-19-0"></span>2. 3. 1 Matrix/Patch/Korridor

Forman und Godron (1986) beschreiben Landschaft als einen Komplex aus "patches", "corridors" und die umschließende "matrix".

Die Matrix bildet den flächenmäßig größten Teil einer Landschaft. Sie weist den höchsten Grad an Vernetztheit auf und wirkt maßgeblich auf das Landschaftsbild. Sie beeinflusst die ökologischen Prozesse und hat große Auswirkungen auf die in ihr eingebetteten Landschaftselemente.

Korridore sind von der Matrix umgebene, band- oder linienförmige Landschaftselemente, die sowohl eine Verbindungs- als auch eine Zerschneidungsfunktion haben können. So bildet eine Straße in einer naturnahen Landschaft eine Barriere, ein Feldrain entlang eines Ackers kann jedoch als Verbindung naturnaher Biotope dienen und ist besonders für die Wanderung von Tieren und Pflanzen von Bedeutung.

Patches sind kleinflächige, nicht lineare, in die Matrix eingebettete Landschaftselemente, die sich aufgrund verschiedener Eigenschaften von der umgebenden Matrix unterscheiden (Forman & Godron 1986).

### <span id="page-19-1"></span>2. 3. 2 Alphadiversität

Whittaker (1960) beschreibt Alphadiversität als Artendiversität eines Bestandes, einer Lebensgemeinschaft oder einer gegebenen Fläche. Alphadiversität dient dem Vergleich verschiedener Untersuchungsstellen hinsichtlich ihrer Artenzahl um dadurch quantitative Aussagen über die Diversität der jeweiligen Untersuchungsstelle treffen zu können (Nentwig et al. 2004).

In dieser Arbeit wurde die Alphadiversität für jedes Landschaftselement (Polygon) aufgenommen. Die Artenzahlen wurden durch Schätzung ermittelt und vier Kategorien zugeteilt:

1……….0-10 Arten (artenarm)

2……….11-30 Arten (mäßig artenarm)

3……….31-50 Arten (mäßig artenreich)

4……….über 50 Arten (artenreich)

## <span id="page-20-0"></span>2. 3. 3 Landnutzungstyp

Die Form der Nutzung einer Fläche sowie die Intensität sind wichtige Kriterien zur naturschutzfachlichen Bewertung einer Landschaft. In dieser Arbeit steht vor allem der Vergleich der Nutzungstypen zwischen den Jahren 1996/1997 und 2010 im Vordergrund. Dieser erlaubt Aussagen über die Entwicklung der vier bearbeiteten Quadranten hinsichtlich Intensivierung bzw. Extensivierung und möglichen Nutzungsänderungen zu treffen. Daraus können Rückschlüsse auf den ökologischen Zustand der jeweiligen Landschaften gemacht und mögliche Trends erkannt werden.

Die Nutzungstypen wurden zwecks Vergleichs dem Kartierungsmanual entnommen (Abb. 6).

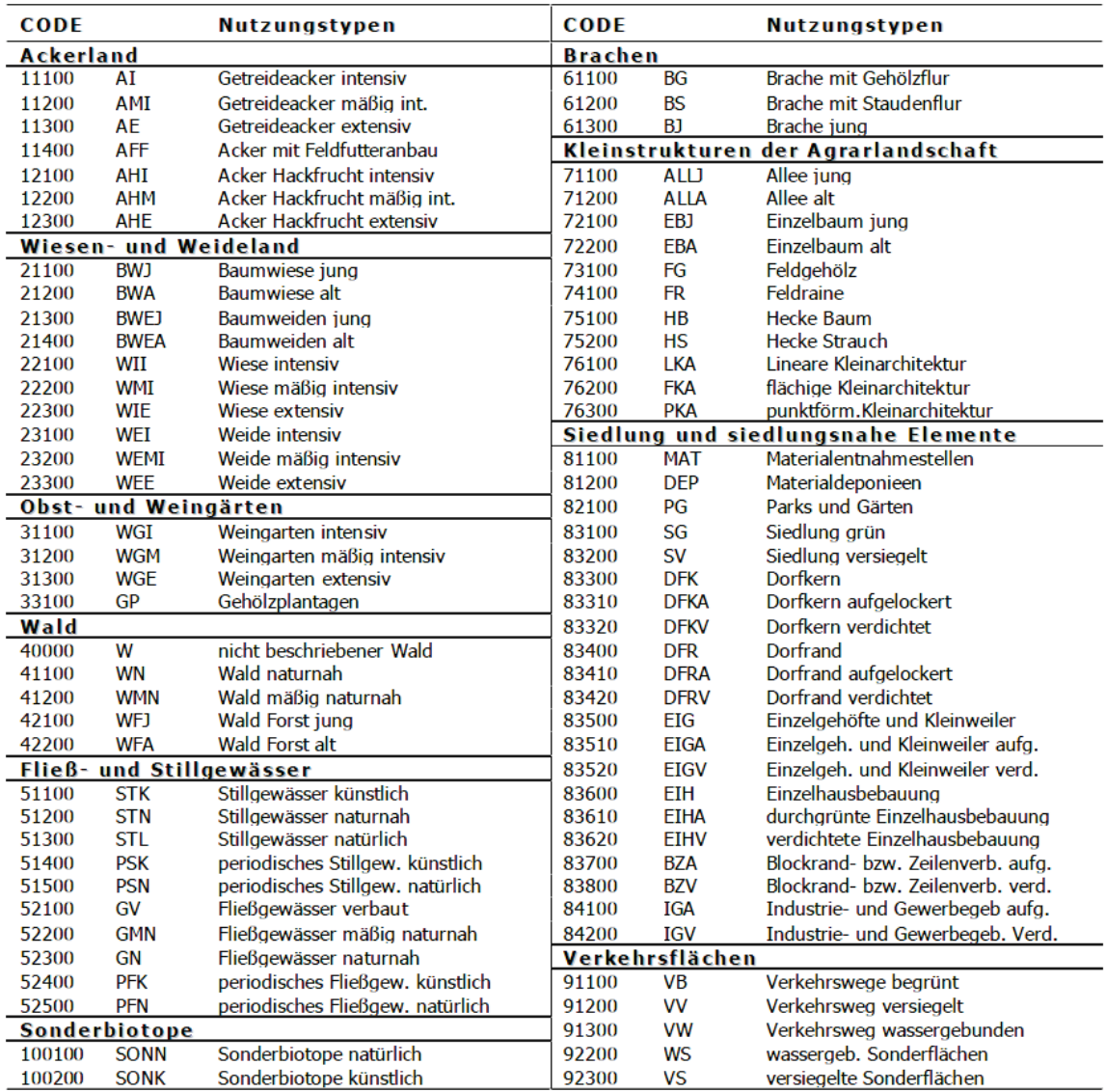

**Abb. 6: Die sowohl in dieser als auch in der SINUS-Studie verwendete Nutztypenliste (SINUS-Endbericht)**

#### <span id="page-22-0"></span>2. 3. 4 Patch Origins

Die Entstehung von Landschaftselementen kann laut Forman & Godron (1986) auf fünf Ursachen zurückgeführt werden:

**"Disturbance landscape elements**" (den Indikatoren DILant und DILnat entsprechend) entstehen durch kleinflächige Störungen in der Matrix (Forman & Godron 1986). Diese können sowohl natürlichen, als auch anthropogenen Ursprungs sein. Ereignisse wie beispielsweise Feuer, Lawinenabgänge, Überschwemmungen, Stürme, aber auch menschliche Aktivitäten wie Mahd, Düngung, Abholzen von Wäldern usw. lassen "disturbance landscape elements" entstehen. Man unterscheidet zwischen episodischer, periodischer und chronischer Störung. Während Landschaftselemente, die durch einmalige Störungsereignisse entstanden sind nur eine kurze Persistenz aufweisen, zeigen chronisch gestörte Landschaftselemente eine längere Persistenz in der Landschaft (Forman & Godron 1986).

"**Remnant landscape elements**" entstehen als Reste einer ehemaligen Landschaft in einer gestörten Matrix. Dazu zählen z.B. alte naturnahe Waldreste, Feldgehölze, oder von Feuer verschonte Flächen. Im Gegensatz zu den "disturbance landscape elements" versteht man hier die von einer die umgebende Matrix betreffenden Störung verschonten Landschaftselemente (Forman & Godron 1986).

"**Environmental landscape elements**" (den Indikatoren RWT, RWF, RNA und RNR entsprechend) sind durch Unterschiede in der Ressourcenverteilung bedingt. Im Gegensatz zu störungsbedingten Landschaftselementen (disturbance, remnant, regenerated) sind "environmental landscape elements" stabil und durch eine lange Persistenz gekennzeichnet. Dies lässt dich durch die relativ gleichbleibenden Ressourcenverteilung erklären (Forman & Godron 1986).

**"Regenerated landscape elements"** (dem Indikator RGL entsprechend) entstehen durch Sukzession nach Beendigung einer Störung. Je nach Intensität der ehemaligen Störung und der Regenerationsdauer können "regenerated landscape elements" in ihrer Erscheinung "remnant landscape elements" ähneln, haben jedoch einen anderen Ursprung. Die Muster der "species dynamics" im Laufe der Sukzession entsprechen denen der "disturbance landscape elements". (Forman & Godron 1986)

"**Introduced landscape elements**" (den Indikatoren INLbelebt und INLunbelebt entsprechend) sind von Menschen eingebrachte Strukturen. Man unterscheidet zwischen belebten (Getreide, Obstbäume) und unbelebten (Gebäude, Straßen) Landschaftselementen (Forman & Godron 1986).

Die kartierten Landschaftselemente wurden entsprechend ihrer Entstehung bewertet. Dabei wurde das Kartierungsmanual der SINUS-Studie verwendet, mit dem die Landschaftselemente in einer 4-stufigen Skala den für ihre Entstehung verantwortlichen Prozessen zugeteilt werden konnten. Das entsprechende Manual kann im Anhang nachgeschlagen werden.

## <span id="page-24-0"></span>2. 3. 5 Hemerobie

Das Konzept der Hemerobie wurde ursprünglich von Jalas (1955) begründet und später von Sukopp (1972) weiterentwickelt.

Das Konzept der Hemerobie ist "ein Maß für den menschlichen Kultureinfluss auf *Ökosysteme, wobei die Einschätzung des Hemerobiegrades nach dem Ausmaß derjenigen anthropogenen Einflüsse vorgenommen wird, die der Entwicklung des Systems zu einem Endzustand entgegenstehen. Ahemerobe (natürliche) Vegetation kann also auch im Zuge der Sukzession einer anthropogenen Pflanzengesellschaft zu einer natürlichen Schlussgesellschaft auf veränderten Standorten entstehen."* (Kowarik 1988, zitiert nach Grabherr et al. 1998)

Die Kriterien zur Einstufung richten sich vor allem nach Neophytenanteil, Veränderung durch Nutzung, Bodengestaltung bzw. –horizontierung oder durch Überdeckung mit Fremdmaterial und nach Einsatz von Giften und den Grad an Versiegelung (vgl. Dierschke 1994).

Die Hemerobie- Einstufungen sind im Kartierungsmanual (Anhang) gelistet.

#### <span id="page-25-0"></span>2. 4 Vegetationsökologische Analyse der Hecken

Um die Eignung der Heckenvegetation als potentiellen Indikator des Landschaftswandels zu testen wurden pro Quadrant zehn Vegetationsaufnahmen nach Braun-Blanquet (1964) durchgeführt. Da es im durch intensiven Ackerbau gekennzeichneten Quadranten "Hornstein" nur acht passende Flächen (Baum- bzw. Strauchhecken) gab, war es hier nicht möglich die geforderten zehn Aufnahmen zu machen. In den Quadranten wurden unter allen im Zuge der Landschaftsstrukturkartierung aufgenommen Baum- und Strauchhecken jeweils zehn durch "random sampling" ausgewählt. Für jede Vegetationsaufnahme wurde eine Fläche von 20m Länge und der gesamten Breite der jeweiligen Hecke gewählt. Laut Dierschke (1974) liegt das Mindestareal bei Vegetationsaufnahmen in Hecken und Säumen bei 10m². Bei einer anzunehmenden Mindestbreite von 1,5m bei Hecken ist diese Voraussetzung in jedem Fall erfüllt. Um einen repräsentativen Ausschnitt der Hecken zu erhalten, erfolgte die Auswahl der Aufnahmeflächen subjektiv vor Ort.

Die Vegetationsaufnahmen wurden im Mai und Juni 2011 durchgeführt. Zusätzlich zur Artengarnitur und den dazugehörigen Deckungswerten wurden die kartierten Pflanzen der Baum-, Strauch-, bzw. Krautschicht zugeteilt.

Die floristische Bestimmung erfolgte mit der Bestimmungsliteratur "Exkursionsflora für Österreich, Liechtenstein, Südtirol" (Fischer et al. 2008).

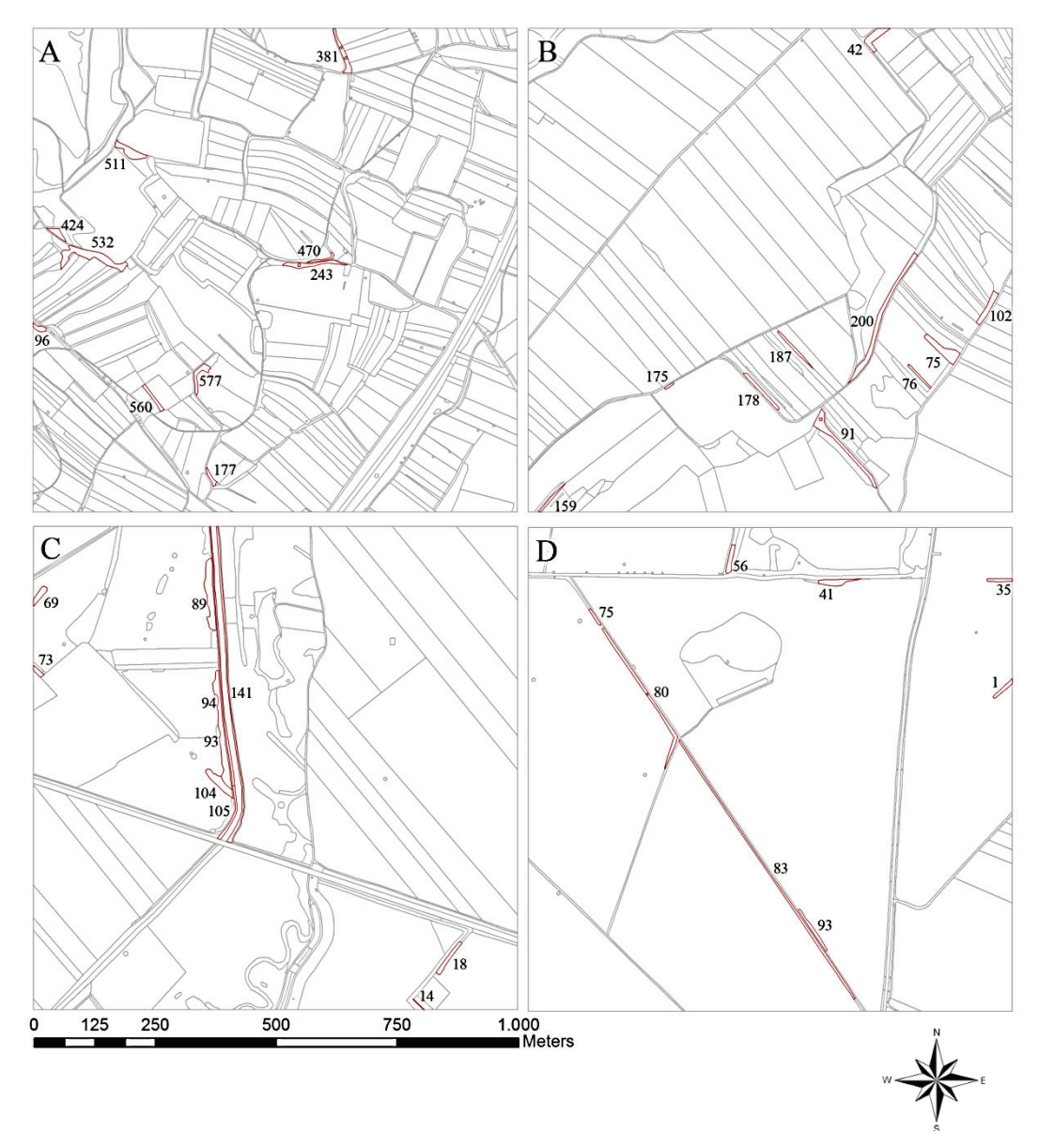

**Abb. 7: Darstellung der Landschaftselemente inkl. Polygonnummer bei denen Vegetationsaufnahmen gemacht wurden. A Thallern, B Wimpassing, C Pischelsdorfer Wiesen, D Hornstein**

### <span id="page-27-0"></span>2. 5 Datenverwaltung und Analyse

#### <span id="page-27-1"></span>2. 5. 1 Landschaftsstruktur

Die Verwaltung der Daten erfolgte mit dem von Peterseil (1997) entwickelten Programm JOKL-LSD, einer Applikation für Windows Access 97. JOKL-LSD verfügt über eine Eingabemaske, in die alle Landschaftsstrukturparameter eingegeben werden können. Die Daten können zusammengespielt und als Tabelle exportiert werden.

Für die Verwaltung und spätere Verarbeitung der geographischen Daten wurden mit dem Programm ArcGIS 10 der Firma Esri gearbeitet. ArcGis bietet die Möglichkeit die erstellten Karten mit den Informationen der Landschaftsstrukturparameter aus der JOKL-LSD Datenbank zu verschneiden und somit thematische Karten anhand unterschiedlicher Abfragen erstellen zu können.

Die Erstellung der verschiedenen Grafiken erfolgte einerseits mit dem Programm Excel 2010 der Firma Microsoft sowie mit dem Programm SPSS der Firma Dynalytics, das auch zur statistischen Auswertung der Daten verwendet wurde.

#### <span id="page-27-2"></span>2. 5. 2 Vegetationsaufnahmen

Die im Freiland erhobenen Vegetationsdaten wurden in das von Henneken (1995) entwickelte Programm TURBOVEG eingegeben. TURBOVEG dient der Verwaltung von Vegetationsaufnahmen und bietet darüber hinaus die Möglichkeit die Tabellen in verschiedenen Formaten zu exportieren.

Zur weiteren Analyse wurde die erstellte Vegetationstabelle in das Programm JUICE als "Cornell condensed species file" (.cc!) importiert. JUICE (Tichy 1998) wurde als Microsoft Windows Applikation entwickelt und dient der Analyse und Klassifizierung pflanzensoziologischer Daten (Tichy 2002). Neben weiteren Anwendungen wie z.B. der Erstellung statistischer Berechnungen und synoptischer Tabellen, beinhaltet JUICE das Programm TWINSPAN (Hill 1979). Der in TWINSPAN verwendete Algorithmus basiert auf der Korrespondenzanalyse und stellt eine hierachische divisive Methode dar (Leyer & Wesche 2007), die der Anordnung der einzelnen Aufnahmen hinsichtlich ihrer Ähnlichkeiten bezüglich der Artengarnitur dient.

Die syntaxonomische Zuordnung der Pflanzengesellschaften erfolgte mit dem Bestimmungswerk "Die Wälder und Gebüsche Österreichs" (Willner & Grabherr 2007).

Um die Auswirkungen der Landnutzung und der u. a. durch diese entstandenen Landschaftsstruktur auf die Artenzusammensetzung der Hecken zu untersuchen musste zuerst ein geeignetes Referenzmittel gefunden werden, das die Hecken bestmöglich qualitativ unterscheidet. Im Gegensatz zur Landschaftsstrukturanalyse gab es bei der vegetationsökologischen Analyse der Hecken keine Vergleichsdaten aus früheren Jahren. Um Aussagen über die Eignung der Hecken als Indikatoren treffen zu können musste daher zuerst festgelegt werden welche Merkmale bezüglich der Heckenvegetation als anstrebenswert in Sinne von "naturnah" und welche als Anzeichen von "naturfern" verstanden werden sollten. Eine allgemeine Betrachtung der Vegetation auf pflanzensoziologischer Basis wäre aufgrund der verschiedenen standörtlichen Gegebenheiten nicht geeignet um Hecken eine mögliche Indikatorfunktion zuzuschreiben.

In Anlehnung an Publikationen von McCollin et al. (2000) und Wehling & Diekmann (2010) wurde die Eignung der Hecken als Habitat für Waldpflanzen als qualitatives Kriterium verwendet. Die Einordnung einer Art als Waldpflanze geschah unter Verwendung der standörtlichen Informationen aus der "Exkursionsflora für Österreich, Liechtenstein, Südtirol" (Fischer et al. 2008) und orientiert sich an der Definition von Wehling & Diekmann (2010): *"...a species that is predominantly or only found in forests capable of tolerating the typical habitat conditions in these forests."*

Im Anschluss wurde, basierend auf den Parametern "Anzahl Waldarten", "Number of Species" und "wood to nonwood" (Verhältnis Waldarten/Nicht-Waldarten), eine Clusteranalyse durchgeführt. Des weiterem wurde durch eine Diskriminanzanalyse der Einfluss unterschiedlicher Parameter auf die Clusterbildung untersucht. Dabei sollte vor allem der Einfluss der Landnutzung und der Landschaftsstruktur im Vergleich zu standörtlichen Unterschieden, repräsentiert durch die Zeigerwerte nach Ellenberg et al. (1991), auf die Besiedelung der Hecken durch Waldpflanzen untersucht werden. Mit der ArcGIS extension V-LATE (Lang & Tiede 2003) wurden verschiedene "Landscape-Metrics" auf Basis der in Zuge der Landschaftsstrukturanalyse erstellten Shapefiles berechnet. Die verwendeten Parameter sind in Tab. 1 gelistet.

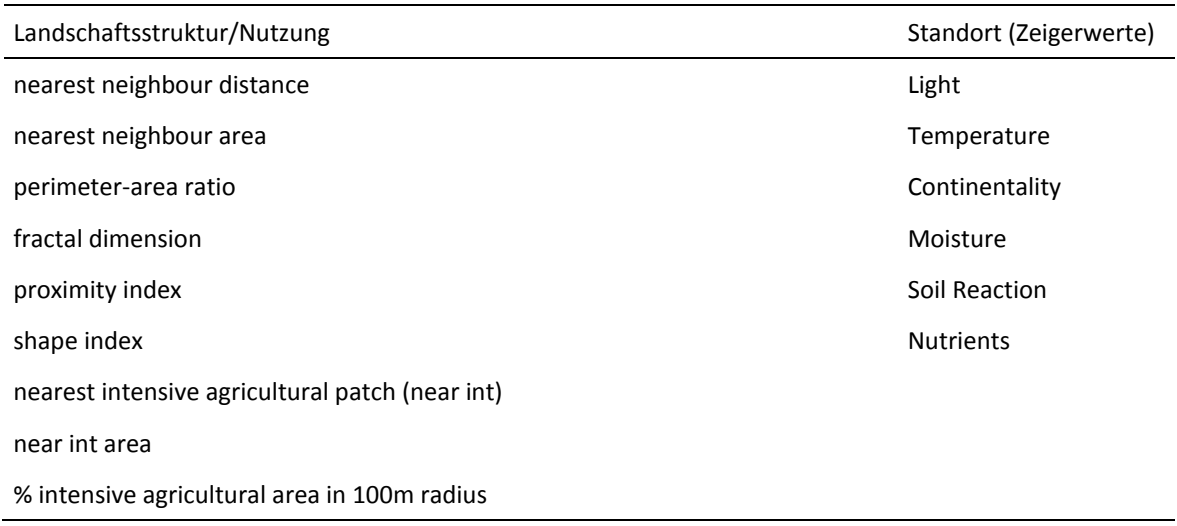

#### **Tab. 1: Darstellung der für die Metrics-Analyse verwendeten Parameter**

# <span id="page-30-0"></span>3 ERGEBNISSE

#### <span id="page-30-1"></span>3. 1 Indikatoren der Landschaftsstruktur

#### **Quadrant Thallern**

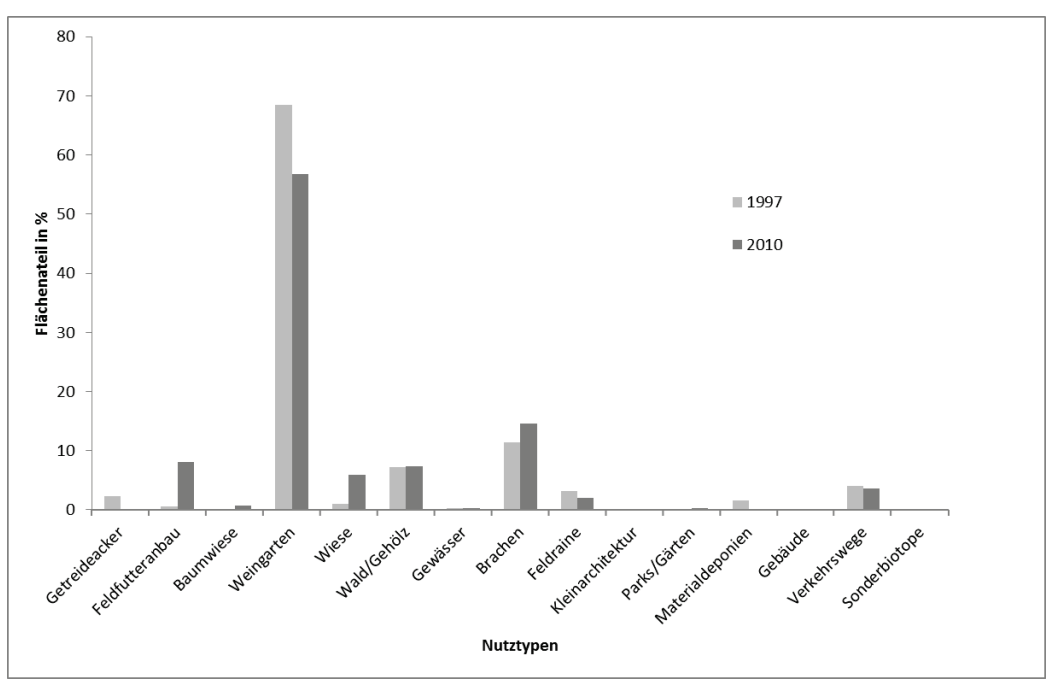

**Abb. 8: Die Entwicklung der Landnutzung in Thallern in den Jahren 1997-2010**

Der Anteil der Weingärten ist im Vergleich zu den Aufnahmen im Jahr 1997 um 12 Prozentpunkte gesunken, dies entspricht einer relativen Reduzierung von 17 Prozent (Abb. 8). Der Flächenanteil der Brachen ist um 3 Prozentpunkte gestiegen. Der Anteil der Wiesen ist ebenfalls um 5 Prozentpunkte gestiegen, im Vergleich zu 1997 haben sich die als Wiesen bewirtschafteten Flächen verfünffacht. Während jedoch 1997 alle Wiesen als extensiv eingestuft waren, kann 2007 nur noch ein gutes Drittel als extensiv bezeichnet werden.

Die 1997 für Getreideanbau verwendeten Flächen im nordwestlichen Teil des Quadranten wurden vollständig in Wiesen umgewandelt, Landschaftselemente mit Getreideanbau wurden bei den Aufnahmen 2010 überhaupt nicht mehr angetroffen (Abb. 12).

Der Anteil der Landschaftselemente mit Feldfutteranbau ist hingegen um 8 Prozentpunkte gestiegen. Die nun für Feldfutteranbau genutzten Flächen waren 1997 fast ausschließlich Weingärten.

Der Anteil an Gehölzen bzw. Wäldern ist in Summe gleich geblieben.

Die Bewirtschaftung der die Matrix bildenden Weingärten wurde, wie in Abb. 9 dargestellt, deutlich intensiviert. Während 1997 noch ein Drittel der Weingärten als extensiv eingestuft waren dominieren 2010 intensive und mäßig intensive Weingärten.

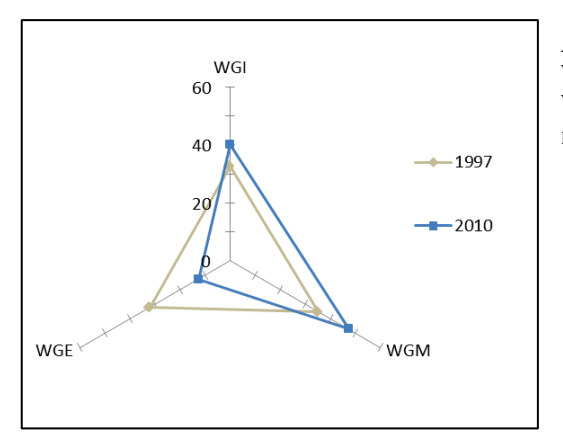

**Abb. 9: Darstellung der Intensivierung der**  Weingartenmatrix nach 1997. WGI = **Weingarten intensiv; WGM = Weingarten mäßig intensiv; WGE = Weingarten extensiv**

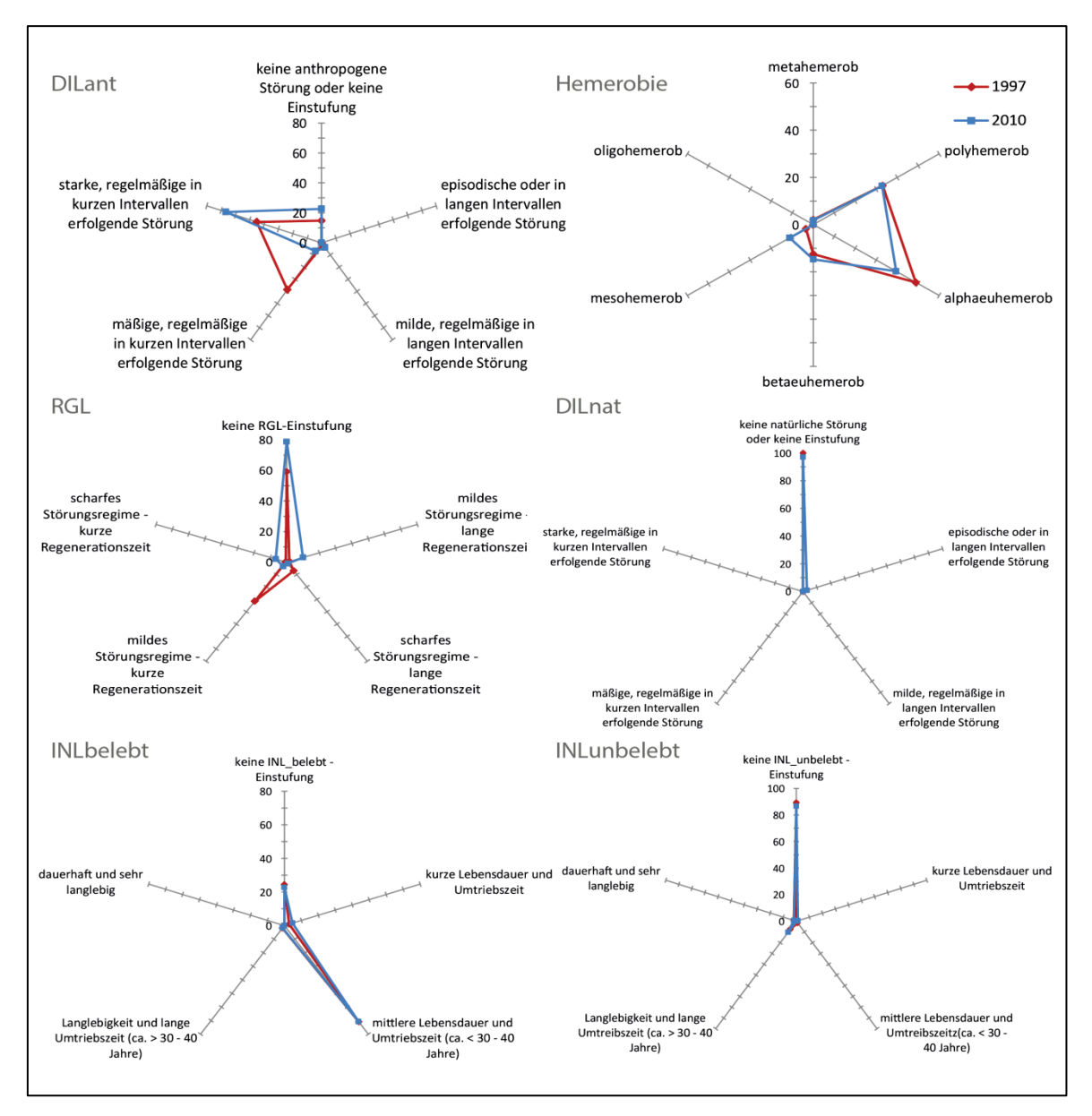

**Abb. 10: Vergleich zwischen den Aufnahmen 1997 und 2010 hinsichtlich der Indikatoren DILant, Hemerobie, RGL, DILnat, INLbelebt und INLunbelebt**

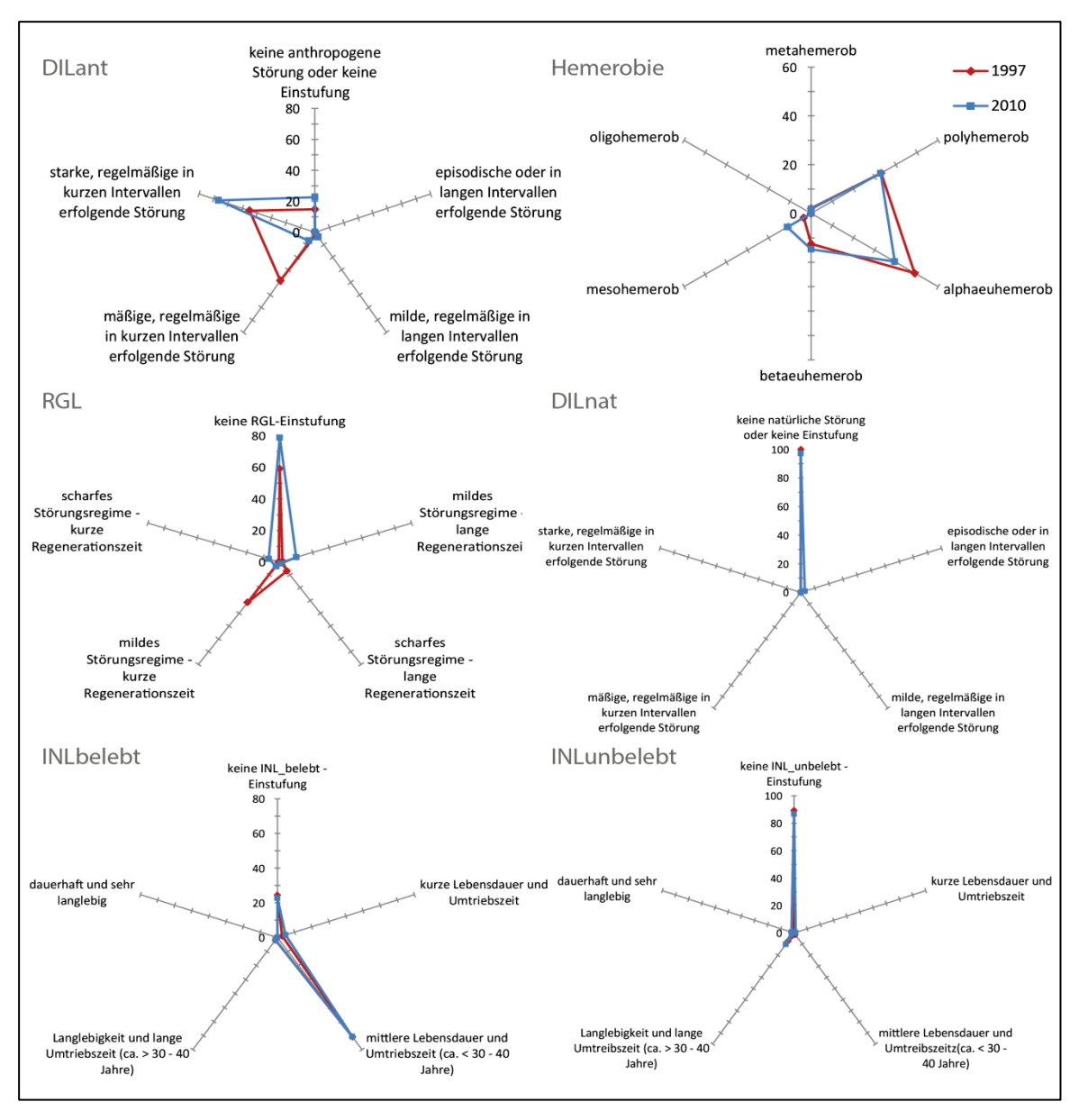

**Abb. 11: Vergleich zwischen den Aufnahme 1997 und 2010 hinsichtlich der Indikatoren RWT, RWF, RNA, RNR und DIV**

Der Anteil an metahemeroben und polyhemeroben Landschaftselementen beträgt 2010 2 bzw. 33 Prozent der Gesamtfläche. Dies lässt sich vor allem durch den relativ hohen Anteil an sehr intensiven Weingärten mit starken Spritzmitteleinsatz und Bodenumbruch, und durch die Flächen mit Feldfutteranbau erklären. Insgesamt ist der Anteil der naturfernen Flächen im Vergleich zu 1997 in etwa gleich geblieben (Abb. 10).

Betaeuhemerobe Flächen nehmen 15 Prozent der Fläche ein, mesohemerobe erreichen in Thallern 11 Prozent der Gesamtfläche. Dies entspricht einer Zunahme von 2 Prozentpunkten bei den betaeuhemeroben Flächen und 8 Prozentpunkten bei den mesohemeroben Flächen. Die Umwandlung vieler Weingärten in Brachen bzw. Wiesen zieht eine Verbesserung der Hemerobiewerte mit sich. Da Wiesen und Brachen deutlich weniger starken Eingriffen und Bewirtschaftungsweisen ausgesetzt sind und sie sich daher eher ihrem natürlichen Potential entsprechend entwickeln können, steigt die Naturnähe der Flächen.

Alphaeuhemerobe Flächen nehmen 2010 39 Prozent der Flächen ein, diese werden vor allem durch Weingartenflächen gebildet. Die deutliche Intensivierung der Weingarten-Matrix wird durch den Indikator Hemerobie nicht zum Ausdruck gebracht. Da der alphaeuhemerobe Bereich relativ weit ausgelegt ist, werden sowohl intensive als auch mäßig intensive Weingärten dem zugeordnet. Im Vergleich zu 1997 haben alphaeuhemerobe Flächen um 9 Prozentpunkte abgenommen. Interessant ist außerdem, bei Betrachtung der Hemerobie-Karten aus den Jahren 1997 und 2010 (Abb. 13), der Trend zur Ballung der polyhemeroben, stark intensiven Weingärten auf den flacheren Hängen, während in den etwas steileren Lagen Nutzungsänderungen, bzw. Verbesserungen hinsichtlich der Hemerobie stattgefunden haben.

Die Intensivierungen der Weingartenmatrix werden durch den Indikator DILant dargestellt. 2010 weisen 67 Prozent der Flächen eine starke, chronische Störung auf, die intensive Bewirtschaftung vieler Weingärten, aber auch der Flächen mit Feldfutteranbau, wird hier wiedergespiegelt. Auf der anderen Seite gibt es mit einem Flächenanteil von 23 Prozent auch einen relativ großen Anteil an Landschaftselementen, die keine anthropogene Störung aufweisen. Im Vergleich zu 1997 kann ein Anstieg um 8 Prozentpunkte beschrieben werden, dies lässt sich vor allem durch den relativ hohen Anteil an Brachen und Gehölzgruppen erklären.

Episodisch gestörte Landschaftselemente, aber auch durch milde, regelmäßige Störung gekennzeichnete Landschaftselemente sind 2010 selten. 79 Prozent der Flächen weisen kein Regenerationspotential auf, immerhin wird der Großteil der Fläche des Quadranten stark genutzt und anthropogen beeinflusst. Die 21 Prozent, die ein Regenerationspotential aufweisen, werden vor allem durch das Hecken- und Rainnetzwerk aber auch durch junge Brachen gebildet.

Die ressourcenbedingten Indikatoren RWT, RWF und RNA, sowie die Indikatoren INLbelebt, INLunbelebt und DILnat lassen keine nennenswerten Entwicklungen im Quadrant Thallern erkennen. RNR zeigt deutliche Veränderungen an, die jedoch eher auf Kartierfehler zurückzuführen sind.

Der Indikator DIV deutet einen starken Biodiversitätsverlust hinsichtlich der Artenzahlen der verschiedenen Landschaftselemente an (Abb. 11).

Somit können folgende Trends festgestellt werden:

- Wegfallen vieler Weingärten und somit eine Auflockerung der Matrix
- Umwandlung vieler Flächen in Brachen und Wiesen und eine damit einhergehende Verbesserung der Hemerobie
- **Trend zur Intensivierung der Wiesen**
- Erhöhte Anzahl an Flächen mit Feldfutteranbau
- Intensivierung der Bewirtschaftungsweisen der Weingärten
- Kaum Veränderungen hinsichtlich des Gehölzbestandes
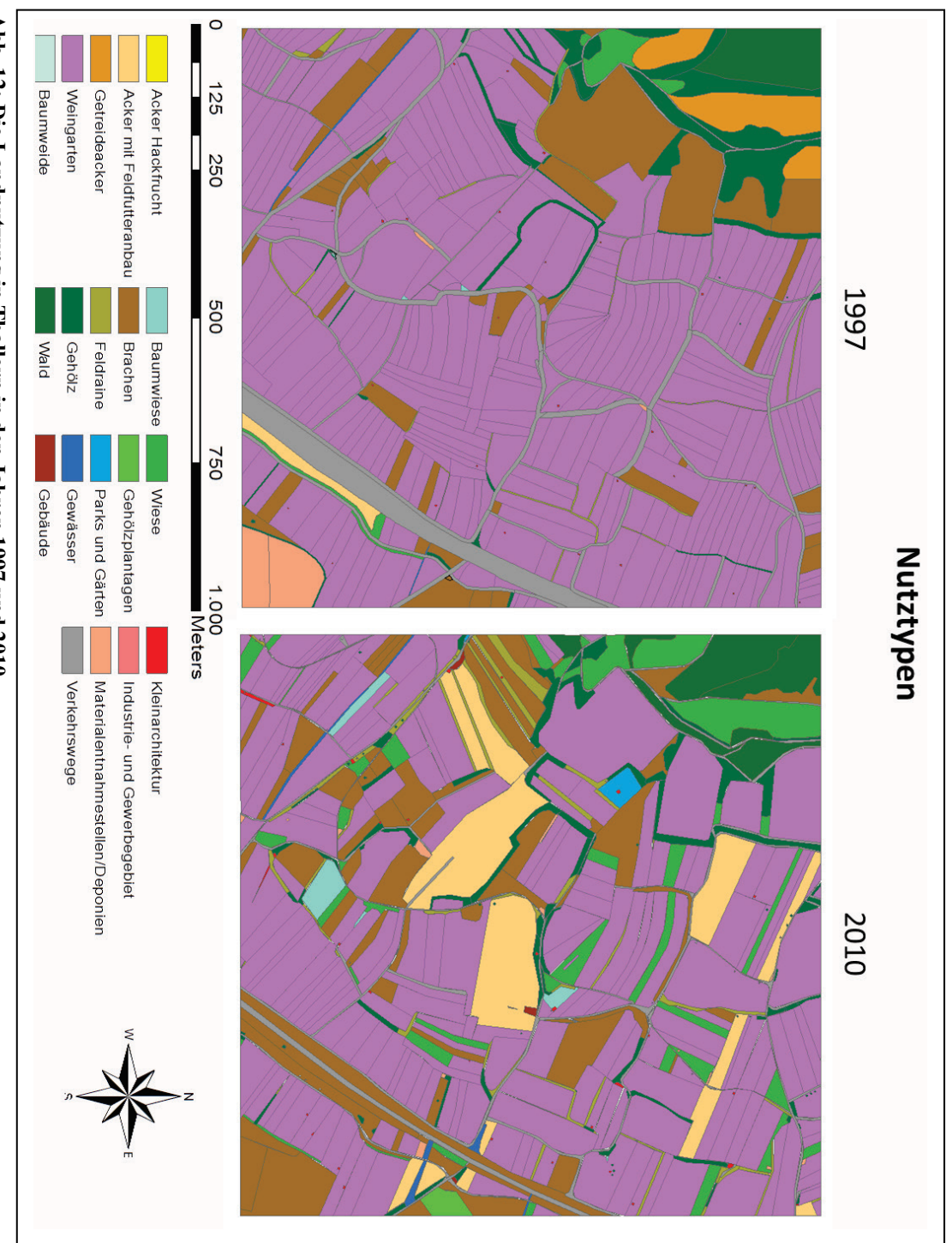

Abb. 12: Die Landnutzung in Thallern in den Jahren 1997 und 2010 **Abb. 12: Die Landnutzung in Thallern in den Jahren 1997 und 2010**

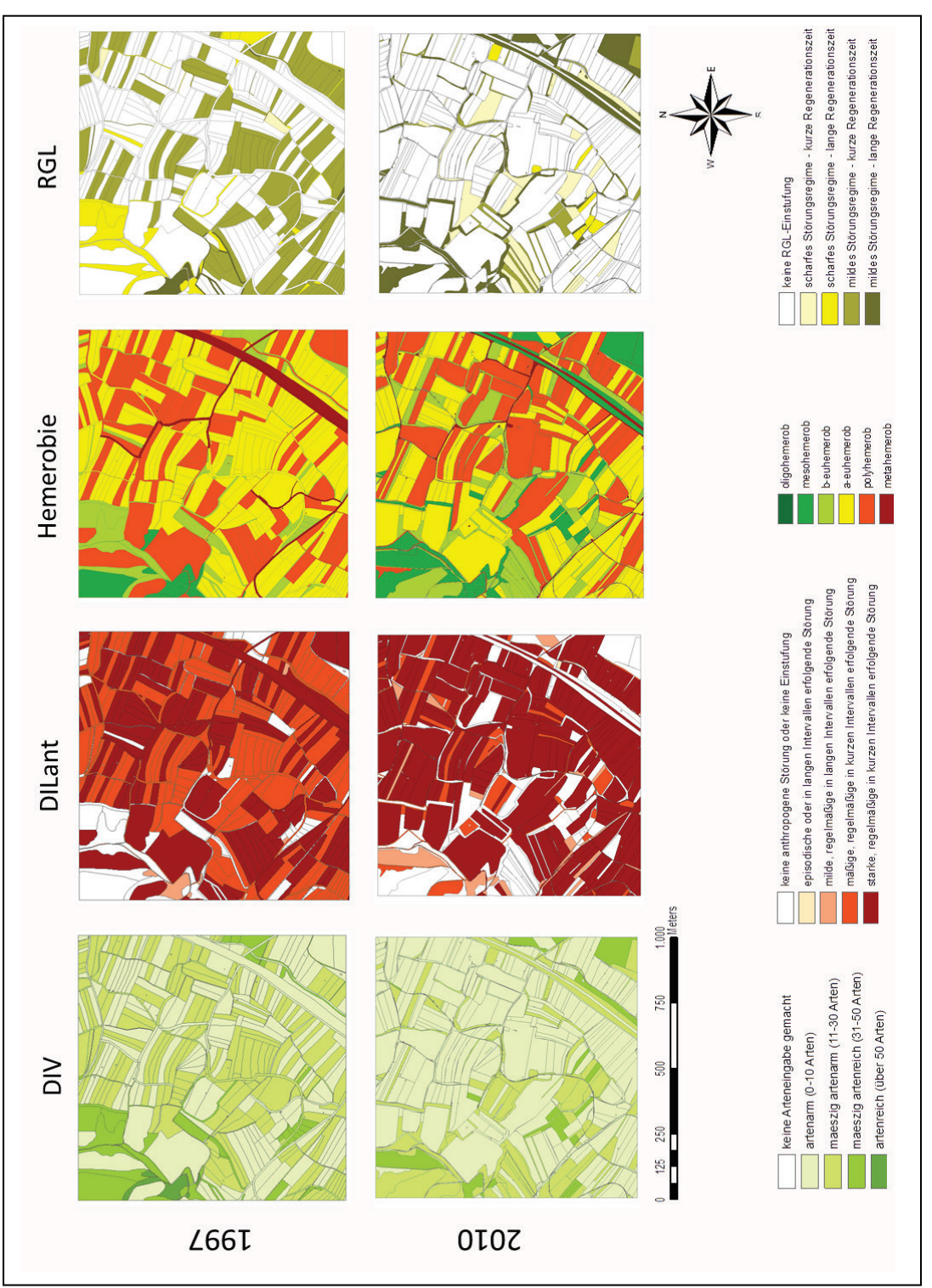

# Abb. 13: Thematische Karten zu den Indikatoren DIV, DILant, Hemerobie und RGL **Abb. 13: Thematische Karten zu den Indikatoren DIV, DILant, Hemerobie und RGL**

# **Quadrant Wimpassing**

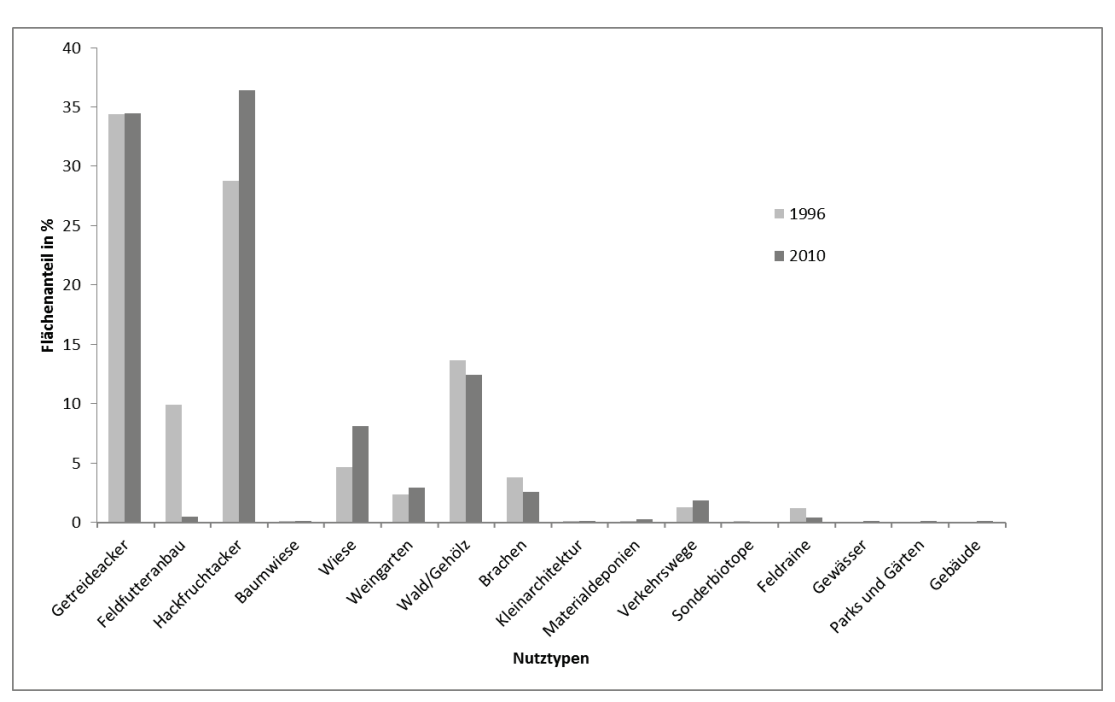

**Abb. 14: Die Entwicklung der Landnutzung in Wimpassing in den Jahren 1996-2010**

Entsprechend den Nutztypen ist der der Anteil der Flächen mit Feldfutteranbau um 9 Prozentpunkte gesunken, der Anteil der Hackfruchtäcker hingegen ist um 8 Prozentpunkte gestiegen. Während 1996 Getreideäcker hinsichtlich ihres prozentuellen Flächenanteils dominierten werden 2010 etwas mehr Hackfrüchte als Getreidesorten kultiviert (Abb. 14).

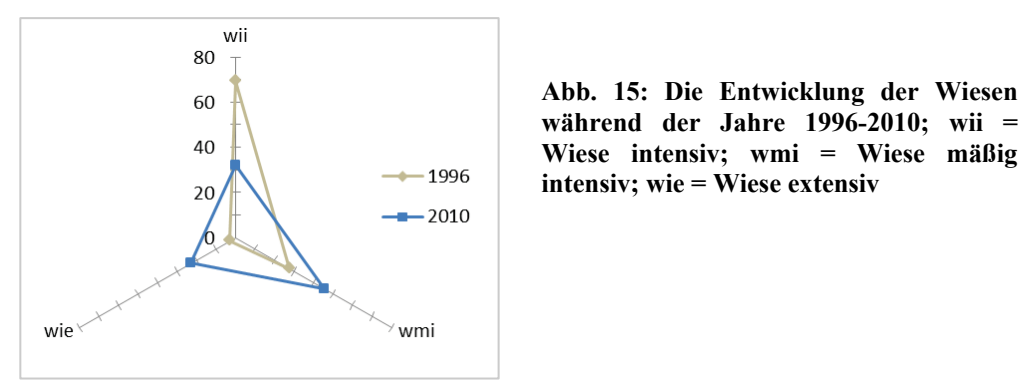

Alle Ackerflächen, die in ihrer Summe die Matrix bilden, wurden sowohl 1996 als auch 2010 als intensiv bewirtschaftet eingestuft.

Einen deutlichen Anstieg verzeichnen mit 3 Prozentpunkten auch Wiesen, wobei ein deutlicher Trend in Richtung Extensivierung festgestellt werden kann (Abb. 15).

Wald bzw. von Gehölzen dominierte Flächen haben abgenommen. Ihr Flächenanteil an der Gesamtfläche des Quadranten ist um einen Prozentpunkt gesunken. Vor allem kleinere

Gehölzgruppen (Hecke Baum, Hecke Strauch, Feldgehölz) wurden im Vergleich zu 1996 um 17 Prozent reduziert. Wie in Abb. 18 zu erkennen wurden außerdem einige Waldflächen zu Aufforstungszwecken abgeholzt.

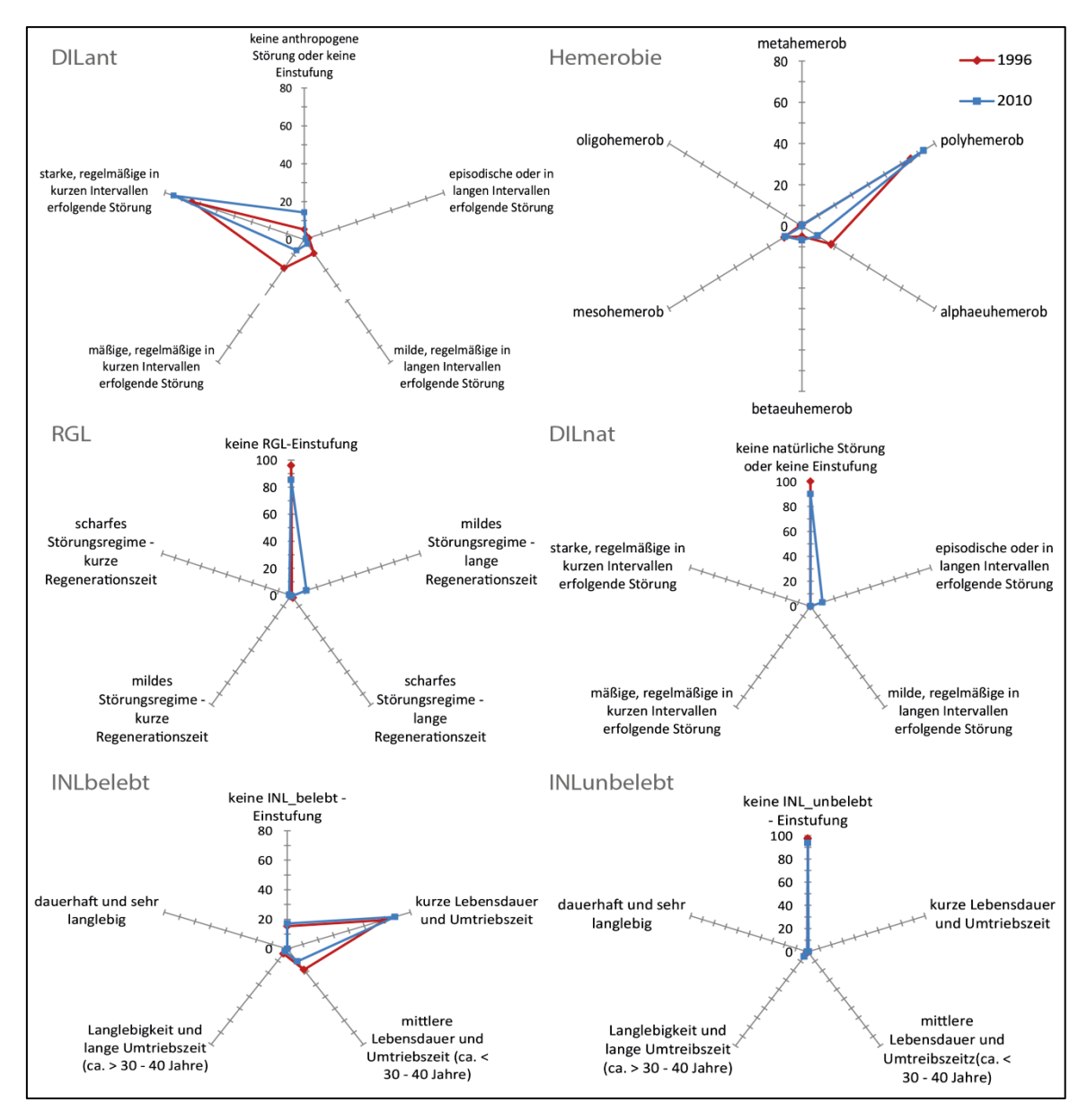

**Abb. 16: Vergleich zwischen den Aufnahmen 1996 und 2010 hinsichtlich der Indikatoren DILant, Hemerobie, RGL, DILnat, INLbelebt und INLunbelebt**

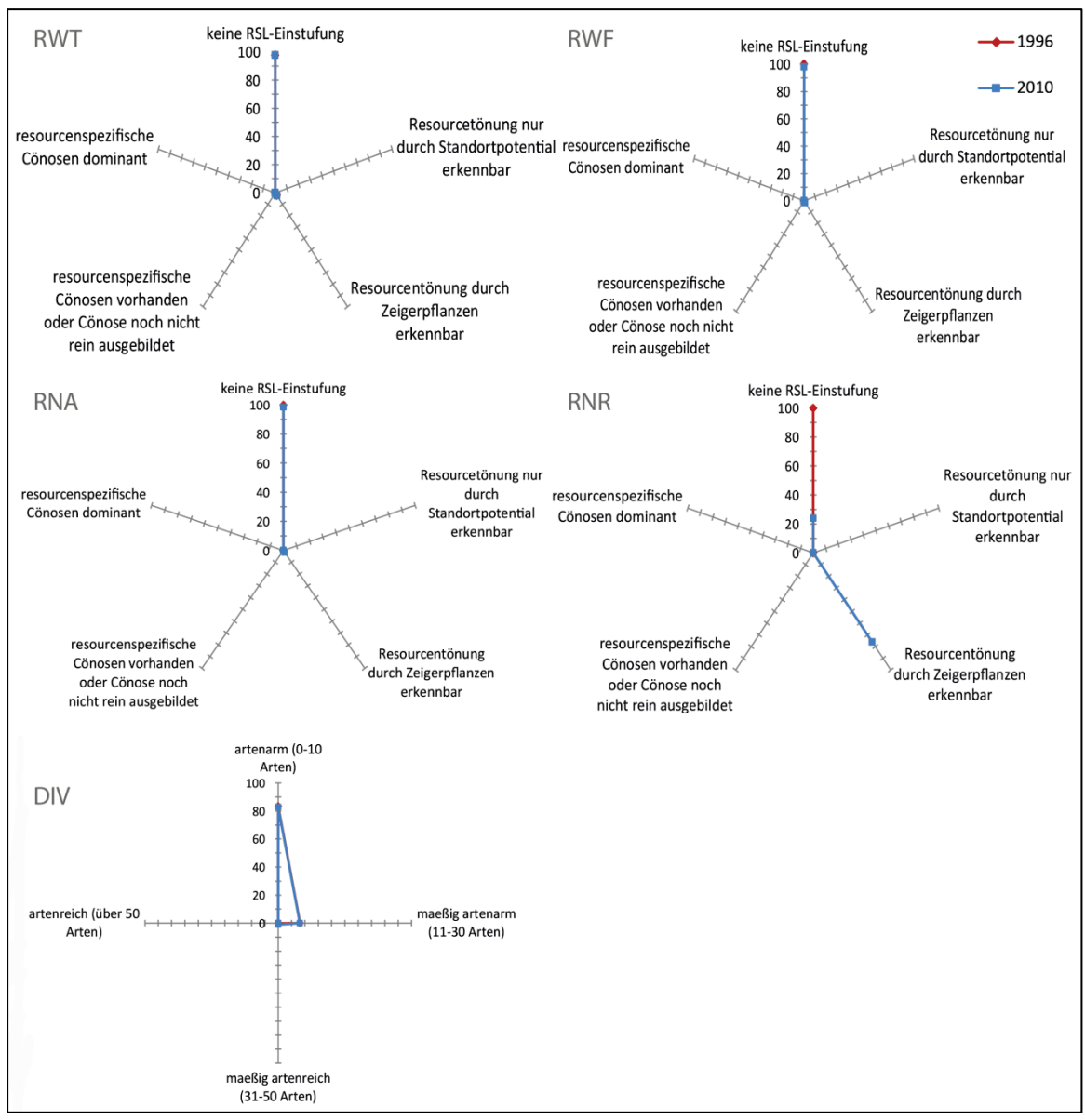

**Abb. 17: Vergleich zwischen den Aufnahme 1996 und 2010 hinsichtlich der Indikatoren RWT, RWF, RNA, RNR und DIV**

Anhand des Indikators Hemerobie kann 2010 ein Trend zu mehr polyhemeroben und weniger alphaeuhemeroben Flächen beschrieben werden. Diese Entwicklung lässt sich vor allem durch die Dominanz der intensiv bewirtschafteten Äcker zurückführen. Sie bilden die Matrix und bedecken vor allem in den ebenen Bereichen im Zentrum und im nordwestlichen Teil des Quadranten einen Großteil der Fläche.

Der Anteil an mesohemeroben Flächen von 10 Prozent lässt sich vor allem auf die teilweise mäßig intensiven und extensiven Wiesen in den Hanglagen als auch auf die alten Hecken zurückführen. Im Vergleich zu 1996 gab es kaum Veränderungen bezüglich der mesohemeroben Flächen (Abb.16).

Aufgrund der intensiven Bewirtschaftung im Großteil des Quadranten weisen 15 Prozent der Flächen Zeichen von Regeneration auf (Abb. 16). Auch hier handelt es sich vor allem um das Hecken- und Rainnetzwerk. Diese Flächen werden nur in großen Abständen genutzt, wodurch sich die Landschaftselemente regenerieren können und natürliche Vegetation aufkommen kann. Auch brachliegende Flächen weisen ein Regenerationspotential auf, vor allem schon ältere Brachen mit Stauden- und Gehölzvorkommen entwickeln sich entsprechend ihres natürlichen Potentials. 1996 konnten nur 4 Prozent der Flächen Regenerationserscheinungen aufweisen (Abb. 19).

Auch der Indikator DILant verhält sich entsprechend der schon erwähnten Nutzungsintensität. So unterliegen dreiviertel der Flächen einer starken und in kurzen Intervallen stattfindenden Nutzung. Im Vergleich zu 1996 ist der Anteil der Flächen, die keiner anthropogenen Störung unterliegen um 9 Prozentpunkte gestiegen, auf der anderen Seite ist aber auch der Anteil der stark gestörten Flächen um 10 Prozentpunkte gestiegen.

Die ressourcenabhängigen Indikatoren RWT, RWF, RNA und RNR können in diesem Quadrant keine Auskunft über mögliche Veränderungen auf Landschaftsebene geben (Abb. 17). RNR zeigt zwar deutliche Unterschiede, diese müssen jedoch auf methodische Ursachen zurückgeführt werden, da eine dermaßen einseitige Veränderung hinsichtlich des Nährstoffreichtums aufgrund der eher geringfügigen Änderungen der Nutzungsweisen unwahrscheinlich ist.

Auch die Indikatoren INLunbelebt und DIV lassen keine nennenswerten landschaftlichen Veränderungen in Wimpassing erkennen. INLbelebt zeigt einen leichten Trend in Richtung Anbau von kurzlebigeren Kulturen (Getreide, Hackfrucht), DILnat verzeichnet einen leichten Anstieg episodischer natürlicher Störungen. Aufgrund der relativ intensiven Bewirtschaftung und der damit einhergehenden Regulierungsmaßnahmen ist dieser Indikator für ein Landschaftsmonitoring, in diesem Fall, weniger geeignet.

Im Vergleich zu 1996 können anhand der Indikatoren folgende Veränderungen auf Landschaftsebene beschrieben werden:

- Abnahme von Feldfutteranbau
- Zunahme der Hackfruchtbewirtschaftung und Intensivierungen in den ebenen Bereichen
- **Extensivierung und Zunahme an Wiesen**
- Reduzierung ökologisch bedeutsamer Netzwerkstrukturen (Hecken, Feldraine)
- Intensive Forstwirtschaft vor allem im Südosten des Quadranten

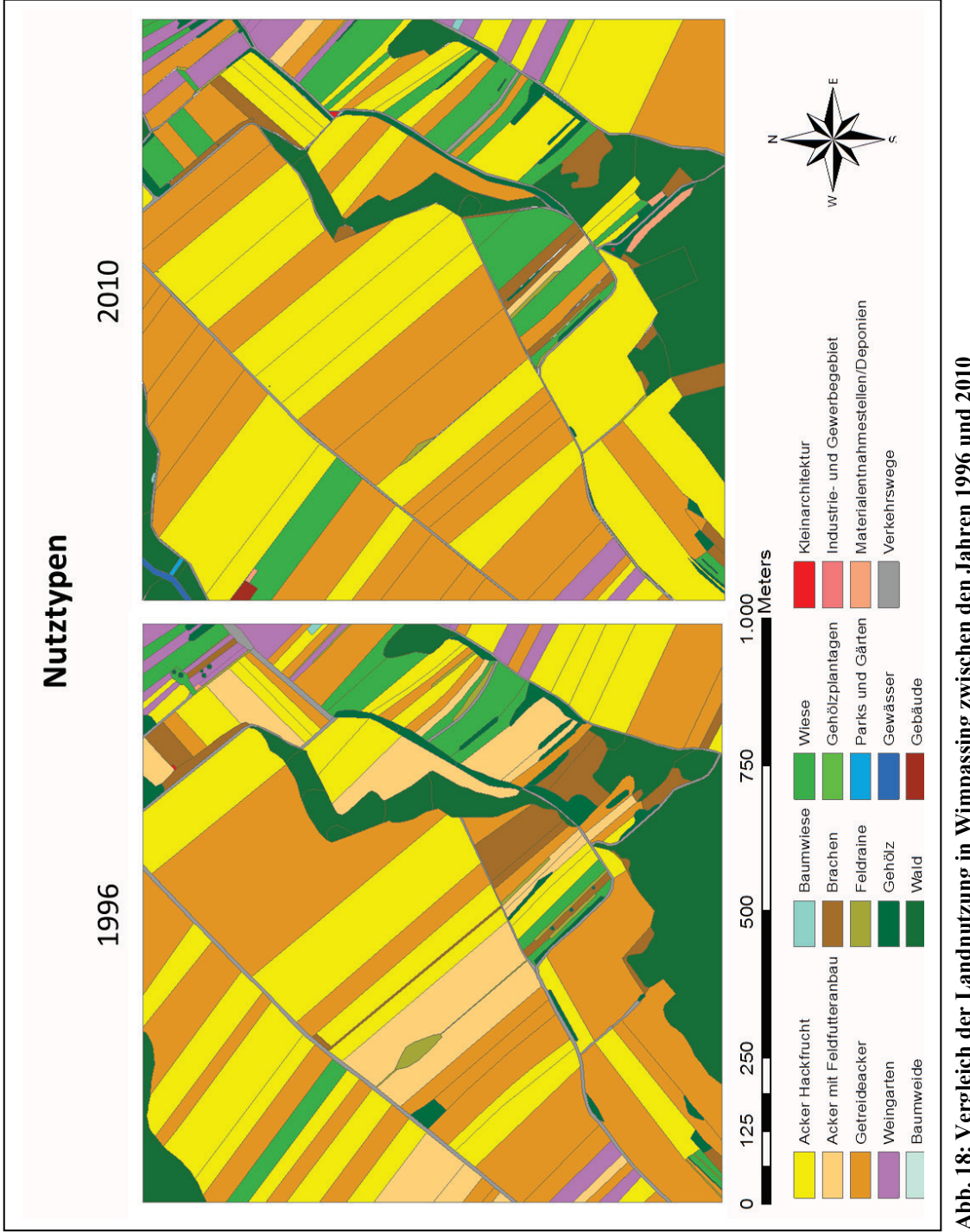

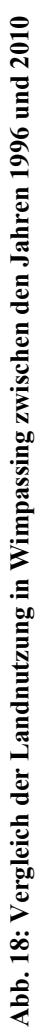

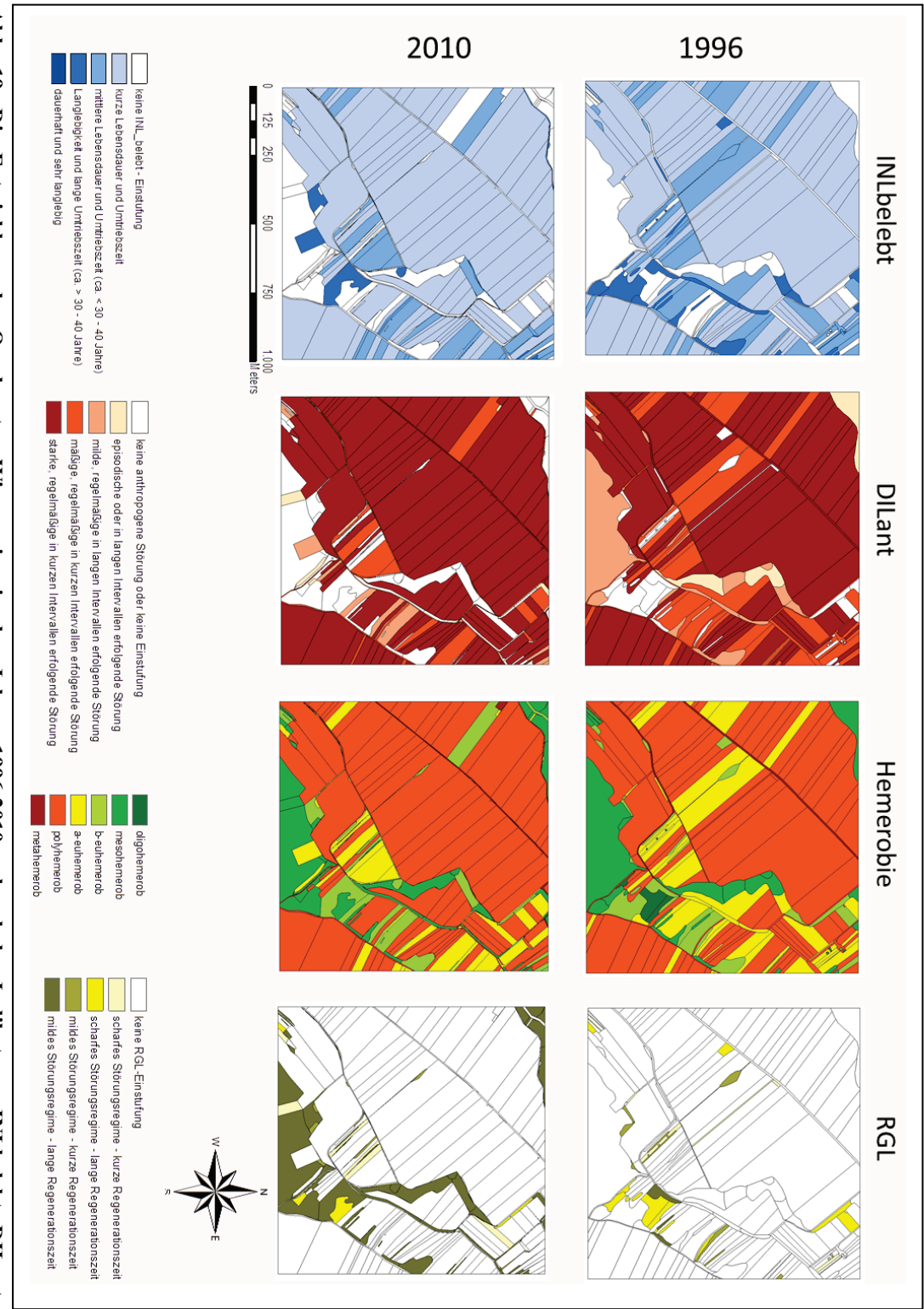

Abb. 19: Die Entwicklung des Quadranten Wimpassing in den Jahren 1996-2010 anhand der Indikatoren INLbelebt, DILant, Hemerobie und RGL **Hemerobie und RGLAbb. 19: Die Entwicklung des Quadranten Wimpassing in den Jahren 1996-2010 anhand der Indikatoren INLbelebt, DILant,** 

# **Quadrant Hornstein**

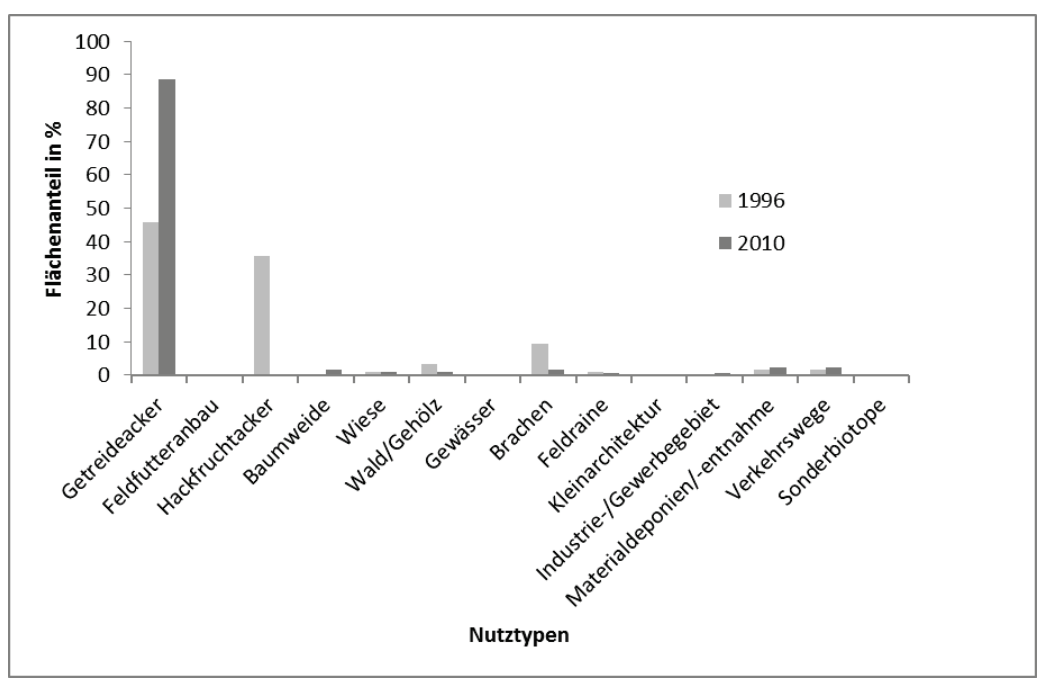

**Abb. 20: Flächenmäßige Verteilung der Nutztypen in Hornstein in den Jahren 1996 und 2010**

Der Anteil der Getreideäcker an der Gesamtfläche ist um 43 Prozentpunkte gestiegen. 89 Prozent der Fläche werden als Getreideäcker bewirtschaftet. Das entspricht einer relativen Steigerung von 94 Prozent im Vergleich zu 1996. Der Anteil der Hackfruchtäcker ist im Gegenzug stark zurückgegangen. Wie in Abb. 23 zu sehen wurde der Großteil der Flächen durch Getreideäcker ersetzt. Sowohl 1996 als auch 2010 wurden alle Ackerflächen als intensiv bewirtschaftet eingestuft.

Brachliegende Flächen sind stark zurückgegangen. Ihr Flächenanteil ist um 8 Prozentpunkte niedriger als 1996, einer relativen Abnahme von 17 Prozent entsprechend. Vor allem im nordöstlichen Teil des Quadranten wurden viele Brachen umgewandelt. So wurde der Steinbruch im nördlichen Teil weiter ausgebaut und eine relativ große Fläche im Nordosten wieder als intensiver Getreideacker bewirtschaftet.

Auch der Anteil an Gehölzen ist um 2 Prozentpunkte zurückgegangen. Dies lässt sich einerseits auf methodische Ursachen zurückführen, anderseits auf einen Rückgang der linearen, gehölzdominierten Landschaftselemente (Hecke Baum, Hecke Strauch). Diese sind im Vergleich zu 1996 um 50 Prozent zurückgegangen.

Bezüglich der Nutztypenklassifizierung wurde der Quadrant Hornstein noch stärker intensiviert (Abb. 20).

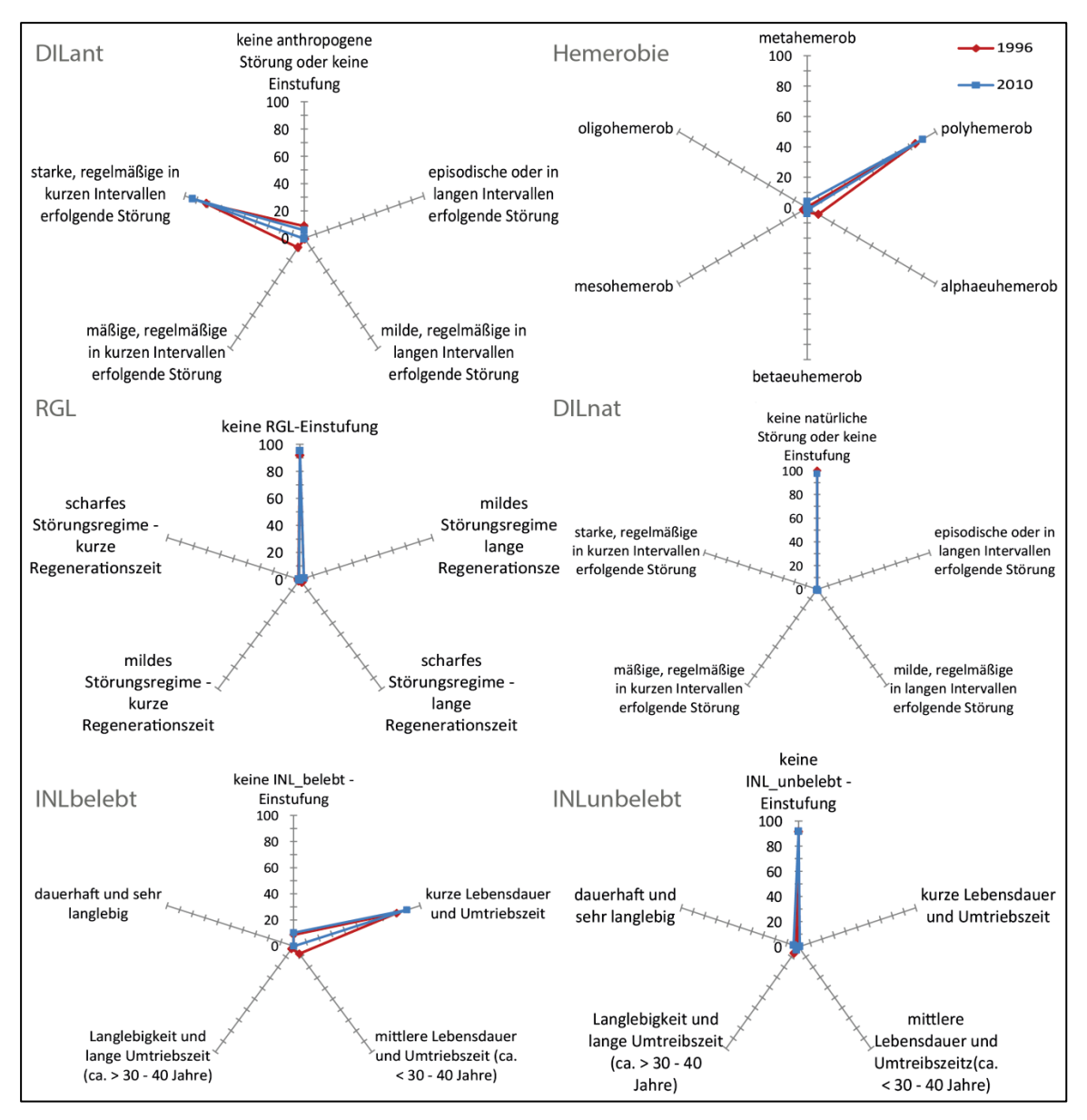

**Abb. 21: Vergleich zwischen den Jahren 1996 und 2010 anhand der Landschaftsstruktur-Indikatoren**

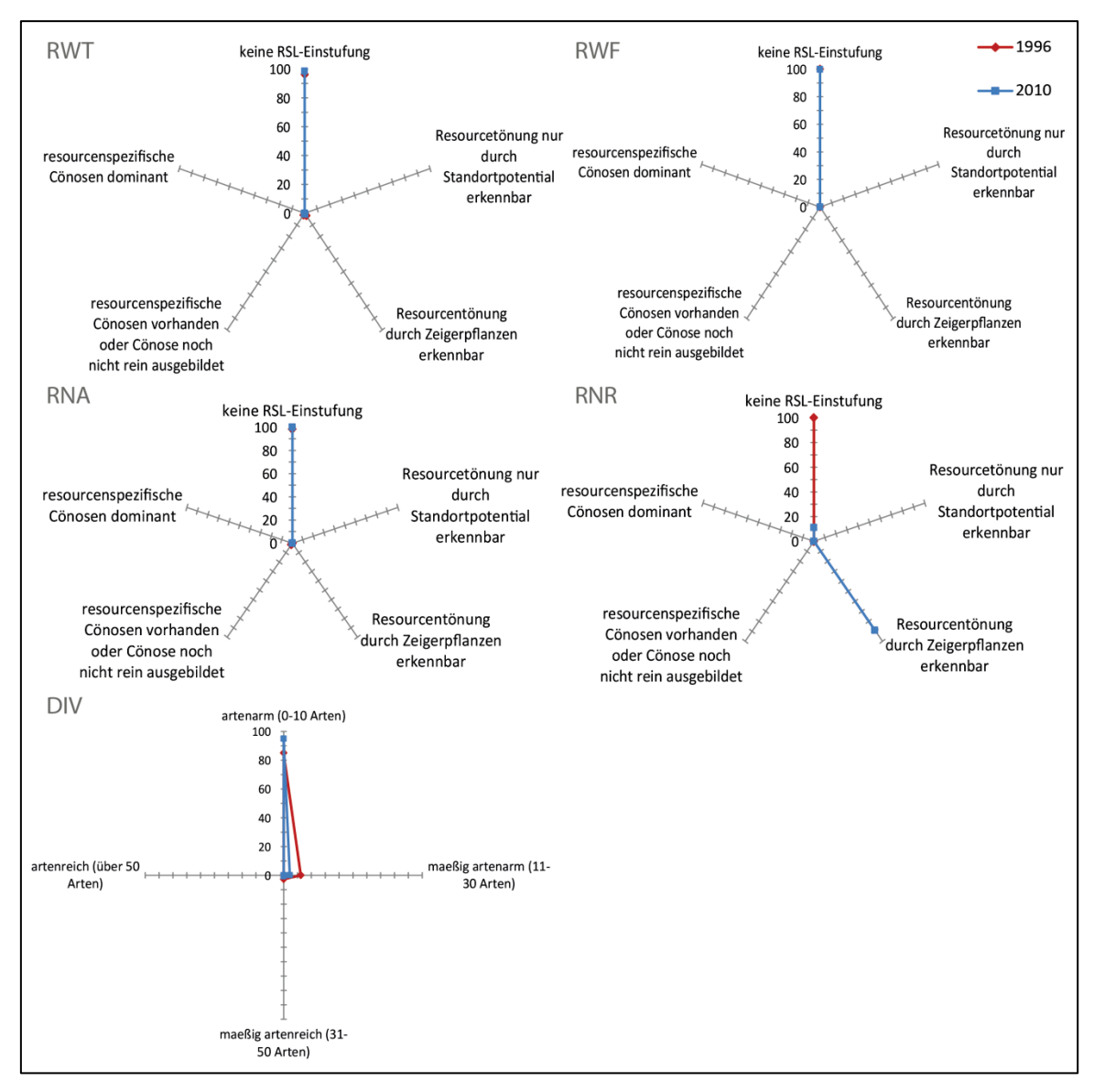

**Abb. 22: Entwicklung der Indikatoren RNT, RNF, RNA, RNR und DIV in den Jahren 1996-2010**

Die Indikatoren DILant, RGL, sowie Hemerobie spiegeln die intensive Bewirtschaftung des Quadranten wieder. 90 Prozent der Fläche muss als polyhemerob eingestuft werden (Abb. 21). Nur 2 Prozent der Fläche werden als alphaeuhemerob eingestuft, nur 4 Prozent als beteuhemerob. Im Vergleich zu 1996 haben meta- und polyhemerobe Flächen zugenommen, alphaeuhemerobe Flächen haben hingegen um 7 Prozentpunkte abgenommen.

93 Prozent der Fläche unterliegen einer starken und in kurzen Intervallen stattfindenden Störung. Auch hier lässt sich die Intensivierung der Ackermatrix erkennen, da im Vergleich zu 1996 vor allem die stark und in kurzen Abständen gestörten Flächen um 12 Prozentpunkte zugenommen haben. Nur sehr wenige Flächen wurden 2010 außer Nutzung gestellt und haben somit die Möglichkeit zu regenerieren. Die 5 Prozent des Quadranten, die durch ein gewisses Regenerationspotential gekennzeichnet sind werden vor allem durch die wenigen übrigen Brachen bzw. durch die Hecken- und Rainnetzwerke gebildet.

Der Indikator DIV, der die Alphadiversität der verschiedenen Landschaftselemente wiederspiegelt zeigt außerdem eine Abnahme der mäßig artenarmen Landschaftselemente um 8 Prozentpunkte und eine Zunahme der artenarmen Landschaftselemente um 10 Prozentpunkte (Abb. 22).

Zusätzlich zeigt der Indikator INLbelebt eine Zunahme der kurzlebigen Kulturarten, was wiederum auf die Intensivierungen zurückzuführen ist (Abb. 24).

Die ressourcenspezifischen Indikatoren, sowie INLunbelebt lassen keine nennenswerten Veränderungen auf Landschaftsebene erkennen.

Folgende Entwicklungen können im Vergleich zu den Aufnahmen im Jahr 1996 anhand der verwendeten Indikatoren beschrieben werden:

- Umwandlung vieler Hackfruchtäcker in Getreideäcker
- Intensive Bewirtschaftung vieler ehemaliger Brachen
- Reduzierung ökologisch bedeutsamer Netzwerkstrukturen (Hecken, Feldraine)
- Grundlegende Intensivierung des schon zuvor sehr stark veränderten und naturfernen Quadranten
- **Diversitätsverlust**

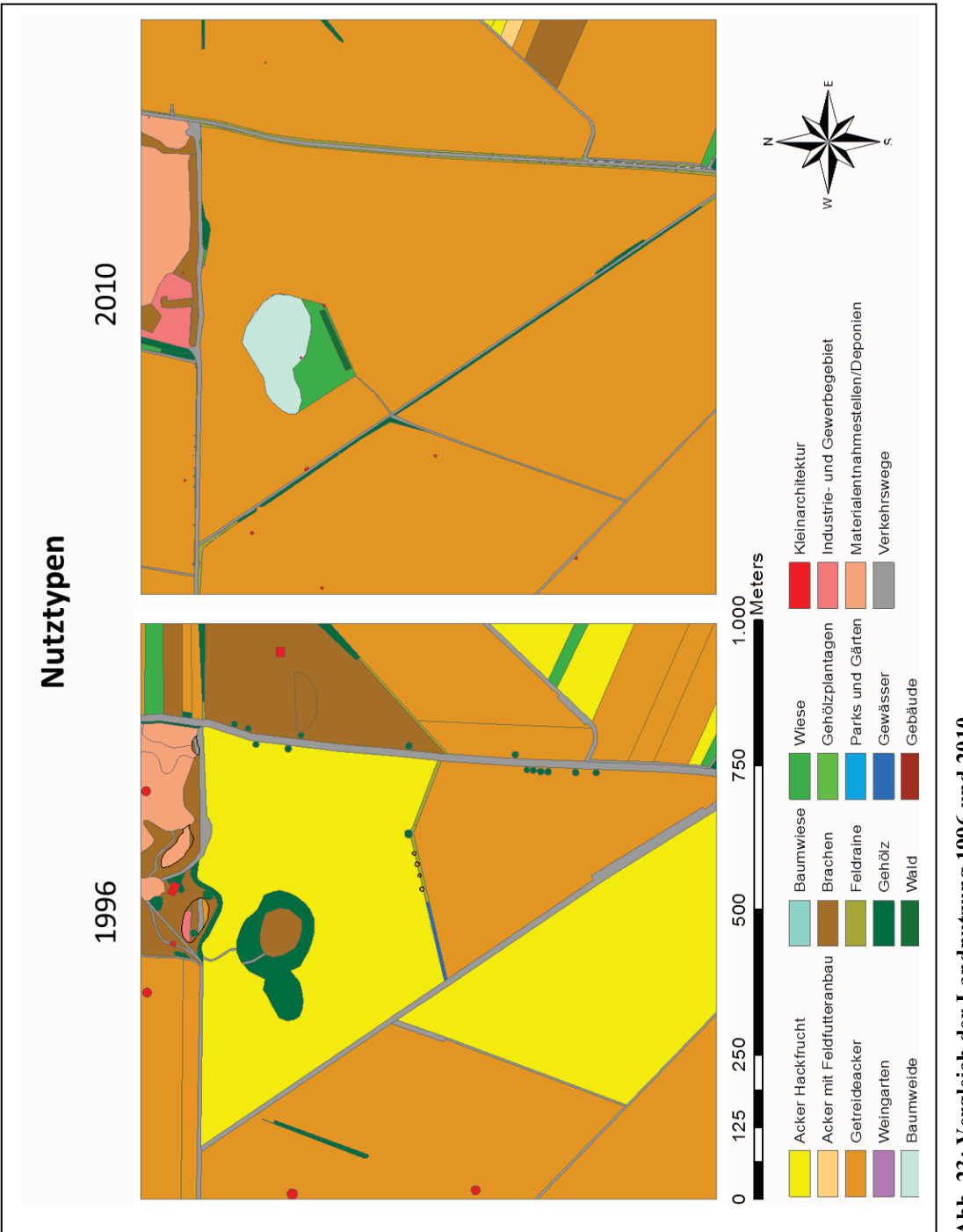

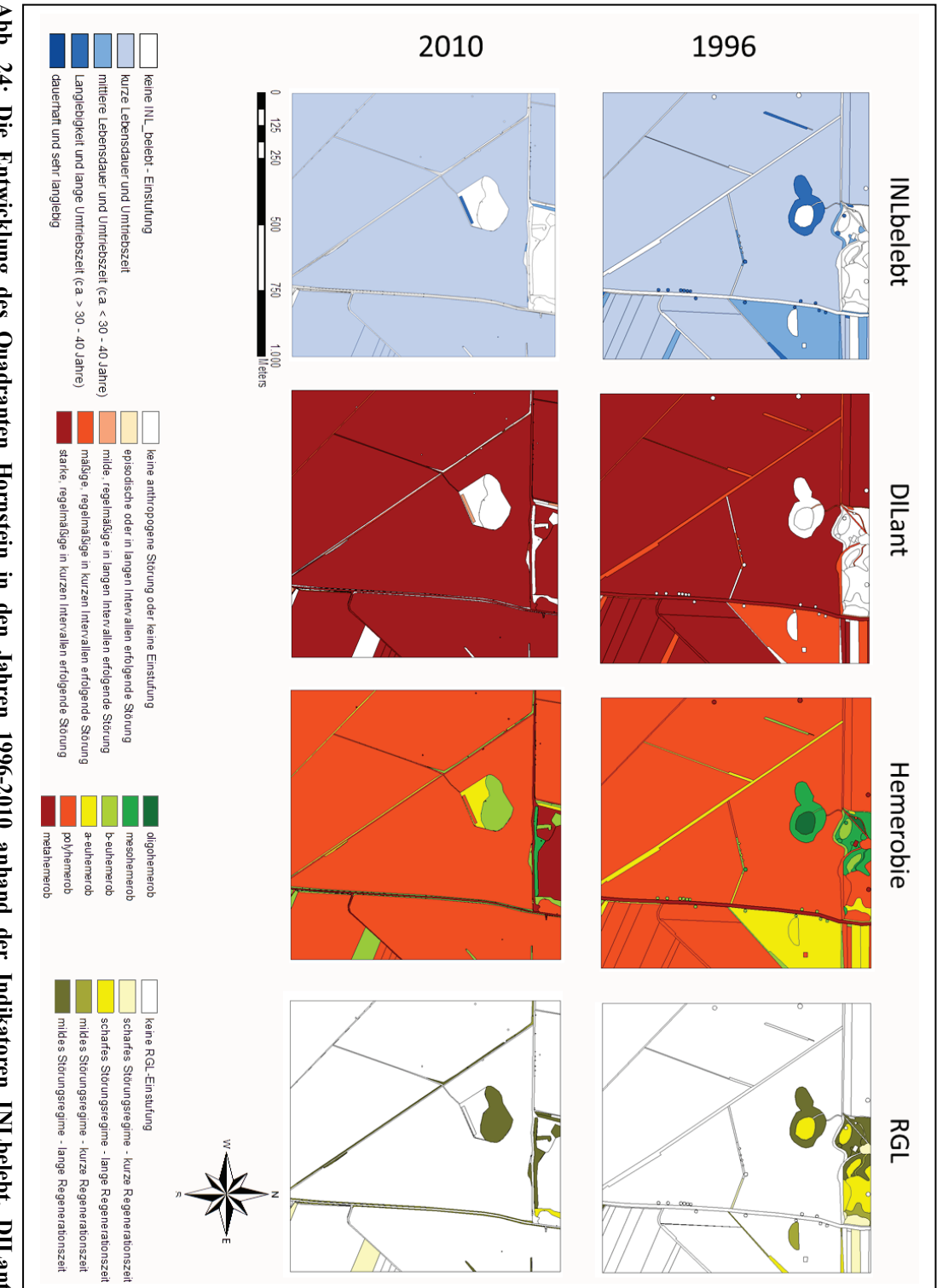

Abb. 24: Die Entwicklung des Quadranten Hornstein in den Jahren 1996-2010 anhand der Indikatoren INLbelebt, DILant,<br>Hemerobie und RGL. **Hemerobie und RGL.Abb. 24: Die Entwicklung des Quadranten Hornstein in den Jahren 1996-2010 anhand der Indikatoren INLbelebt, DILant,** 

**Quadrant Pischelsdorfer Wiesen**

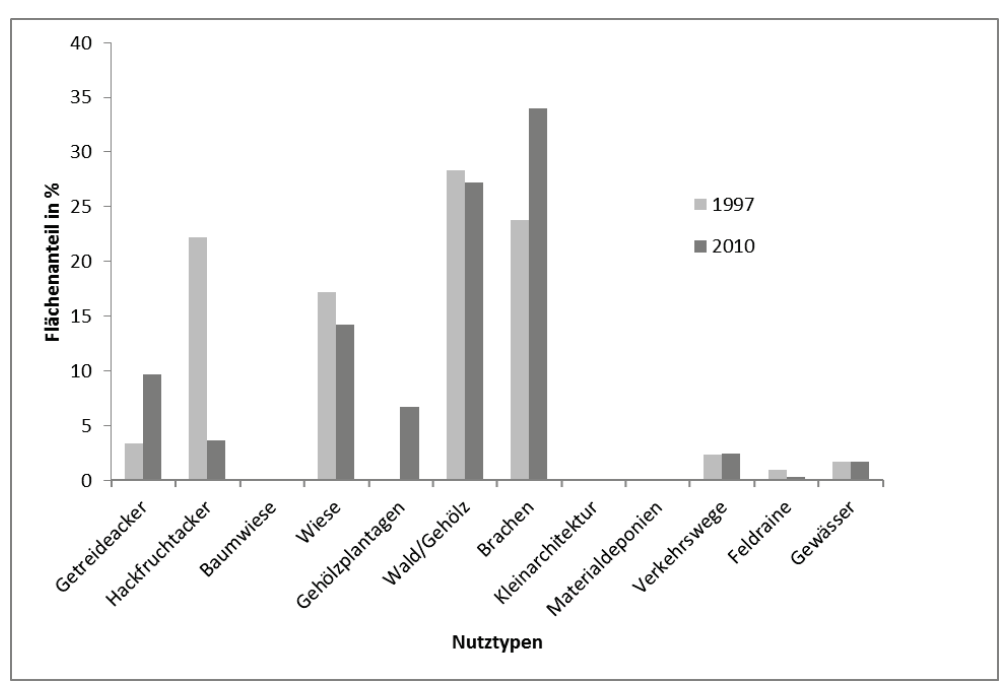

**Abb. 25: Vergleich der Landnutzung zwischen den Jahren 1997 und 2010**

Im Vergleich zu den Aufnahmen im Jahr 1997 fällt vor allem die Zunahme an Brachen auf (Abb. 25). Ihr Flächenanteil ist von 24 Prozent auf 34 Prozent gestiegen. Der Anteil der Wiesen ist hingegen um 3 Prozentpunkte gesunken. Das lässt sich vor allem durch unterschiedliche Interpretation der KartiererInnen bergründen. Einige der Flächen werden einmal jährlich gemäht, weisen aber auch Verbrachungszeiger auf. Die Flächen befinden sich in einem Übergang von Wiese zu Brache, dadurch ist die Zuteilung sehr schwierig und von der individuellen Einschätzung abhängig.

Der von *Robinia pseudacacia* durchsetzte Auwaldbereich entlang der Fischa wurde teilweise gerodet, wodurch neue Brachflächen geschaffen wurden. Der Rückgang der gehölzdominierten Flächen (exklusive Gehölzplantagen) beträgt in Summe jedoch nur einen Prozentpunkt.

Besonders auffällig ist das Aufkommen von Gehölzplantagen (Abb. 28). 1997 wurden im Südosten und im Nordwesten des Quadranten Ackerflächen verzeichnet, heute befinden sich dort großangelegte Gehölzplantagen zur Energiegewinnung. Gleichzeitig ist der Anteil der Hackfruchtäcker stark zurückgegangen. Getreideäcker haben um 6 Prozentpunkte zugenommen. Die Matrix wird im Vergleich zu den anderen Quadranten von feuchten Brachen und Waldflächen gebildet, intensive Landwirtschaft spielt eine geringere Rolle.

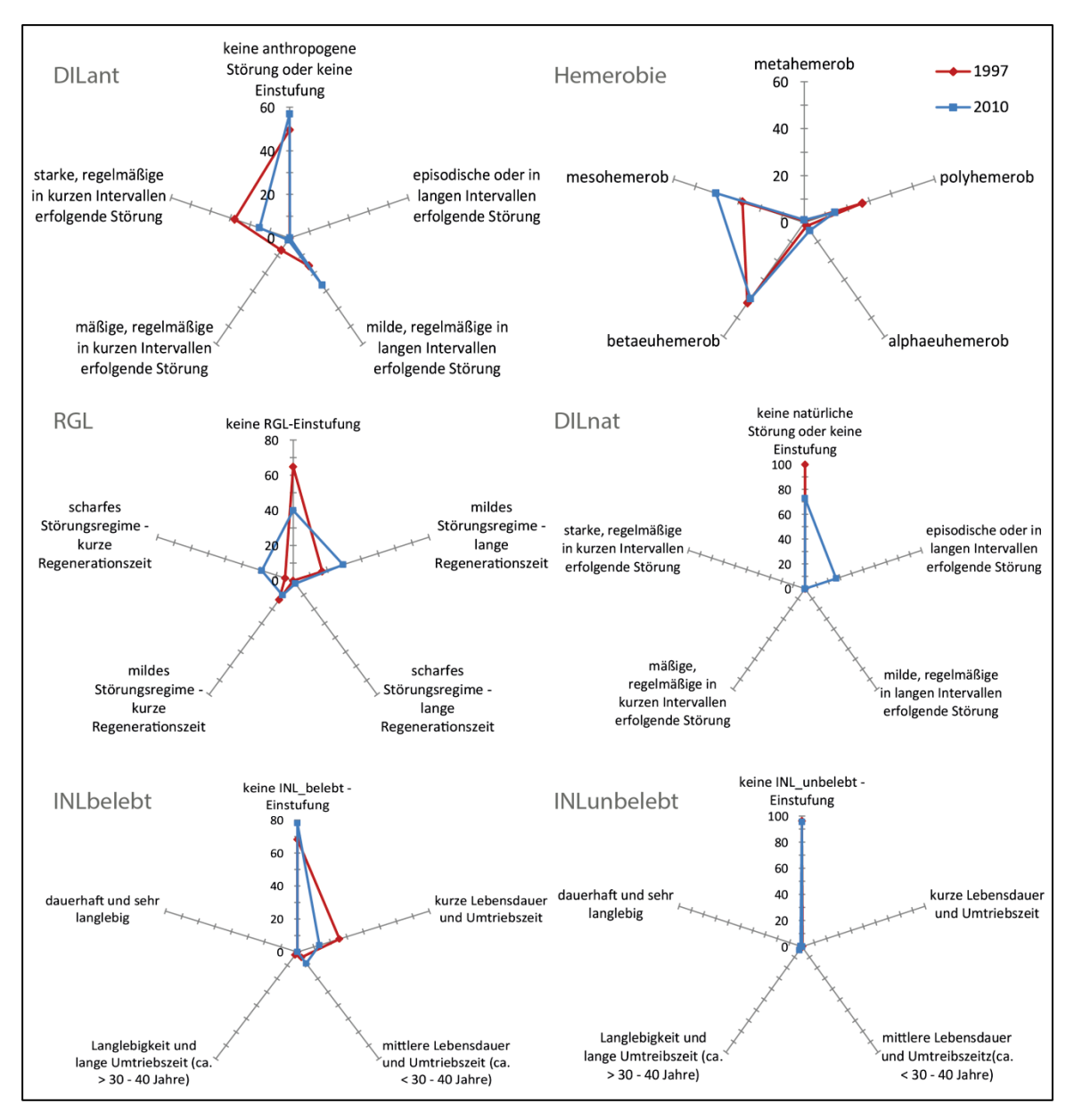

**Abb. 26: Mögliche Entwicklungen im Quadrant Pischelsdorfer Wiesen anhand der Landschaftsstrukturindikatoren**

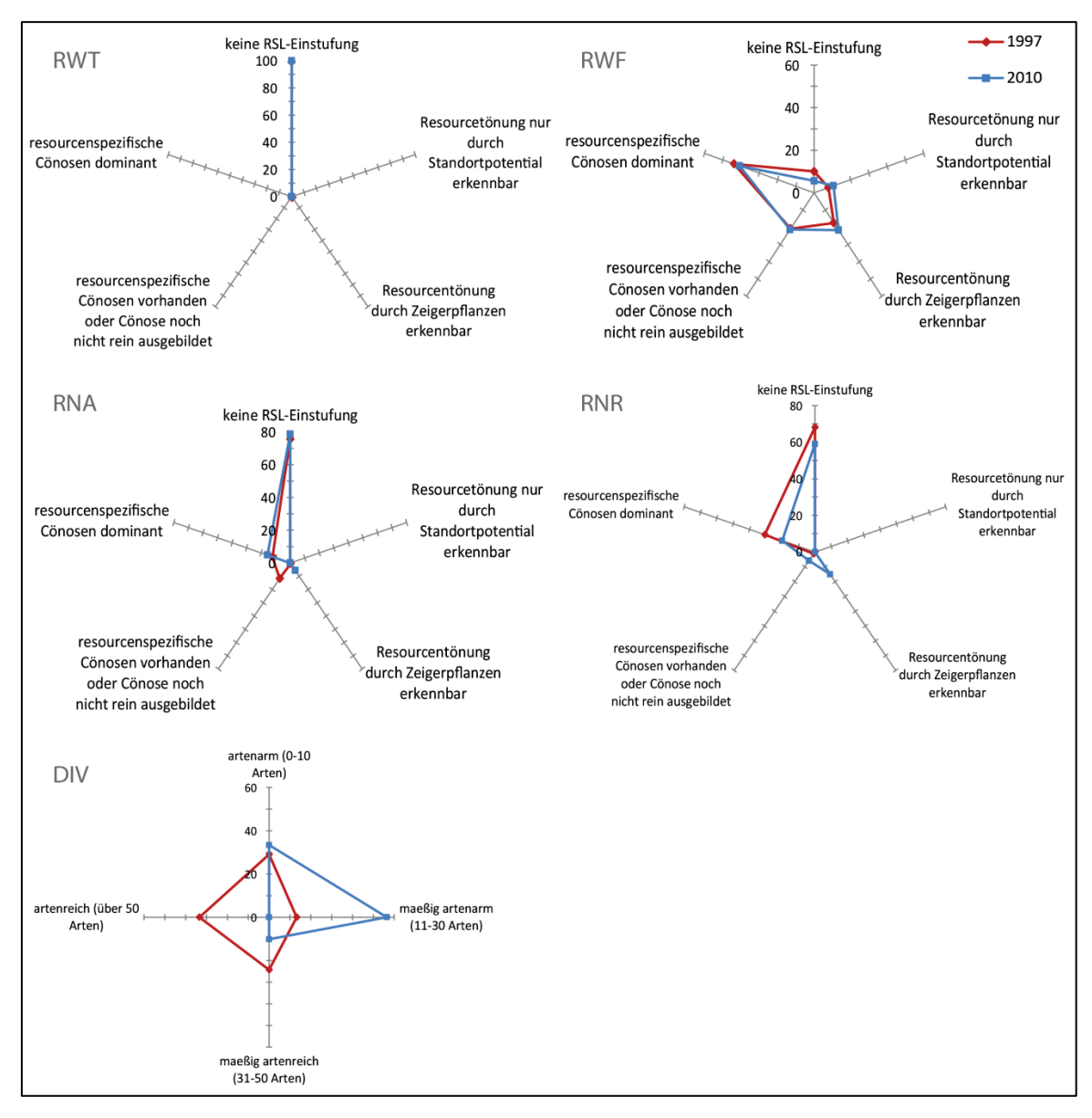

**Abb. 27: Mögliche Entwicklungen im Quadrant Pischelsdorfer Wiesen anhand der Landschaftsstrukturindikatoren 2**

Da der Quadrant durch eine hohe Anzahl an naturnahen Brachen und Wiesenflächen gekennzeichnet ist, ist der Anteil an mesohemeroben bzw. betaeuhemeroben Flächen mit 41 bzw. 40 Prozent sehr hoch (Abb. 26). Im Vergleich zu den Aufnahmen im Jahr 1997 haben mesohemerobe Flächen um 12 Prozentpunkte zugenommen, einen relativen Anstieg von 42 Prozent entsprechend. Polyhemerobe Flächen bedecken nur 14 Prozent des Quadranten und werden vor allem durch die Getreideäcker in Nordosten des Quadranten gebildet. Im Vergleich zu 1997 haben sie um 13 Prozentpunkte abgenommen. Alpheuhemerobe Flächen sind nur spärlich vorhanden.

Auch der Indikator DILant spiegelt den hohen Anteil an naturnahen Flächen wieder. 57 Prozent der Flächen weisen keine anthropogenen Störungsmuster auf, nur 15 Prozent unterliegen einer starken und in kurzen Abständen auftretenden Störung (Abb. 29). Auch hier sind vor allem die Getreideäcker ausschlaggebend. Wiesenflächen und Gehölzplantagen sind durch milde und in langen Intervallen auftretende Störungen gekennzeichnet. Auch hier lässt sich die positive Entwicklung des Quadranten erkennen: im Vergleich zu 1997 ist der Anteil an ungestörten Flächen um 7 Prozentpunkte gestiegen und der Anteil der stark gestörten Flächen um 13 Prozentpunkte gesunken, einer relativen Abnahme von 45 Prozent entsprechend. Aufgrund der extensiven Bewirtschaftung weisen 60 Prozent der Flächen Regenerationserscheinungen auf, 1997 waren es nur 35 Prozent.

Der Indikator DILnat verzeichnet einen Anstieg an natürlichen Störungen, was jedoch aufgrund der kurzen Zeitspanne eher auf unterschiedliche Interpretation der KartiererInnen bzw. auf jahreszeitliche Unterschiede während der Aufnahmen zurückzuführen ist.

INLbelebt zeigt einen Rückgang an Kulturarten, vor allem an kurzlebeigen Getreide- und Hackfruchtpflanzen (Abb. 27).

Die ressourcenspezifischen Indikatoren zeigen auch hier keine aussagekräftigen Ergebnisse. Einzig RNR zeigt leichte Verschiebungen hinsichtlich der Nährstoffverteilungen innerhalb des Quadranten.

Hinsichtlich der Alphadiversität der Landschaftselemente gab es entsprechend dem Indikator DIV starke Verschiebungen. So erscheint der Quadrant 1997 deutlich artenreicher als 2010.

Folgende Trends können anhand der verwendeten Indikatoren im Vergleich zu den Aufnahmen im Jahr 1997 beschrieben werden:

- Zunahme an brachliegenden Flächen
- Starkes Aufkommen von Gehölzplantagen
- Weitaus weniger Hackfruchtbewirtschaftung
- Rodungen im durch *Robinia pseudacacia* durchsetzten Auwaldbereich
- Steigerung der Naturnähe des Quadranten und Extensivierung
- Diversitätsverlust

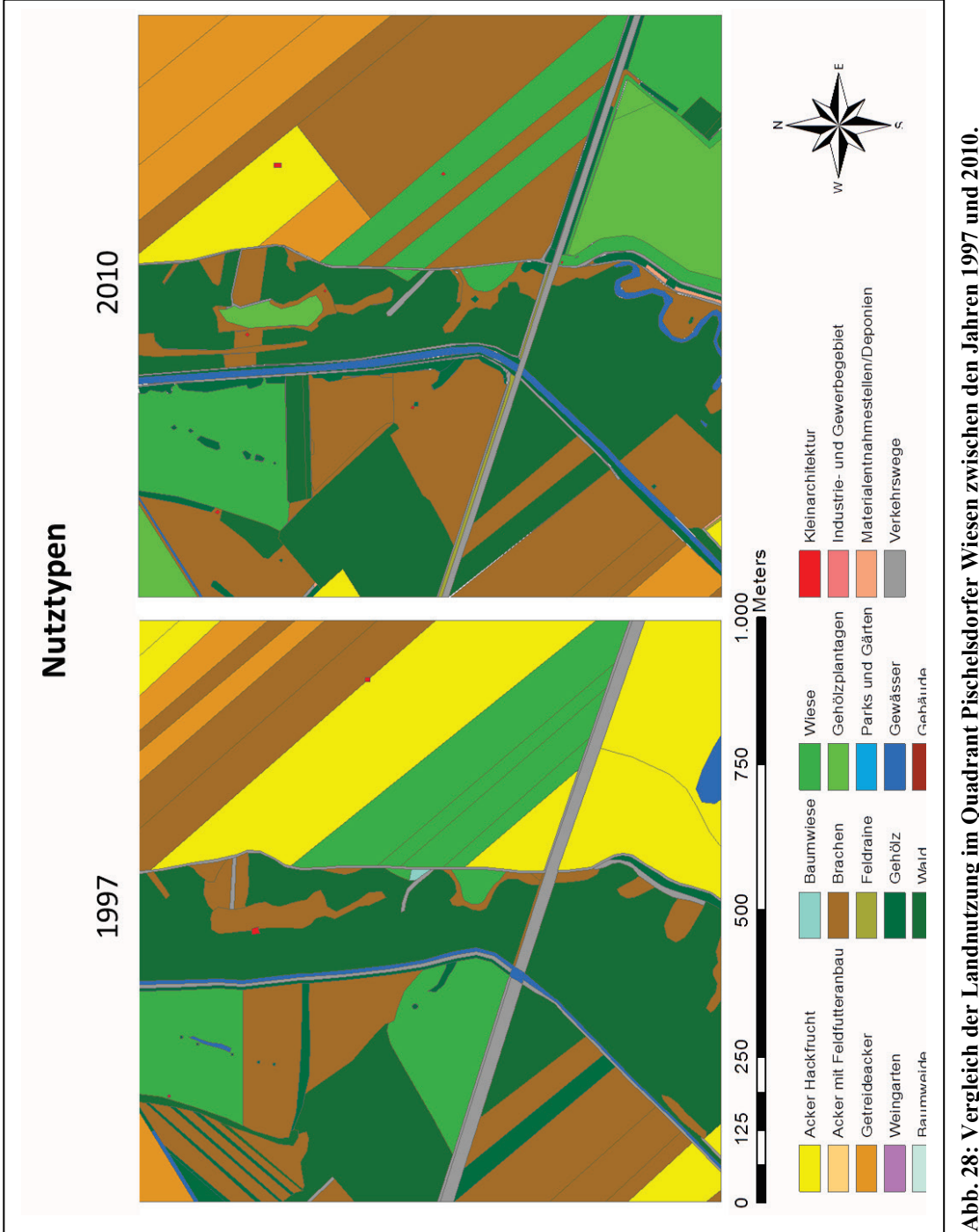

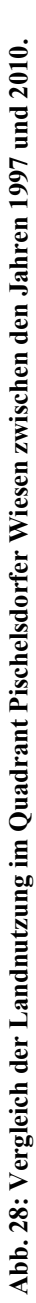

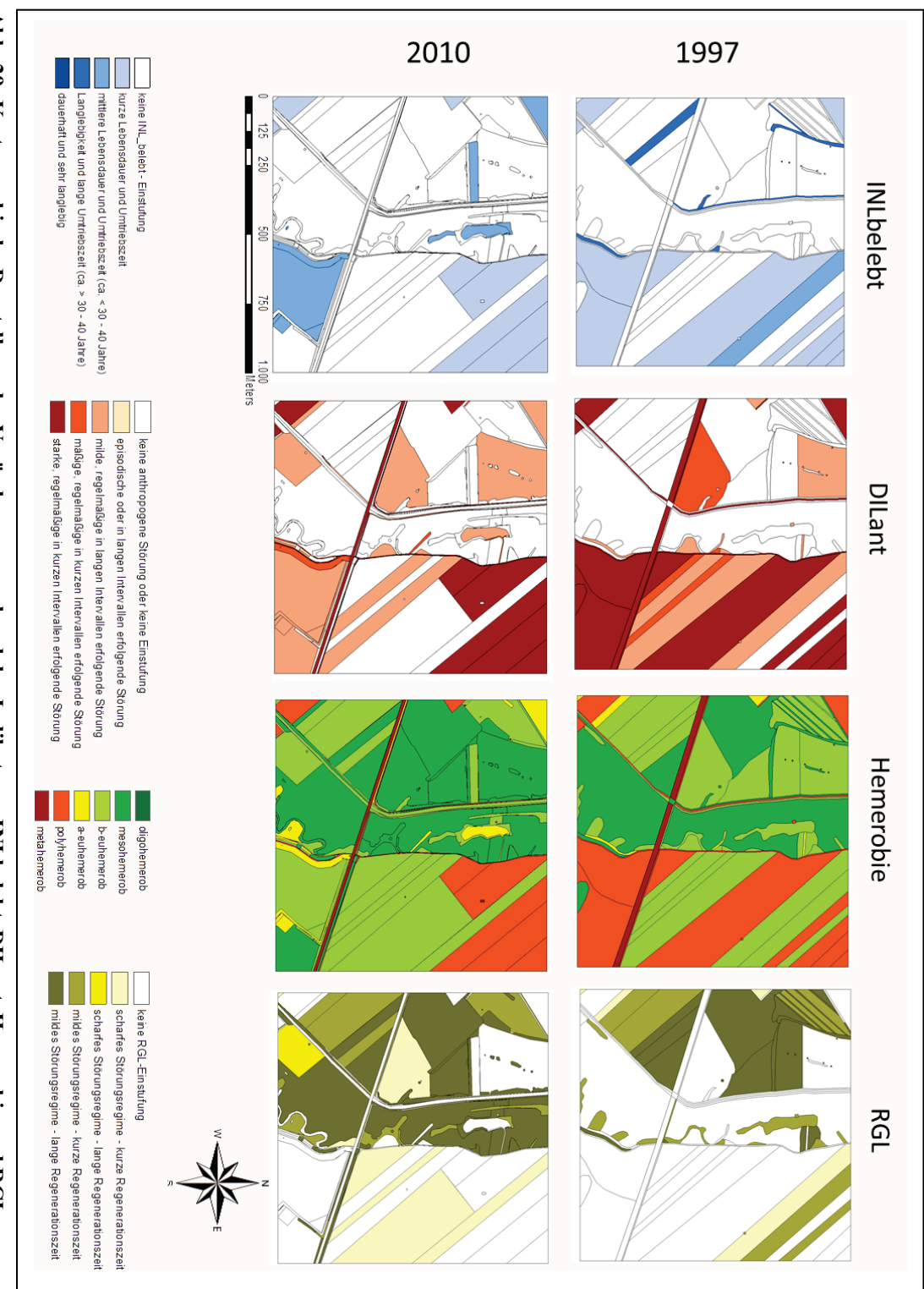

Abb. 29: Kartographische Darstellung der Veränderungen anhand der Indikatoren INLbelebt, DILant, Hemerobie und RGL. **Abb. 29: Kartographische Darstellung der Veränderungen anhand der Indikatoren INLbelebt, DILant, Hemerobie und RGL.**

# **Allgemein erkennbare Trends des Landschaftswandels im Untersuchungsgebiet (Zusammenfassung der vier Quadranten)**

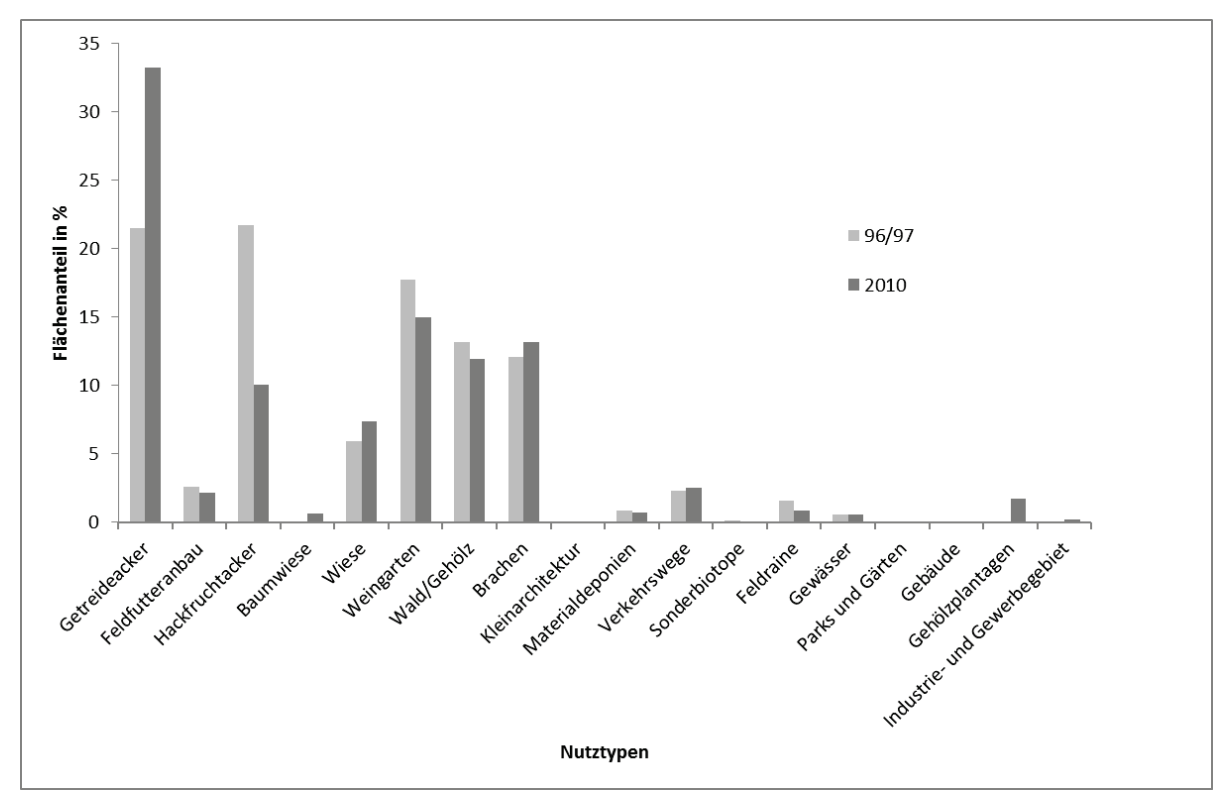

**Abb. 30: Nutzungsänderungen im gesamten Untersuchungsgebiet**

Anhand der verwendeten Indikatoren können folgende Trends in Bezug auf die Entwicklung der Landschaften des Wiener Beckens beschrieben werden. Der Anteil an Getreideäckern ist um 12 Prozentpunkte gestiegen, während der Anteil an Hackfruchtäckern um 12 Prozentpunkte gesunken ist. Auch Feldfutteranbau zeigt einen leichten Rückgang. Wiesen und Brachen haben im Jahr 2010 im Vergleich zu den Vorjahren zugenommen, während der Gehölzanteil in den vier Quadranten um einen Prozentpunkt zurückgegangen ist. Verkehrsflächen haben leicht zugenommen, Feldraine sind hingegen deutlich zurückgegangen (Abb. 30).

Bei Betrachtung der Indikatoren lassen sich folgende allgemeine, bzw. für das gesamte Untersuchungsgebiet gültige Trends erkennen:

Der Indikator DILant zeigt sowohl einen Anstieg von stark und in kurzen Intervallen gestörten Flächen um 8 Prozentpunkte, als auch eine Zunahme an Flächen, die keiner anthropogenen Störung unterliegen (Abb. 31). Milde, regelmäßige und in kurzen Intervallen stattfindende Störungen haben deutlich abgenommen (14 Prozentpunkte).

Die Hemerobie hat sich im Vergleich zu den Jahren 1996/1997 verbessert. Während die relativ stark anthropogen beeinflussten alphaeuhemeroben Flächen um 6 Prozentpunkte abgenommen haben, verzeichnen mesohemerobe Flächen einen Anstieg von 4 Prozentpunkten. Der Indikator RGL hat sich deutlich verbessert. Der Anteil der Flächen ohne Regenerationspotential ist um 3 Prozentpunkte zurückgegangen.

Der Indikator INLbelebt hat sich nur geringfügig verändert. Ein Trend zu kurzlebigen Kulturarten ist zu erkennen, sowie zur Aufgabe und Brachlegung einiger Flächen. Flächen mit einer Lebensdauer von 30 bis 40 Jahren haben um 3 Prozentpunkte abgenommen.

Die Indikatoren DILnat, INLunbelebt, RWT, RWF und RNA lassen keine nennenswerten Veränderungen auf Landschaftsebene erkennen (Abb. 32). RNR zeigt einen starken Anstieg des Nährstoffgehalts an, dies ist jedoch auf methodische Ursachen zurückzuführen (siehe Diskussion).

Der Indikator DIV lässt einen Diversitätsverlust im Untersuchungsgebiet erkennen. Der Flächenanteil der artenarmen Landschaftselemente ist um 10 Prozentpunkte gestiegen. Der Anteil der mäßig artenarmen Flächen ist ebenfalls um 4 Prozentpunkte gestiegen, während mäßig artenreiche und artenreiche Landschaftselemente um 5 bzw. 9 Prozentpunkte zurückgegangen sind.

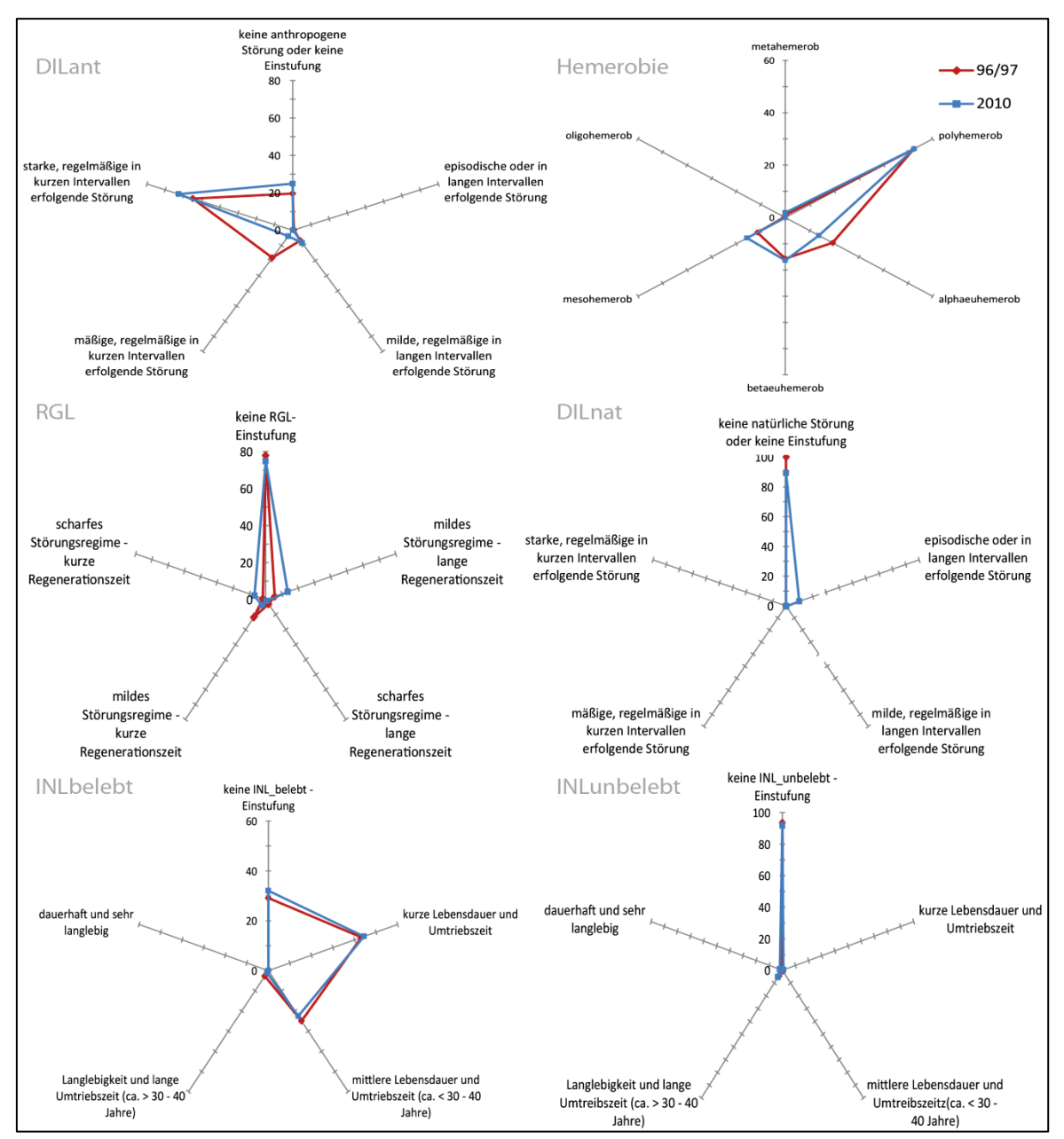

**Abb. 31: Darstellung landschaftlicher Veränderungen im gesamten Untersuchungsgebiet anhand der Indikatoren DILant, Hemerobie, RGL, DILnat, INLbelebt und INLunbelebt**

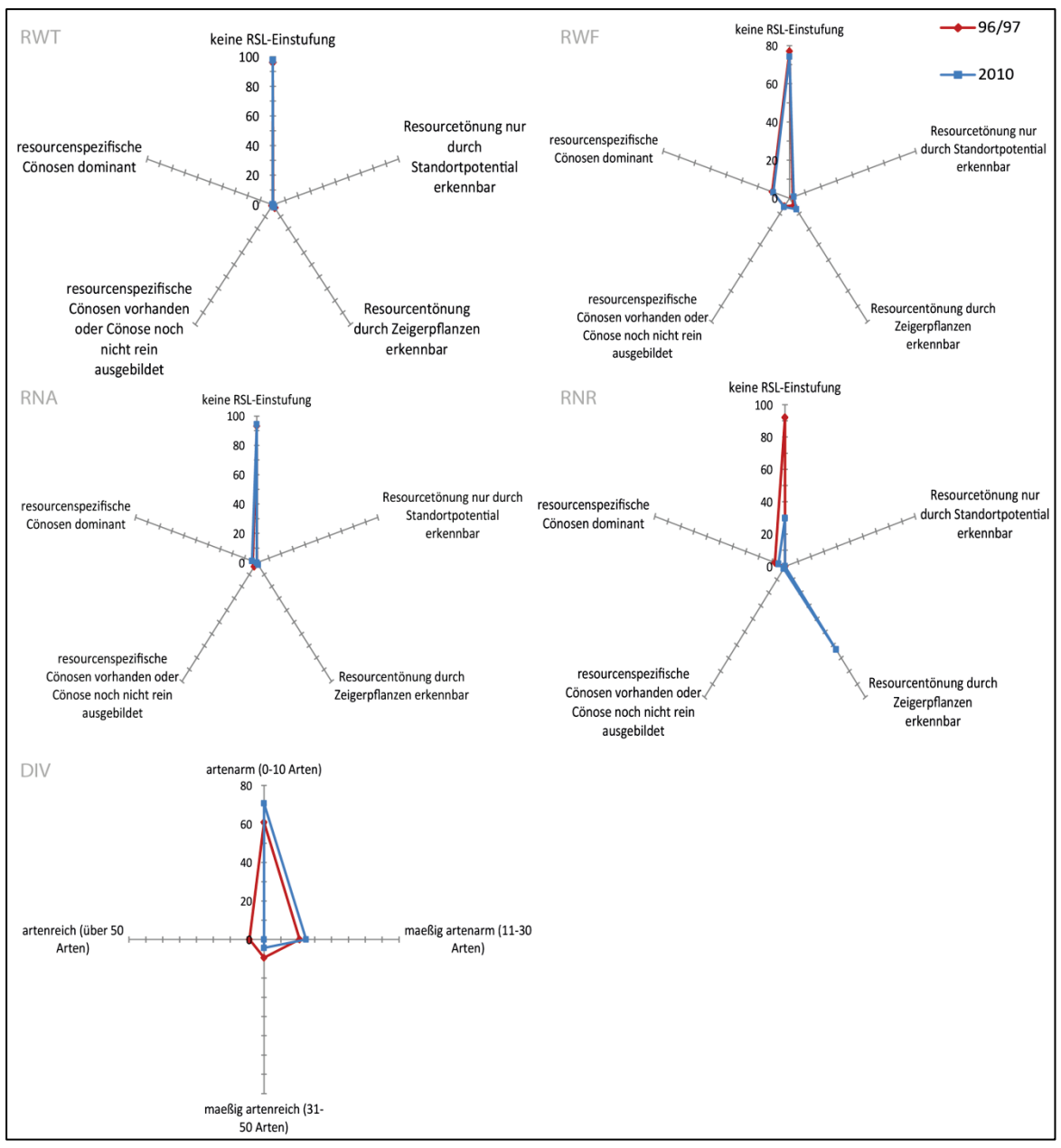

**Abb. 32: Darstellung landschaftlicher Veränderungen im gesamten Untersuchungsgebiet anhand der Indikatoren RNT, RNF, RNA, RNR und DIV**

# 3. 2 Vegetationsökologische Analyse der Hecken

Insgesamt wurden bei den 38 Vegetationsaufnahmen 262 Pflanzenarten gefunden und bestimmt. Die Zuordnung der Pflanzengesellschaften sowie deren Nomenklatur richtet sich nach dem Bestimmungswerk "Die Wälder und Gebüsche Österreichs" von Willner & Grabherr (2007). Die zusätzlichen Beschreibungen in Bezug auf den Unterwuchs orientieren sich an Mucina et al. (1993).

#### Folgende Syntaxa konnten beschrieben werden (aus Willner & Grabherr 2007):

Rhamno-Prunetea (Gebüsche und Vorwälder auf nicht-extremen Böden)

Prunetalia spinosae (Weißdorn-Schlehengebüsche und ruderale Gehölze)

Berberidion (Submediterrane und mitteleuropäische wärmeliebende Gebüsche)

*Roso-Ulmetum campestris* (Feldulmengebüsch)

*Pruno-Ligustretum* (Schlehen-Ligustergebüsch)

*Salici-Viburnetum opuli* (Weiden-Schneeballgebüsch)

Arctio-Sambucion nigrae (Polyhemerobe Gebüsche und Pionierwälder)

*Balloto-Prunetum domesticae* (Zwetschkengebüsch)

*Aegopodio-Sambucetum nigrae* (Ruderales Holundergebüsch)

*Chelidonio-Robinietum* (Schöllkraut-Robiniengehölz)

Carpino-Prunion spinosae (Mesophile Schlehengebüsche)

*Crataego-Prunetum spinosae* (Mesophiles Schlehengebüsch)

Sambucetalia racemosae (Submontane bis montane Waldlichtungsgebüsche, Vorwälder und Haselgebüsche)

Sambuco-Salicion capreae (Waldlichtungsgebüsche und Vorwälder)

*Salicetum capreae* (Espen-Salweiden-Vorwald)

Querco-Fagetea (Europäische sommergrüne Laubwälder)

Fagetalia sylvaticae (Mitteleuropäische Schattlaubwälder, Mesophile Laubwälder, Edellaubwälder i.w.S.)

Tilio-Acerion (Linden-Ahornwälder, Edellaubwälder i.e.S.)

Tilienion platyphylli (Lindenreiche Edellaubwälder)

*Scillo-Fraxinetum* (Lerchensporn-Eschenwald, Blaustern-Eschenwald, Kleebwald der warmen Lagen)

Alnion incanae (Erlen- und Edellaubbaumreiche Feuchtwälder)

Alnenion glutinoso-incanae (Schwarzerlen-Eschen- und Grauerlenwälder, Erlenauwälder)

*Pruno-Fraxinetum* (Traubenkirschen-Schwarzerlen-Eschenwald)

Franguletea (Moorgebüsche)

Salicetalia auritae

Salicion cinereae (Nährstoffreiche Moorgebüsche, Aschweidengebüsche, Aschweidenbrüche)

*Frangulo-Salicetum cinereae* (Aschweidengebüsch, Grauweidengebüsch)

**Salix rubens-Gesellschaft** (Auwald der Hohen Weide)

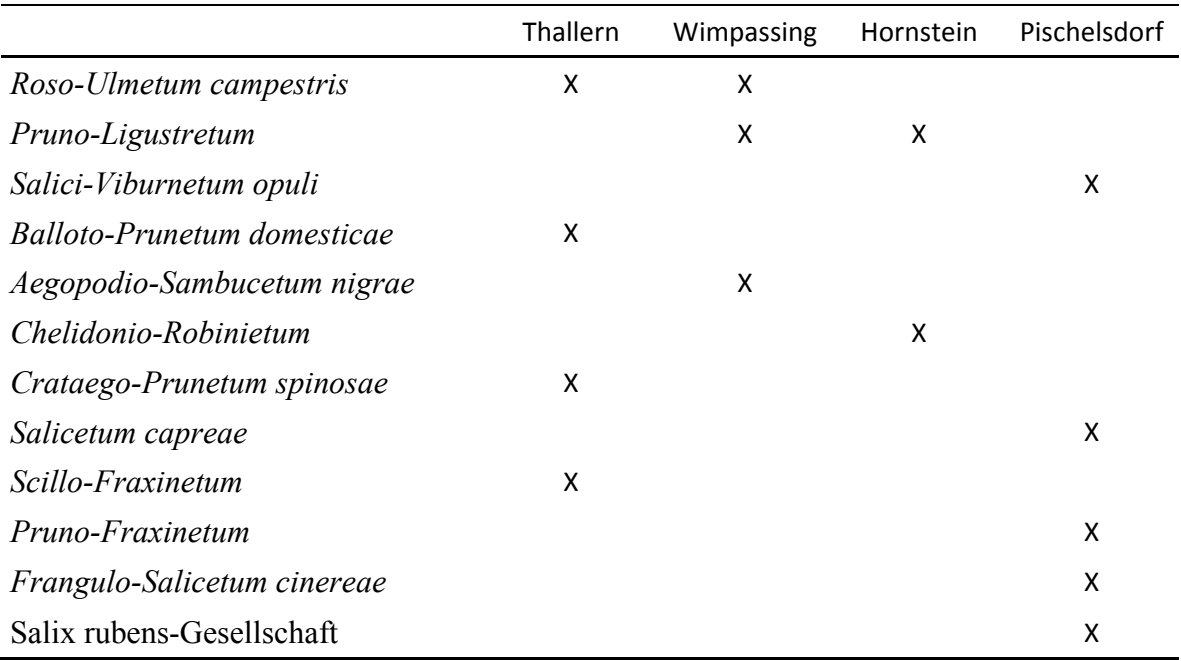

#### **Tab. 2: Liste der in den Quadranten kartierten Assoziationen.**

| Polygonnr.   | Area in m <sup>2</sup> | Assoziation                 | Quadrant     |
|--------------|------------------------|-----------------------------|--------------|
| 560          | 401                    | Balloto-Prunetum domesticae |              |
| 577          | 597                    | Crataego-Prunetum spinosae  | Thallern     |
| 381          | 708                    |                             |              |
| 470          | 212                    |                             |              |
| 177          | 243                    | Roso-Ulmetum campestris     |              |
| 96           | 261                    |                             |              |
| 243          | 814                    |                             |              |
| 424          | 383                    |                             |              |
| 532          | 2212                   |                             |              |
| 511          | 953                    | Scillo-Fraxinetum           |              |
| 175          | 92                     | Aegopodio-Sambucetum nigrae |              |
| 159          | 282                    | Pruno-Ligustretum           | Wimpassing   |
| 76           | 296                    |                             |              |
| 75           | 1349                   |                             |              |
| 31           | 193                    |                             |              |
| 178          | 668                    |                             |              |
| 187          | 465                    |                             |              |
| 102          | 803                    | Roso-Ulmetum campestris     |              |
| 42           | 905                    |                             |              |
| 200          | 2335                   |                             |              |
| 93           | 545                    | Chelidonio-Robinietum       |              |
| 83           | 2602                   |                             |              |
| 75           | 181                    | Pruno-Ligustretum           | Hornstein    |
| 80           | 1851                   |                             |              |
| 56           | 544                    |                             |              |
| 41           | 710                    |                             |              |
| $\mathbf{1}$ | 349                    |                             |              |
| 35           | 288                    |                             |              |
| 69           | 451                    | Frangulo-Salicetum cinereae |              |
| 94           | 1402                   |                             | Pischelsdorf |
| 73           | 215                    | Pruno-Fraxinetum            |              |
| 93           | 2582                   |                             |              |
| 14           | 48                     | Salicetum capreae           |              |
| 141          | 2288                   | Salici-Viburnetum opuli     |              |
| 104          | 1020                   |                             |              |
| 18           | 586                    |                             |              |
| 89           | 2079                   |                             |              |
| 105          | 529                    | Salix rubens- Gesellschaft  |              |

**Tab. 3: Die in den Quadranten kartierten Assoziationen, mit Angabe der Flächengröße und der jeweiligen Polygonnummer (siehe Abb. 7).**

# 3. 2. 1 Beschreibung der Artengarnituren der verschiedenen Hecken

#### **Quadrant Thallern**

Im Quadrant Thallern konnten fünf Vegetationsaufnahmen der Assoziation *Roso-Ulmetum campestris* zugeordnet werden (Tab. 3). Das *Roso-Ulmetum campestris* ist durch das vorherrschen von *Ulmus minor* in der Strauchschicht gekennzeichnet. Neben *Ulmus minor* treten auch andere Sträucher wie *Rosa canina, Sambuccus nigra* und *Euonymus europeus* häufig auf. Die Aufnahme 424, die sich in den steileren Lagen im Nordwesten des Quadranten befindet, weist Übergänge zum Quercion pubescenti-petraeae auf. Neben der Feldulme erreicht die Flaumeiche in dieser Aufnahme hohe Deckungswerte. Außerdem zeigen Trockenheit tolerierende Arten wie *Brachypodium pinnatum*, *Peucedanum alsaticum*, *Inula ensifolia* und *Salvia pratensis* von einer Zugehörigkeit zu den wärmeliebenden Eichenwäldern.

Die übrigen, dem *Roso-Ulmetum campestris* entsprechenden Aufnahmen können eindeutig dieser Assoziation zugeordnet werden. Ihr Unterwuchs weist vereinzelt Trockenheitszeiger auf, die meisten Krautigen können jedoch den Lamio albi-Chenopodietalia boni-henrici zugeordnet werden. *Anthriscus cerefolium*, *Ballota nigra*, *Galium aparine* und *Chaerophyllum bulbosum* beherrschen den Unterwuchs. Außerdem sind mit *Veronica hederifolia* agg.*, Stellaria media* und *Bromus sterilis* Vertreter der Stellarietea mediae present.

Eine der zehn Vegetationsaufnahmen konnte dem *Balloto-Prunetum domesticae* zugeordnet werden. Da in der Aufnahme neben *Prunus domestica* und *Sambuccus nigra* auch *Rosa canina* mit hoher Deckung auftritt, kann ein Übergang zum *Pruno-Ligustretum* beschrieben werden. Das *Balloto-Prunetum domesticae* entwickelt sich durch intensive anthropogene Störung aus der *Prunus domestica*-Variante des *Pruno-Ligustretum* (Willner & Grabherr 2007). Diese Gesellschaft kommt vor allem in von Weinbau gekennzeichneten Gebieten in colliner Lage im Pannonikum vor. Sie bevorzugt frische Böden und einen hohen Nährstoffgehalt (Willner & Grabherr 2007). Im Unterwuchs sind Arten der Stellarietea mediae, vor allem der Sisymbrietalia, und der Lamio albi-Chenopodietalia boni-henrici vorherrschend.

Drei Aufnahmen im Quadrant Thallern konnten dem *Crataego-Prunetum spinosae* zugeordnet werden. Es beschreibt eher mittelwüchsige Gehölzgruppen in collinen und submontanen Höhenlagen auf meist nährstoffreichen Böden. Die Strauchschicht wird vorwiegend von *Rosa canina, Prunus spinosa, Crataegus monogyna* und *Sambuccus nigra* gebildet (Willner & Grabherr 2007). Aufgrund der Eutrophierung und der dadurch hohen Zahl nitrophiler Arten in Gesellschaften des Berberidion, vor allem im *Pruno-Ligustretum*, bereitet die Abgrenzung des *Crataego-Prunetum spinosae* von eben diesen Schwierigkeiten. Nach Willner & Grabherr (2007) wird das *Pruno-Ligustretum* in wärmeren Lagen häufig vom *Crataego-Prunetum spinosae* abgelöst. Daher wurden die Vegetationsaufnahmen am thermisch begünstigten Eichkogel dem *Crataego-Prunetum spinosae* zugeordnet.

Neben den für die Assoziation typischen Sträuchern erreichen *Clematis vitalba* und *Humulus lupulus* höhere Deckungswerte und neigen dazu das Gebüsch zu überwuchern.

In der Krautschicht dominieren Arten der Stellarietea mediae und mit *Galium aparine, Anthriscus sylvestris* und *Ballota nigra* Arten der Lamio albi-Chenopodietalia boni-henrici.

Eine der zehn Vegetationsaufnahmen im Quadrant Thallern kann dem *Scillo-Fraxinetum* zugeordnet werden. Diese Assoziation ist meist an warmen, gut wasserversorgten und nährstoffreichen Standorten auf lehmigen Böden ausgebildet (Willner & Grabherr 2007).

Die Baumschicht wird *von Fraxinus excelsior* und *Acer pseudoplatanus* gebildet. Die Strauchschicht ist artenreich, vor allem *Rhamnus cathartica*, *Rosa canina*, *Cornus mas* und *Prunus mahaleb* erreichen höhere Deckungswerte.

#### **Quadrant Wimpassing**

Im Quadrant Wimpassing konnte eine Aufnahme dem *Aegopodio-Sambucetum nigrae* zugeordnet werden. Wie alle Assoziationen des Arctio-Sambucion nigrae ist das *Aegopodio-Sambucetum nigrae* stark anthropogen geprägt und schwerpunktmäßig ruderal (Willner & Grabherr 2007). *Sambuccus nigra* dominiert die Strauchschicht. Da mit geringeren Deckungswerten auch *Rosa canina*, *Euonymus europaeus*, *Ligustrum vulgare* und *Rhamnus cathartica* auftreten, kann ein Übergang zum *Pruno-Ligustretum* festgestellt werden. Aufgrund der deutlichen Dominanz von *Sambuccus nigra* wird die Aufnahme jedoch dem *Aegopodio-Sambucetum nigrae* zugeordnet.

Der Unterwuchs ist vor allem durch Sisymbrietalia-Arten gekennzeichnet.

Drei der zehn Aufnahmen konnten dem *Roso-Ulmetum campestris* zugeordnet werden (Tab. 3). Da in diesen Hecken neben der dominanten Feldulme auch andere Sträucher wie *Acer campestre*, *Prunus avium*, *Crataegus monogyna* und *Ligustrum vulgare* höhere Deckungswerte erreichen ist ein deutlicher Übergang zum *Pruno-Ligustretum*, vor allem zur Subassoziation *Pruno-Ligustretum sambucetosum nigrae* festzustellen. Eine klare Zuordnung zu einer der beiden Assoziationen ist hier nicht möglich. Die Hecken sind relativ artenreich, sowohl in der Strauchschicht als auch im Unterwuchs.

Die Krautschicht wird stark von Arten der Lamio albi-Chenopodietalia boni-henrici geprägt, wobei auch Wald- bzw. Vorwaldarten wie *Polygonatum latifolium* und *Viola alba* zum Teil höhere Deckungswerte aufweisen.

Das *Pruno-Ligustretum* ist mit sechs von zehn Aufnahmen die vorherrschende Assoziation der Hecken in Wimpassing. Es beschreibt eher nieder- bis mittelwüchsige Gehölzgruppen bzw. Gebüsche in colliner bis submontaner Lage (Willner & Grabherr 2007). Die Assoziation ist relativ weit gefasst und definiert sich vor allem durch das Vorkommen mehrerer Straucharten, vor allem *Ligustrum vulgare*, *Cornus sanguinea*, *Rosa canina* und *Crataegus monogyna*, von denen jedoch oft eine Art vorherrscht. Aufgrund der großen Amplitude des *Pruno-Ligustretums* werden einige Aufnahmen dieser Assoziation zugeordnet, die sich jedoch teilweise vor allem im Unterwuchs, aber auch in der Zusammensetzung der Strauchschicht unterscheiden.

Hinsichtlich der Artengarnitur der Strauchschicht lassen sich drei Ausbildungen beschreiben. Drei der Aufnahmen (Polygonnr. 31, 187, 178) weisen mit einer relativ artenreichen Strauchschicht, jedoch deutlicher Dominanz von *Cornus sanguinea* bzw. *Crataegus monogyna*, typische Merkmale des *Pruno-Ligustretums* auf. In zwei Aufnahmen (Polygonnr. 159, 75; vgl. Abb. 7) erreichen *Ulmus minor* und *Prunus avium* höhere Deckungswerte, leichte Tendenzen in Richtung *Roso-Ulmetum* sind zu erkennen. Die dritte Ausbildung des *Pruno-Ligustretums* in Wimpassing ist in nur einer Aufnahme (Polygonnr. 76) präsent und durch die Dominanz von *Fraxinus excelsior* gekennzeichnet.

Der Unterwuchs ist jeweils sehr unterschiedlich. So weist ein Teil der Hecken des *Pruno-Ligustretums* einen ruderal-kompetativen Unterwuchs mit vorwiegend nitrophilen Saumarten auf. Arten der umliegenden Felder und Wiesen (*Arrhenaterum elatius*, *Medicago sativa*, *Dactylis glomerata*) und gleichermaßen Saumpflanzen und Vorwaldarten (*Ballota nigra*, *Chaerophyllum bulbosum*) prägen die Krautschicht.

Vier der dem *Pruno-Ligustretum* zugeordneten Hecken sind durch das Aufkommen mehrerer thermophiler Saumpflanzen der Klasse Trifolio-Geranietea gekennzeichnet. Diese lösen in trockenen Gebieten die Arten der Galio-Urticetea ab, die für frischere, nährstoffreiche Säume und Hecken typisch sind (Mucina et al. 1993). So finden sich in diesen Aufnahmen unter anderem wärme- und trockenheitsliebende Pflanzen wie *Campanula bononiensis*, *Centaurea triumfetti*, *Centaurea stoebe* und *Bupleurum falcatum*.

#### **Quadrant Hornstein**

Das *Chelidonio-Robinietum* beschreibt ein von *Robinia pseudacacia* aufgebautes Gehölz in colliner Lage. Diese Assoziation kommt meist in Ackerbaulandschaften oder auf Ödland vor und besiedelt eher frische Böden. Wie alle Assoziationen des Verbands Arctio-Sambucion nigrae besitzt auch das *Chelidonio-Robinietum* ruderalen Schwerpunkt und ist stark anthropogen überprägt. Typisch für diese Assoziation ist neben der dominanten *Robinia pseudacacia* das Aufkommen von Nährstoffzeigern wie *Sambuccus nigra*, *Galium aparine* agg., *Geum urbanum* und *Urtica dioica* (Willner & Grabherr 2007).

Da in den beiden dem *Chelidonio-Robinietum* zugeordneten Aufnahmen außer den oben genannten nitrophilen Arten mit *Bromus sterilis* und *Arrhenaterum elatius* auch Arten des *Balloto-Robinietum* auftreten, müssen die beiden Aufnahmen in Hornstein als Übergangsgesellschaft zwischen dem *Chelidonio-Robinietum* und dem *Balloto-Robinietum* angesehen werden.

In der Krautschicht kommen neben den schon genannten vor allem Sisymbrietalia-Arten auf.

In Hornstein konnten sechs der acht Heckenaufnahmen dem *Pruno-Ligustretum* zugeordnet werden, wobei auch hier die Abgrenzung zum *Crataego-Prunetum spinosae* Schwierigkeiten bereitet.

Drei dieser Aufnahmen können aufgrund des Vorkommens nitrophiler Arten wie *Galium aparine*, *Urtica dioica*, *Ballota nigra* und *Geum urbanum* zur Subassoziation *Pruno-Ligustretum sambucetosum nigrae* gestellt werden. In der Krautschicht mischen sich Arten der Lamio albi-Chenopodietalia boni-henrici und der Ornopodetalia acanthii. So kommen unter anderem *Carduus acanthoides* und *Onopordum acanthium* in diesen Aufnahmen vor.

In den anderen drei Aufnahmen gehen die Nährstoffzeiger leicht zurück und der Unterwuchs wird stärker durch ruderale, weniger nitrophile Arten wie *Nepeta cataria*, *Falcaria vulgaris* und *Geranium robertianum* geprägt. Arten der Stellarietea mediae und der Artemisetea vulgaris stehen im Vordergrund.

# **Quadrant Pischelsdorfer Wiesen**

Im Quadrant Pischelsdorfer Wiesen konnten drei der zehn Heckenaufnahmen dem *Pruno-Fraxinetum* zugeordnet werden. Diese Assoziation tritt in colliner bis submontaner Lage in feuchten Mulden mit Grundwasseraustritten bzw. in Bachauen und selten in Auwäldern auf (Willner & Grabherr 2007).

Die Strauchschicht ist artenreich, so findet man neben zum Teil hochwüchsigen Exemplaren von *Fraxinus excelsior*, *Alnus glutinosa* und *Prunus padus* auch häufig *Viburnum opulus*, *Cornus sanguinea*, *Euonymus europaeus*, *Crataegus monogyna*, *Ligustrum vulgare* und vereinzelt Arten der Gattung Salix.

Auch die Krautschicht ist relativ artenreich und wird vor allem von Arten der Convolvuletalia sepium gebildet. *Galium aparine*, *Impatiens glandulifera*, *Rubus caesius* und *Vicia cracca* sind häufig präsent.

Eine Aufnahme konnte der Salix rubens-Gesellschaft zugeordnet werden. Sie befindet sich im Hochwasserbereich der Fischa und wird nur durch einen Feldweg und eine weitere schmale Hecke von dieser getrennt.

Die derzeit noch provisorische Salix rubens-Gesellschaft vermittelt zwischen dem *Salicetum fragilis* und dem *Salicetum albae*. Aufgrund von Unklarheiten bei der Abgrenzung der Hybridsippe *Salix x rubens* von den Elternarten *Salix alba* und *Salix fragilis* ist die syntaxonomische Einordnung dieser Gesellschaft derzeit nicht möglich. Die Salix rubens-Gesellschaft steht in standörtlicher Hinsicht und in Bezug auf die floristische Zusammensetzung der Krautschicht dem *Salicetum albae* näher. Das Vorherrschen von *Salix fragilis* agg. – die Unterscheidung zwischen *Salix x rubens* und *Salix fragilis* bereitet oft Schwierigkeiten - verbindet die Salix rubens-Gesellschaft mit dem *Salicetum fragilis* (Willner & Grabherr 2007).

In dieser Aufnahme erreicht *Cornus sanguinea* mit "4" einen etwas höheren Deckungswert als *Salix fragilis* agg. mit "3", allerdings ist *Salix fragilis* agg. höherwüchsig und reicht in die Baumschicht, während *Cornus sanguinea* nur mittlere Höhe erreicht. Dennoch steht die Zuordnung dieser Aufnahme zu den Prunetalia spinosae Assoziationen zur Diskussion. Aus standörtlichen Überlegungen heraus und durch das starke Aufkommen von *Salix fragilis* agg*.* wird diese Aufnahme jedoch als Salix rubens-Gesellschaft behandelt.
Die Strauchschicht ist sehr artenreich, so kommen neben den schon genannten *Salix fragilis* agg*.* und *Cornus sanguinea* auch *Robinia pseudacacia*, *Euonymus europaeus*, *Ligustrum vulgare*, *Crataegus monogyna*, *Sambuccus nigra*, *Fraxinus excelsior* und *Rosa canina* auf.

In der Krautschicht konnten 20 Arten gezählt werden, diese entstammen der Convolvuletalia sepium.

Vier Aufnahmen im Quadrant Pischelsdorfer Wiesen konnten der Assoziation *Salici-Viburnetum opuli* zugeordnet werden, wobei zwei dieser Aufnahmen durch die hohen Deckungswerte von *Ulmus minor* und *Prunus spinosa* starke Tendenzen in Richtung *Pruno-Ligustretum* aufweisen. Das *Salici-Viburnetum opuli* beschreibt sowohl freistehende Hecken als auch Mantelgebüsche von feuchten Wäldern in colliner bis submontaner Lage (Willner & Grabherr 2007).

Der Unterwuchs dieser beiden Hecken setzt sich vor allem durch Arten der Convolvuletalia sepium zusammen, wobei vor allem in der relativ artenreichen Aufnahme mit Polygonnr. 141 mit *Chaerophyllum temulum*, *Parietaria officinalis* und *Scophularia nodosa* auch Arten der Lamio albi-Chenopodietalia boni-henrici eine Rolle spielen.

In den anderen beiden Hecken der Assoziaton *Salici-Viburnetum opuli* entspricht die Strauchschicht eher der typische Ausbildung. Neben *Cornus sanguinea* und *Viburnum opulus* kommen verschiedene Salix-Arten, *Prunus padus* und *Populus alba* auf. Die Krautschicht wird vor allem durch Arten der Convolvuletalia sepium gebildet, wobei neben *Phragmites australis* auch Neophyten wie *Solidago gigantea* und *Impatiens glandulifera* hohe Deckungswerte erreichen. Das Auftreten von *Carex randalpina* in Aufnahme 104 mit relativ hoher Deckung zeigt den Einfluss der benachbarten Großseggengesellschaft.

Eine Aufnahme konnte dem *Salicetum capreae* zugewiesen werden. Diese Hecke grenzt an einen kleinen Birkenbruch und wird nur durch einen Wiesenweg von den Gehölzplantagen getrennt.

*Salix caprea* und *Salix purpurea* dominieren die Strauchschicht, andere Sträucher sind höchstens beigemischt. Der Unterwuchs ist artenarm und vor allem von *Phragmites australis* und *Solidago canadensis* aufgebaut.

Das *Frangulo-Salicetum cinereae* entspricht einem von Faulbaum oder Aschweide aufgebauten Gebüsch auf nährstoffreichen, nassen Böden in colliner bis submontaner Lage. Diese Assoziation kommt häufig entlang von Bächen, auf nicht bewirtschafteten Feuchtwiesen bzw. in Großseggengesellschaften und Röhrichten auf (Willner & Grabherr 2007).

In vielen Fällen fehlt die Krautschicht oder ist nur sehr artenarm, dies trifft für die eine dem *Frangulo-Salicetum cinereae* entsprechende Aufnahme nicht zu. In diesem Fall ist sie relativ gut ausgebildet, die Dominanz von *Carex acutiformis* im Unterwuchs lässt sich durch die angrenzenden Brachen und Feuchtwiesen mit einer hohen Anzahl an Großseggengesellschaften erklären. Arten der Convolvuletalia sepium dominieren die Krautschicht, *Phragmites australis*, *Rubus caesius* und *Scrophularia umbrosa* erreichen höhere Deckungswerte.

### 3. 2. 2 Hecken als Indikatoren des Landschaftswandels

Im vorigen Kapitel konnte ein Einblick in die Diversität der verschiedenen Hecken gegeben werden. Des weiterem stellt sich die Frage ob die verschiedenen landschaftlichen Unterschiede und Entwicklungen der Quadranten Auswirkungen auf die Artengarnitur und Struktur der Hecken haben und diese somit ebenfalls als mögliche Indikatoren des Landschaftswandels dienen können. In Tabelle 3 sind die in den verschiedenen Quadranten gefundenen Assoziationen sowie die zugehörigen Polygonnummern (siehe Abb. 7) und Flächengrößen gelistet. Auffallend ist, dass im vergleichsweise naturnahen Quadranten Pischelsdorfer Wiesen anscheinend die größte floristische Diversität in den untersuchten Hecken herrscht. Im Gegensatz dazu weist der intensiv bewirtschaftete und naturferne Quadrant Hornstein nur zwei verschiedene Assoziationen auf (Tab. 3).

Die Clusteranalyse, basierend auf der Anzahl an Waldarten, Number of Species, und dem Verhältnis der Waldarten zu den Nicht-Waldarten ergab eine Einteilung der Aufnahmen in zwei unterschiedliche Cluster (Abb. 33).

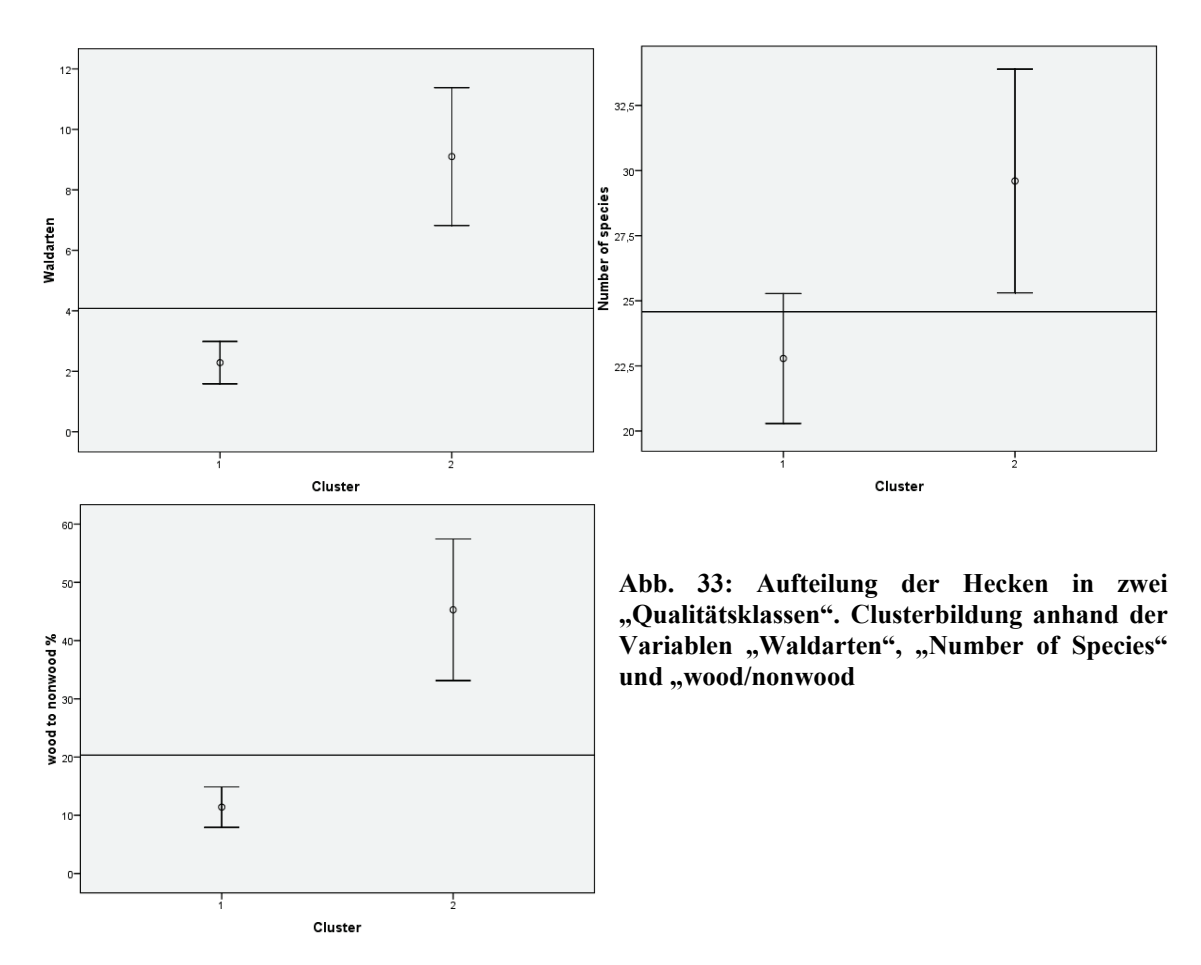

Cluster 1 spiegelt den Großteil der Heckenaufnahmen wieder und kennzeichnet Hecken mit einer geringen Anzahl an Waldarten, einem niedrigen Verhältnis zwischen Waldarten und Nicht-Waldarten und einer eher geringeren Artenanzahl.

Cluster 2 wird von Hecken mit einer verhältnismäßig hohen Anzahl an Waldarten, einem entsprechend höheren Waldarten/Nicht-Waldarten-Verhältnis und einer eher höheren Artenzahl gebildet.

Die weiterführende Diskriminanzanalyse (dis2 in Tab. 5) ergab zu 84,2% eine korrekte Clusterzuordnung der Aufnahmen auf Basis der Zeigerwerte nach Ellenberg et al. (1991) (Wilks-Lambda: 0,518, Chi-Quadrat: 21,721, Signifikanz: 0,001). Somit können allein durch die standörtlichen Bedingungen Licht, Temperatur, Feuchtigkeit, Nährstoffgehalt, pH-Wert und Kontinentalität (wobei dieser Faktor aufgrund der geringen Distanz zwischen den Quadranten vernachlässigt werden kann) Rückschlüsse auf die Artengarnitur der Hecken getroffen werden. Die signifikanten Variablen in diesem Modell sind Licht (Wilks-Lambda: 0,634, F-Value: 20,775, Signifikanz: 0,000), Temperatur (Wilks-Lambda: 0,825, F-Value: 7,628, Signifikanz: 0,009) und Kontinentalität (Wilks-Lambda: 0,825, F-Value: 7,658, Signifikanz: 0,009).

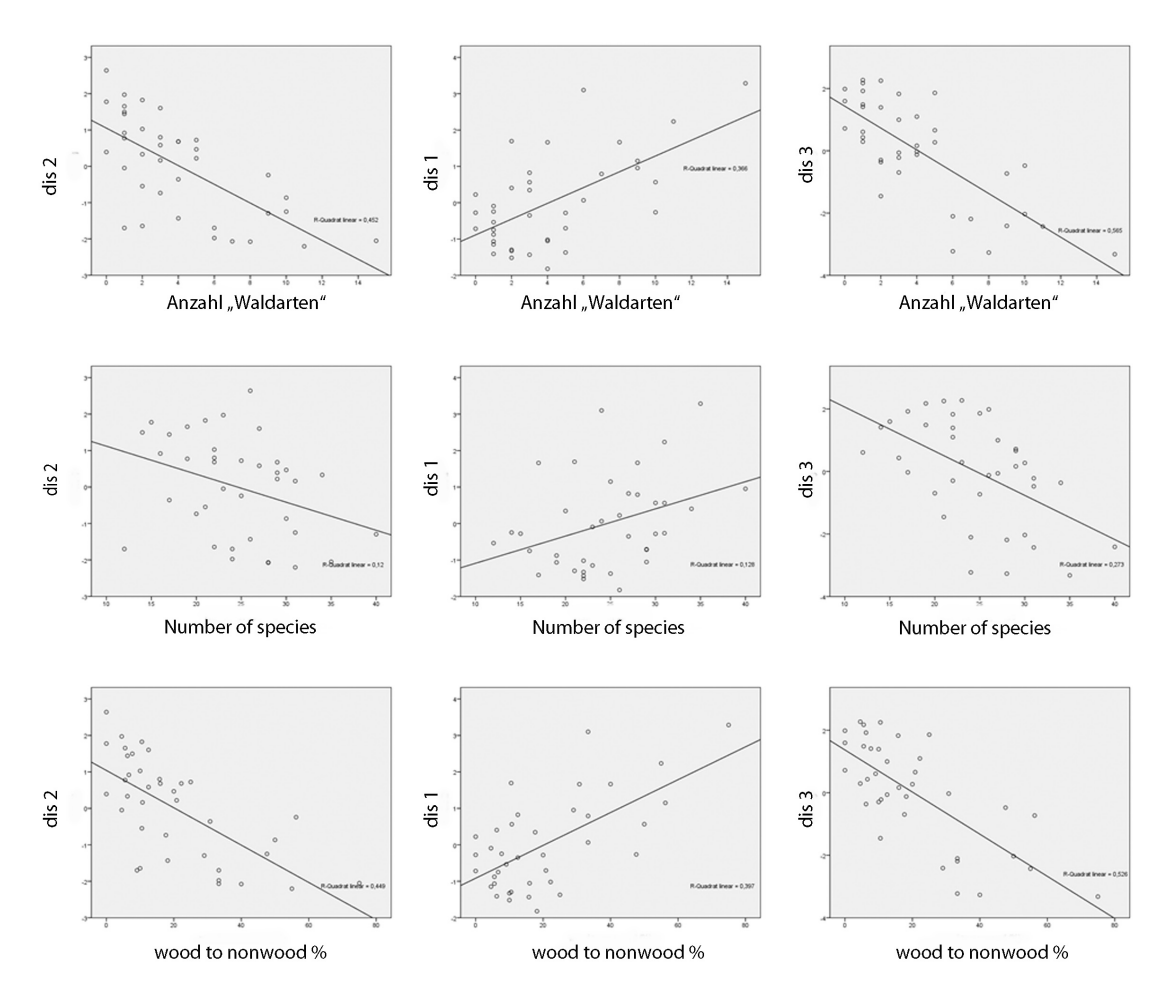

Abb. 34: Darstellung der Zusammenhänge zwischen den Variablen "Waldarten", "Number of Species" und "wood/nonwood" (von oben nach unten) und den Werten der Diskriminanzanalysen 1-3.

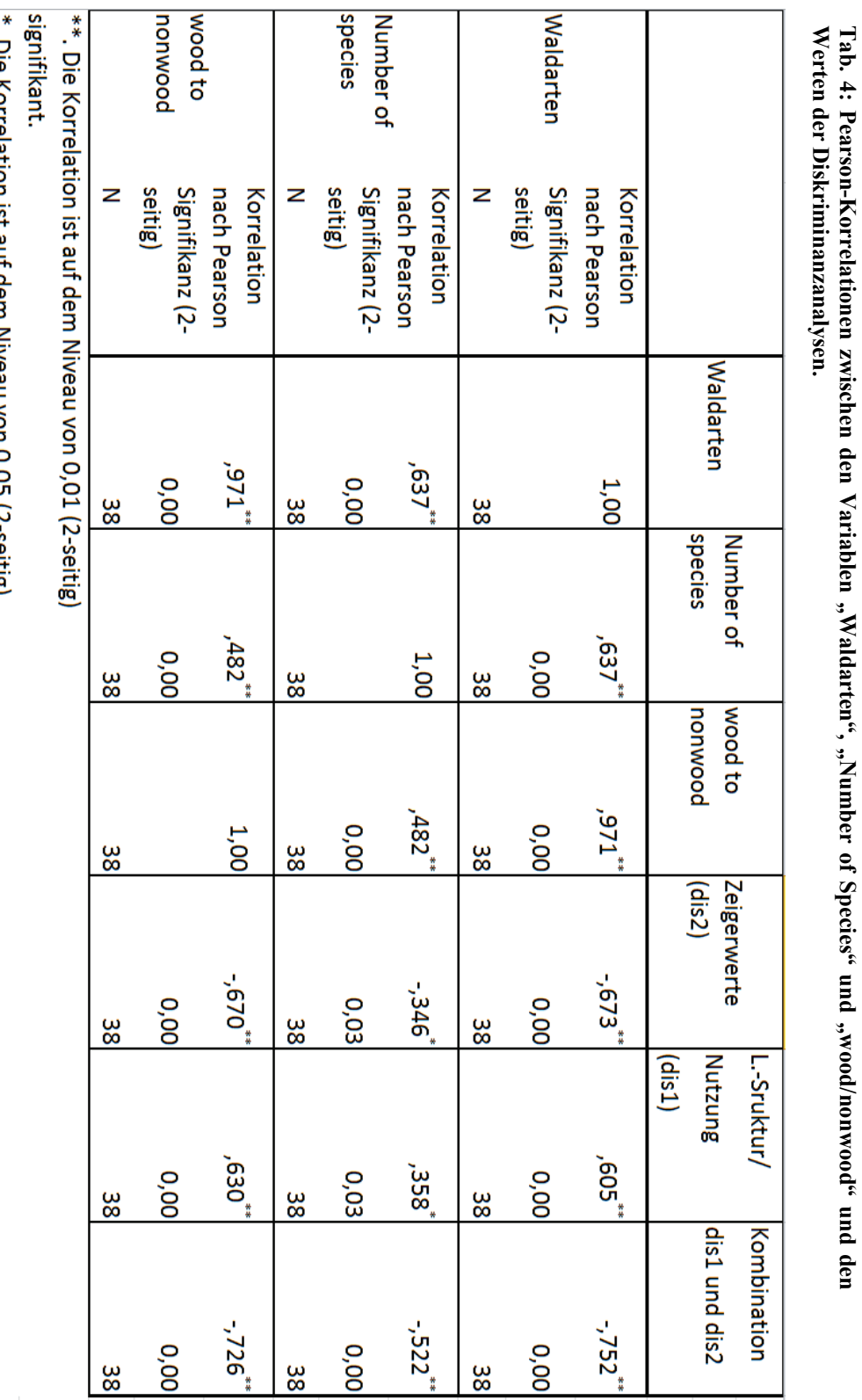

**Tab. 4: Pearson-Korrelationen zwischen den Variablen "Waldarten", "Number of Species" und "wood/nonwood" und den** 

76

'. Die Korfeläuon ist aur dem Niveau von V<sub>J</sub>O5 (Z-Seulg).

signifikant.

Interessanter ist jedoch die Frage inwieweit Struktur und Funktion der Landschaft Auswirkungen auf die Flora der Hecken haben. Auch bei den hier verwendeten Parametern (siehe Methodik) ergab die Diskriminanzanalyse (dis1 in Tab. 5) eine korrekte Clusterzuordnung in 84,2% der Fälle (Wilks-Lambda: 0,591, Chi-Quadrat: 16,573, Signifikanz: 0,056). Allein durch die jeweiligen strukturellen Parameter lassen sich also ein beachtlicher Teil der Hecken hinsichtlich ihrer Artenzusammensetzung beschreiben. Die entscheidenden Variablen in dieser Funktion sind "Nearest Neighbour Area" (Wilks-Lambda: 0,926, F-Value: 2,866, Signifikanz: 0,099), Proximity Index (Wilks-Lambda: 0,913, F-Value: 3,420, Signifikanz: 0,073), Nearest Intensive Agricultural Patch (Wilks-Lambda: 0,903, F-Value: 3,850, Signifikanz: 0,058). Signifikante Ergebnisse konnten jedoch, trotz guter Clusterzuordnung, knapp nicht erreicht werden.

Betrachtet man die standörtlichen Parameter, repräsentiert durch die Zeigerwerte, zusammen mit den strukturellen Parametern können 94,7% der Aufnahmen richtig zugeordnet werden (Wilks-Lambda: 0,350, Chi-Quadrat: 29,902, Signifikanz: 0,012). In drei der vier Quadranten konnten alle Hecken dem richtigen Cluster zugeordnet werden. Nur im Quadrant Pischelsdorfer Wiesen wurden zwei Hecken falsch klassifiziert, hier spielen anscheinend zusätzliche Parameter eine entscheidende Rolle, die in dieser Studie nicht berücksichtigt wurden.

In Abb. 34 ist der Zusammenhang zwischen den Werten der Diskriminanzanalysen und den Cluster-bildenden Parametern "Anzahl Waldarten", "Number of Species" und "wood to nonwood" abgebildet. Vor allem die Anzahl an Waldarten und das Verhältnis zwischen Waldarten und Nicht-Waldarten ist stark mit den Nutzungs- und Strukturbedingten Variablen (dis1 in Tab. 4) korreliert.

| Quadrant     | Polygonnummer | Cluster        | dis2           | dis1           | dis3           |
|--------------|---------------|----------------|----------------|----------------|----------------|
|              | 177           | $\mathbf{1}$   | $\mathbf{1}$   | $\mathbf{1}$   | $\mathbf 1$    |
|              | 560           | $\mathbf 1$    | $\mathbf 1$    | $\mathbf 1$    | $\mathbf 1$    |
|              | 577           | $\mathbf 1$    | $\mathbf{1}$   | $\mathbf 1$    | $\mathbf 1$    |
|              | 381           | $\mathbf 1$    | $\mathbf 1$    | $\mathbf{1}$   | $\mathbf 1$    |
| Thallern     | 96            | $\mathbf 1$    | $\mathbf{1}$   | $\mathbf{1}$   | $\mathbf 1$    |
|              | 243           | $\mathbf 1$    | $\mathbf 1$    | $\mathbf 1$    | $\mathbf 1$    |
|              | 470           | $\mathbf 1$    | $\mathbf{1}$   | $\mathbf{1}$   | $\mathbf 1$    |
|              | 424           | $\overline{2}$ | $\overline{2}$ | $\overline{2}$ | $\overline{2}$ |
|              | 511           | $\overline{2}$ | $\overline{2}$ | $\overline{2}$ | $\overline{2}$ |
|              | 532           | $\mathbf 1$    | $\mathbf{1}$   | $\overline{2}$ | $\mathbf 1$    |
|              | 75            | $\mathbf{1}$   | $\mathbf 1$    | $\mathbf{1}$   | $\mathbf 1$    |
|              | 80            | $\mathbf 1$    | $\mathbf 1$    | $\mathbf{1}$   | $\mathbf 1$    |
|              | 56            | $\mathbf 1$    | $\mathbf{1}$   | $\mathbf{1}$   | $\mathbf{1}$   |
| Hornstein    | 41            | $\mathbf 1$    | $\mathbf{1}$   | $\mathbf{1}$   | $\mathbf 1$    |
|              | $\mathbf 1$   | $\mathbf 1$    | $\mathbf{1}$   | $\mathbf{1}$   | $\mathbf 1$    |
|              | 35            | $\mathbf 1$    | $\mathbf{1}$   | $\mathbf{1}$   | $\mathbf 1$    |
|              | 93            | $\mathbf 1$    | $\mathbf{1}$   | $\mathbf{1}$   | $\mathbf 1$    |
|              | 83            | $\mathbf{1}$   | $\mathbf{1}$   | $\mathbf{1}$   | $\mathbf 1$    |
|              | 175           | $\mathbf 1$    | $\mathbf{1}$   | $\mathbf 1$    | $\mathbf 1$    |
|              | 159           | $\mathbf 1$    | $\overline{2}$ | $\mathbf{1}$   | $\mathbf{1}$   |
|              | 200           | $\mathbf 1$    | $\mathbf 1$    | $\mathbf{1}$   | $\mathbf 1$    |
|              | 102           | $\mathbf 1$    | $\mathbf 1$    | $\overline{2}$ | $\mathbf 1$    |
|              | 75            | $\mathbf 2$    | $\overline{2}$ | $\overline{2}$ | $\overline{2}$ |
| Wimpassing   | 178           | $\mathbf 1$    | $\mathbf{1}$   | $\mathbf{1}$   | $\mathbf 1$    |
|              | 187           | $\mathbf 1$    | $\mathbf 1$    | $\mathbf{1}$   | $\mathbf 1$    |
|              | 42            | $\mathbf 2$    | $\overline{2}$ | $\mathbf{1}$   | $\overline{2}$ |
|              | 31            | $\mathbf 1$    | $\mathbf{1}$   | $\mathbf{1}$   | $\mathbf 1$    |
|              | 76            | $\mathbf 1$    | $\overline{2}$ | $\mathbf{1}$   | $\mathbf{1}$   |
|              | 94            | $\overline{2}$ | $\overline{2}$ | $\overline{2}$ | $\overline{2}$ |
|              | 73            | $\overline{2}$ | $\overline{2}$ | $\overline{2}$ | $\overline{2}$ |
|              | 141           | $\overline{2}$ | $\overline{2}$ | $\overline{2}$ | $\overline{2}$ |
|              | 105           | $\overline{2}$ | $\overline{2}$ | $\mathbf{1}$   | $\mathbf 1$    |
|              | 69            | $\overline{2}$ | $\mathbf{1}$   | $\overline{2}$ | $\overline{2}$ |
| Pischelsdorf | 104           | $\mathbf 1$    | $\mathbf{1}$   | $\overline{2}$ | $\mathbf 1$    |
|              | 18            | $\mathbf 1$    | $\overline{2}$ | $\mathbf{1}$   | $\mathbf{1}$   |
|              | 14            | $\mathbf 1$    | $\overline{2}$ | $\mathbf{1}$   | $\mathbf{1}$   |
|              | 89            | $\mathbf 1$    | $\overline{2}$ | $\overline{2}$ | $\overline{2}$ |
|              | 93            | $\overline{2}$ | $\overline{2}$ | $\overline{2}$ | $\overline{2}$ |

**Tab. 5: Korrekte Zuordnung der Hecken zu dem entsprechenden Cluster anhand der Werte der Diskriminanzanalysen. Gelbe Färbung bedeutet falsche Zuordnung.**

## 4 DISKUSSION

### **Kann in den ausgewählten Quadranten nach fünfzehn Jahren ein Wandel auf landschaftlicher Ebene erkannt werden?**

Die Landschaftsstrukturanalyse zeigt, dass in den vier untersuchten Quadranten in den letzten Jahren Veränderungen hinsichtlich der Nutzung und der Landschaftsstruktur auf landschaftsökologischer Basis stattgefunden haben. Die Abnahme von gehölzdominierten Strukturen und Feldrainen ist ein deutlich erkennbarer Trend, der sich sowohl im Gesamtergebnis als auch bei Betrachtung der jeweiligen Quadranten beobachten lässt. Eine Ausnahme bildet der Quadrant Thallern, bei dem im Vergleich zum Referenzjahr 1997 der Prozentsatz an gehölzdominierten Flächen leicht zugenommen hat. Der Verlust von vor allem linearen, aber auch flächigen Gehölzstrukturen in Kulturlandschaften ist ein schon oft beschriebenes Phänomen (Le Coeur 2002, MacDonald & Johnson 2000, Burel & Baudry 1995), das auch durch diese Arbeit bestätigt werden kann. Des weiterem kann eine Zunahme an brachliegenden Flächen erkannt werden, wobei es sich hier in den meisten Fällen um junge Ackerbrachen handelt. Die Zunahme an Brachen kann in den Quadranten Thallern und Pischelsdorfer Wiesen beobachtet werden, in Hornstein und Wimpassing geht der Anteil an brachliegenden Flächen zurück.

Vor allem in den Quadranten Thallern und Wimpassing kann eine Zunahme an Wiesenflächen beschrieben werden. Hierbei handelt es sich vor allem um Glatthafer- und Knäuelgrasdominierte Wirtschaftswiesen.

Der Indikator DILant zeigt außerdem einen höheren Anteil an Flächen mit starken und in kurzen Intervallen erfolgenden Störungsregime und ebenso einen höheren Prozentsatz an völlig ungestörten Flächen. Zusätzlich deutet der Indikator INLbelebt einen leichten Trend zur Kultivierung kurzlebiger Arten, beispielsweise Hackfrüchte und Getreide, und eine gleichzeitig einhergehende Nutzungsaufgabe und Brachlegung weniger profitabler Flächen an.

Vor allem im Quadrant Thallern ist dieser Trend besonders deutlich. Die Brachlegung bzw. Umwandlung vieler Weingärten, vor allem in Wiesen, Brachen und Flächen mit Feldfutteranbau, und die gleichzeitig Intensivierung der Weingartenmatrix ist ein Paradebeispiel für die oben genannte Entwicklung.

Die Tendenz zur Polarisierung und Segregation der Landschaft, die in dieser Arbeit durchaus beschrieben werden kann, wird auch in Studien von Kristensen (1999), De Aranzabal et al. (2008), Pinto-Correia & Mascarhenas (1999), sowie Romero-Calcerrada & Perry (2004) problematisiert. Die Ausbeutung und Homogenisierung der Agrarlandschaft einerseits und die Brachlegung weniger profitabler bzw. schwer zu bewirtschaftender Flächen auf der anderen Seite wird kontrovers diskutiert. So sieht Kristensen (1999) in einer Studie über Veränderungen der agrarischen Nutzungsweisen und dem einhergehenden Landschaftswandel in Dänemark in der Extensivierung aufgrund sozioökonomischer Faktoren eine Chance zur nachhaltig ökologischen Entwicklung. Im Falle einer Nutzungsaufgabe ist die Regeneration einer (halb-) natürlichen Vegetation auf ehemaligen Agrarflächen ein wichtiger Prozess (Verburg & Overmars 2009).

Auf der anderen Seite betonen De Aranzabal et al. (2008), Pinto-Correia & Mascarhenas (1999), sowie Romero-Calcerrada & Perry (2004) einen möglichen Biodiversitätsverlust durch die Brachlegung ehemals traditionell bewirtschafteter Flächen.

Obwohl ein allgemeiner Trend der Polarisierung erkennbar ist, muss dennoch die unterschiedliche Entwicklung der vier Quadranten hervorgehoben werden. Während sich der Quadrant Pischelsdorfer Wiesen beinahe vollständig in einem FFH-Gebiet befindet und sich dementsprechend naturnah entwickelt, spielt im intensiv agrarisch genutzten Quadrant Hornstein Naturschutz und eine nachhaltige Entwicklung überhaupt keine Rolle. Die beiden Quadranten Wimpassing und Thallern weisen hingegen sowohl Intensivierungs- als auch Extensivierungsprozesse auf. Vor allem in den schwer zu bewirtschaftenden Hanglagen kommt es zu Brachlegungen und Umwandlungsprozessen, während die ebeneren Bereiche deutlich intensiviert werden. Die Auswirkung dieser Prozesse auf die Heckenvegetation ist deutlich und wird im Anschluss diskutiert.

### **Eignen sich die während SINUS entwickelten Strukturmerkmale als Indikatoren des kurz- bis mittelfristigen Landschaftswandels?**

Die verwendeten Indikatoren der Landschaftsstrukturanalyse können nur teilweise als Monitoringinstrumente auf landschaftsökologischer Basis dienen. So sind vor allem die ressourcenspezifischen Indikatoren nur wenig geeignet um Aussagen auf dieser räumlichen Ebene zu treffen. Meist sind die deutlich ressourcengeprägten Flächen als Patches in die Landschaft eingestreut und tragen nur geringfügig zum Gesamtergebnis bei. Einzig der Indikator RNR zeigt deutliche Veränderungen, die jedoch Großteils auf methodische Ursachen zurückzuführen sind. Laut Forman und Godron (1986) zählen sie zu den persistenten, langlebigen Patches, wodurch eine Eignung für ein kurz- bis mittelfristiges Landschaftsmonitoring fraglich ist.

Ähnlich verhält es sich mit dem Indikator DILnat. In einer stark anthropogen kontrollierten Kulturlandschaft finden natürliche Störungsereignisse kaum statt. Daher ist dieser Indikator, aufgrund meiner Untersuchungen, nicht als Maßstab für den kurz- bis mittelfristigen Landschaftswandel geeignet.

Die beiden Indikatoren INLbelebt und INLunbelebt beschreiben das Einbringen von anthropogenen Strukturen in die Landschaft. INLbelebt zeigt, wie schon oben beschrieben, leichte Verschiebungen zugunsten der nicht durch anthropogene Strukturen gekennzeichneten Landschaftselemente, sowie einen Trend zu kurzlebigeren Arten. Vor allem in den Quadranten Pischelsdorfer Wiesen und Wimpassing wirken sich die Veränderungen hinsichtlich der Landnutzung relativ stark auf diesen Indikator aus. INLunbelebt zeigt hingegen keine eindeutigen Entwicklungen seit den SINUS-Kartierungen. Zwar haben, bis auf Thallern, die als Verkehrswege genutzten Flächen zugenommen, dennoch spielen sie in der Flächenstatistik keine entscheidende Rolle. Natürlich muss hierbei beachtet werden, dass die reine Bewertung der Flächengrößen vor allem lineare, schmale Landschaftselemente, wie z.B. Verkehrswege, benachteiligt. Aufgrund der in Zuge von SINUS üblichen Teilelement-Methode (siehe Methodikteil) war es jedoch nicht möglich andere Variablen, wie beispielsweise Perimeter-Area-Ratio, zu berechnen. Da Verkehrswege jedoch trotz ihres meist kleineren Flächenanteils durch ihre Zerschneidungsfunktion beträchtliche Auswirkungen auf die Landschaft haben (vgl. Forman & Godron 1986), die nicht unbemerkt bleiben sollen, ist die kombinierte Analyse der Indikatoren, der Nutzungstypen und der Landschaftsstruktur unerlässlich.

Der Indikator DIV, die Alphadiversität der jeweiligen Landschaftselemente beschreibend, zeigt sowohl im Gesamtergebnis als auch bei Betrachtung der einzelnen Flächen –mit Ausnahme von Wimpassing- deutliche Tendenzen in Richtung Diversitätsverlust. Hier scheint es in den letzten Jahren zu deutlichen Verschiebungen gekommen zu sein. Vor allem im Quadrant Pischelsdorfer Wiesen sind die Veränderungen beträchtlich. Fraglich ist jedoch warum sich, bei Betrachtung der Gesamtentwicklung der Quadranten, Hemerobie, RGL und DILant jeweils eher positiv entwickeln, während die Alphadiversität deutlich abnimmt.

Die Indikatoren Hemerobie, RGL, und DILant scheinen für ein kurz- bis mittelfristiges Landschaftsmonitoring am besten geeignet zu sein. Sie spiegeln am eindeutigsten die landschaftlichen Veränderungen im gegebenen Monitoringzeitraum wieder. RGL und DILant repräsentieren von allen verwendeten Indikatoren am stärksten das jetzige Nutzungssystem. Die Hemerobie, ein Konzept zur Beschreibung der Naturnähe der Landschaftselemente, ist dementsprechend eng an Störungsmuster und Regenerationserscheinungen gekoppelt.

### **Kann ein Zusammenhang zwischen der Landschaftsstruktur bzw. -Nutzung und der floristischen Zusammensetzung der Hecken erkannt werden?**

Ein weiteres Thema dieser Arbeit war die Auswirkung der Landnutzung und der Landschaftsstruktur auf die Artenzusammensetzung der Hecken.

Die Unterschiedlichkeit der verschiedenen Quadranten hinsichtlich der Hecken wird sowohl bei Betrachtung der Landnutzungskarten als auch durch das Aufkommen der unterschiedlichen Assoziationen deutlich. Obwohl der Quadrant Thallern eine durch mehr oder weniger intensiven Weinbau gekennzeichnete Landschaft ist, ist das Heckennetzwerk, u.a. bedingt durch die Kleinteiligkeit des Quadranten, relativ gut ausgebildet. Das *Roso-Ulmetum campestris* bildet die vordergründige Assoziation, ein für Ackerbaulandschaften typisches Feldheckengebüsch (Willner & Grabherr 2007). Im Nordwesten sind Übergänge zu den Flaumeichenwäldern des Eichkogels zu erkennen, dementsprechend weisen diese Hecken einen thermophilen und artenreichen Unterwuchs und Saum auf, u. a. auch durch die umliegenden Trocken- und Magerrasen beeinflusst (vgl. Ellenberg & Leuschner 2010). Dennoch repräsentiert der Großteil der Hecken in Thallern die für Agrarlandschaften typischen Assoziationen (vgl. Willner & Grabherr 2007). Vor allem bei Betrachtung des Unterwuchs wird der starke Einfluss der Landnutzung auf die Heckenvegetation deutlich (vgl. Aude et al. 2003). So dominieren in der Krautschicht vorwiegend nährstoffliebende Arten wie *Ballota nigra*, *Galium aparine* und *Chaerophyllum bulbosum*, sowie einjährige, stickstoffliebende Arten der Stellarietea mediae.

Der Quadrant Wimpassing weist in den weniger profitablen Hanglagen ein relativ gut ausgebildetes Heckennetzwerk auf, während in der intensiv bewirtschafteten Ebene keine

Hecken zu finden sind. Auch hier herrschen an nährstoffreiche Ackerlandschaften angepasste Assoziationen vor (Willner & Grabherr 2007). Der Unterwuchs ist jedoch im Vergleich zu Thallern artenreicher. Neben den für Hecken in Agrarlandschaften typischen Unterwuchs mit Nährstoffzeigern wie *Galium aparine* und Chaerophyllum bulbosum weisen einige der Hecken einen thermophilen Unterwuchs auf. Arten der angrenzenden Wiesen wandern teilweise in die Hecken. Die hohe Anzahl an mäßig intensiven und extensiven Wiesen und deren Mahd fördern die Ausbildung eines thermophilen und artenreichen Unterwuchses in den Hecken (Mucina et al. 1993). Studien von Deckers et al. (2004), Aude et al. (2003) sowie Le Coeur et al. (2002) unterstreichen die Bedeutung der umgebenden Landnutzung für die Artengarnitur der Hecken.

Der Quadrant Hornstein stellt eine intensive Agrarlandschaft dar, in der Hecken nur noch rudimentär und ohne Anknüpfung zu anderen naturnahen Biotopen auftreten. Der Großteil der Hecken in Hornstein kann der Assoziation *Pruno-Ligustretum* zugeordnet werden, der Rest der Hecken ist dem ruderal geprägten Verband des Arctio-Sambucion nigrae zuzuordnen. Der Unterwuchs ist artenarm und vor allem durch einjährige Arten der Stellarietea mediae und durch Stickstoffzeiger geprägt. Die Hecken in diesem Quadranten erreichen kaum mehr als 2m Breite, wodurch die Ausbildung einer naturnahen Heckenvegetation, aufgrund der fehlenden Bufferzone, nur schwer möglich ist (vgl. Andresen et al. 2012). Der Einfluss von Dünger und Pestiziden auf die Vegetation von angrenzenden Biotopen wurde in mehreren Studien untersucht (Andresen et al. 2012, Aude et al. 2003, Petersen et al. 2006). Das verstärkte Aufkommen von ruderalen Arten in den Hecken in Hornstein lässt sich auf die Verwendung von Herbiziden zurückführen (Petersen et al. 2006). Ruderale Pflanzen sind charakteristisch für Biotope mit hoher Störungsintensität und gesteigerter Produktivität (Grime 1974).

Die Hecken im relativ naturnahen Quadranten Pischelsdorfer Wiesen weisen die höchste Diversität hinsichtlich der verschiedenen Assoziationen auf. Der anthropogene Einfluss ist im Vergleich zu den anderen Quadranten deutlich geringer, dies wirkt sich auch auf die Artenzusammensetzung der Hecken aus. Die dort ansässigen Assoziationen sind deutlich durch den natürlichen Feuchtigkeitsgehalt geprägt. Der menschliche Einfluss ist in den Assoziationen verschieden stark ausgeprägt. Während das *Frangulo-Salicetum cinereae*, das *Pruno-Fraxinetum* und die Salix rubens-Gesellschaft relativ naturnahe Gesellschaften in Feuchtgebieten darstellen, sind das *Salicetum capreae* und das *Salici-Viburnetum opuli* durchaus anthropogen beeinflusste Assoziationen (Willner & Grabherr 2007). Das gehäufte Aufkommen von Neophyten, vor allem *Solidago gigantea* und *Impatiens glandulifera*, zeigt auch im Quadrant Pischelsdorfer Wiesen nicht unwesentliche anthropogene Störungsmuster.

#### **Sind Hecken als potentielle Indikatoren des Landschaftswandels geeignet?**

Die Unterschiede hinsichtlich der Artengarnituren der untersuchten Hecken in den vier Quadranten konnte gezeigt werden. Es scheint als ob die Landschaftsstruktur und -Nutzung einen Einfluss auf die Artenzusammensetzung, vor allem in Bezug auf den Unterwuchs, habe. Die Beantwortung der letzten Fragestellung dieser Arbeit soll diesen Zusammenhang genauer untersuchen.

Es besteht ein starker Zusammenhang zwischen den Variablen Number of Species, Waldarten (Anzahl) und wood to nonwood. Die Alphadiversität einer Hecke steht demnach in starken Zusammenhang mit der Anzahl an Waldarten. So wird der Artenreichtum in den in dieser Studie untersuchten Hecken vor allem durch das Vorhandensein von Arten, deren primärer Lebensraum der Wald ist, bestimmt. Dieses Ergebnis unterstützt die Verwendung der Waldarten als qualitatives Kriterium in dieser Arbeit. Außerdem zeigen die Ergebnisse dieser Studie eine Korrelation zwischen den verwendeten Variablen Landschaftsstruktur und Landnutzung, wiedergespiegelt durch die Diskriminanzfunktion (dis) 1, und der Anzahl an Waldarten in den jeweiligen Hecken. Wie in Tab. 5 dargestellt, kann entsprechend dieser Studie ein Großteil der Vegetationsaufnahmen allein durch diese Parameter dem richtigen Cluster zugeordnet werden. Eine Analyse der Struktur der Hecke, der räumlichen Einbindung und der umgebenden Landnutzung ermöglicht in den meisten Fällen eine Aussage über das Vorkommen von Waldarten und über die Alphadiversität der jeweiligen Hecke zu treffen. Vor allem der Anschluss zu großflächigeren Gehölzgruppen und eine möglichst große Distanz zu intensiv genutzten Agrarflächen scheinen in Zusammenhang mit der Artenzusammensetzung in Hecken zu spielen.

Studien von Aude et al. (2003) und Deckers et al. (2004) bestätigen die Auswirkung der Landnutzung und des Landmanagements auf die Artenzusammensetzung der Hecken und deren Alphadiversität. Le Coeur et al. (2002) betonen den Zusammenhang zwischen Flora und Heckenstruktur.

Die Diskriminanzfunktion (dis) 2, die Zeigerwerte nach Ellenberg repräsentierend, ist ebenfalls stark mit den Variablen Waldarten (Anzahl), Number of Species und wood to

nonwood korreliert. Sie spiegeln die abiotischen, standörtlichen Gegebenheiten wieder, die sich auf die Artenzusammensetzung der Hecken auswirken. Den größten Einfluss auf die Eignung der Hecken als Refugial für Waldarten scheint der Faktor Licht zu haben. Die Breite einer Hecke und die Dichte der Baum bzw. Strauchschicht scheinen eine wichtige Rolle zu spielen

Die Ergebnisse dieser Studie zeigen, dass ein Zusammenhang zwischen der Artengarnitur der Hecken und der umgebenden Landschaftsstruktur und Nutzung besteht. Bei zusätzlicher Berücksichtigung der standörtlichen Unterschiede konnten sogar 94,7 Prozent der Aufnahmen dem richtigen Cluster zugeordnet werden (dis3). Interessant ist, dass im Quadrant Pischelsdorfer Wiesen die deutlich höchste Fehlerquote herrscht. Studien von Wehling & Diekmann (2010) betonen die Schwierigkeit ein überregional funktionierendes Variablenset zu definieren, das die Artenzusammensetzung in Hecken beschreibt. Der Quadrant Pischelsdorfer Wiesen hebt sich am meisten von den anderen Quadranten ab, sowohl in Bezug auf den Wasserhaushalt, als auch hinsichtlich der Nutzungsmuster.

Die Besiedelung von Hecken durch verschiedenste Arten ist ein komplexer Prozess (vgl. Wehling & Diekmann 2010, Sitzia 2007), bei dem verschiedenste Einflussfaktoren eine Rolle spielen. Neben den in dieser Studie verwendeten Variablen wirken sich auch abiotische Faktoren wie beispielsweise Klima und Geologie, Verbreitungsart, Samenproduktion und Lebensform auf die Besiedelung einer Hecke aus.

Obwohl die standörtlichen Faktoren (Zeigerwerte) in Hinsicht auf Signifikanz und F-Value bessere Ergebnisse als die Variablen der Landschaftsstruktur/Nutzung zeigten, konnte dennoch ein Zusammenhang zwischen der Landnutzung und der Artenzusammensetzung der Hecken erkannt werden. Vorgänge wie Intensivierungen, Extensivierungen, Wegfall von Kleinbiotopen usw. beeinflussen die Heckenvegetation maßgeblich. Hecken können durch ihre Präsenz in der Landschaft -in Form von Netzwerken oder andererseits als rudimentäre Restflächen- Auskunft über den ökologischen Zustand einer Landschaft geben. In dieser Arbeit konnte darüber hinaus gezeigt werden, dass auch eine genaue Analyse der Artenzusammensetzung Rückschlüsse auf mögliche positive und negative landschaftliche Entwicklungen erlaubt.

## 5 LITERATURVERZEICHNIS

*Ich habe mich bemüht, sämtliche Inhaber der Bildrechte ausfindig zu machen und ihre Zustimmung zur Verwendung der Bilder in dieser Arbeit eingeholt. Sollte dennoch eine Urheberrechtsverletzung bekannt werden, ersuche ich um Meldung bei mir.*

Andresen L. C., Nothlev J., Kristensen K., Navntoft S., Johnsen I. (2012) The wild flora biodiversity in pesticide free bufferzones along old hedgerows. Journal of Environmental Biology 33, 3: 565-572.

Aude E., Tybirk K., Bruus Pedersen M. (2003) Vegetation diversity of conventional and organic hedgerows in Denmark. Agriculture, Ecosystems and Environment 99: 135-147.

Bastian O. (1999) Geographie und Landschaftsplanung - Gedanken von Ernst Neef im Spiegel der modernen Landschaftsplanung. In: Ernst Neefs Landschaftslehre heute (eds. Mannsfeld K. & Neumeister H.). Petermanns Geograph. Mitteilungen, Ergänzungsheft 294: 13-35.

Batáry P., Matthiesen T., Tscharntke T. (2010) Landscape-moderated importence of hedges in conserving farmland bird diversity of organic vs. conventional croplands and crasslands. Biological Conservation 143: 2020-2027.

Baudry J., Bunce R. G. H., Burel F. (2000) Hedgerows: An international perspective on their origin, function and management. Journal of Environmental Management 60: 7-22.

Bobek H. & Schmithüsen J. (1949) Die Landschaft im logischen System der Geographie. In: Erdkunde, Bd. 3: 112-120.

Braun-Blanquet J. (1964) Pflanzensoziologie. Grundzüge der Vegetationskunde. 3. Auflage. Springer, Wien.

Burel F. & Baudry J. (1995) Species biodiversity in changing agricultural landscapes: a case study in Pays d'Auge, France. Agriculture, Ecosystems and Environment 55: 193- 200.

Burggraaff P. (1996) Der Begriff "Kulturlandschaft" und die Aufgaben der Kulturlandschaftspflege" aus der Sicht der Angewandten Historischen Geographie. In: Natur-und Landschaftskunde 32: 10-12.

De Aranzabal I., Schmitz M. F., Aguilera P., Pineda F. D. (2008) Modelling of landscape changes derived from the dynamics of socio-ecological systems. A case of study in a semiarid Mediterranean landscape. Ecological Indicators 8: 672-685.

Deckers B., Hermy M., Muys B. (2004) Factors affecting plant species composition of hedgerows: relative importance and hierarchy. Acta Oecologica 26: 23-37.

Dierschke H. (1974) Saumgesellschaften in Vegetations- und Standortsgefälle an Waldrändern. – In: Scripta Geobotanica 6 (eds. Lehrstuhl für Geobotanik der Universität Göttingen). Verlag Erich Goltze KG, Göttingen.

Dierschke H. (1994) Pflanzensoziologie: Grundlagen und Methoden. Eugen Ulmer Verlag, Stuttgart.

Ellenberg H., Weber H. E., Düll R., Wirth V., Werner W., Paulissen D. (1991) Zeigerwerte von Pflanzen in Mitteleuropa. Scripta Geobotanica 18: 1-248.

Ellenberg H. & Leuschner C. (2010) Vegetation Mitteleuropas mit den Alpen. 6. Auflage. Eugen Ulmer Verlag, Stuttgart.

Erz W. (1980) Naturschutz- Grundlagen, Probleme und Praxis. In: Handbuch zur Planung, Gestaltung und Schutz der Umwelt (eds. Buchwald D. & Engelhardt W.), Bd. 3: 560-637.

Europaschutzgebiete "Feuchte Ebene - Leithaauen" http://www.noe.gv.at/bilder/d36/broschuere\_20\_feuchteebene\_leithaauen.pdf, Amt der NÖ Landesregierung, Gruppe Raumordnung, Umwelt und Verkehr – Abteilung Naturschutz.

Fink M. H., Grünweis F. M., Wrbka T. (1989) Kartierung ausgewählter Kulturlandschaften Österreichs. Monographien des Umweltbundesamtes, Bd. 11.

Fischer M. A., Oswald K., Adler W. (2008) Exkursionsflora für Österreich, Liechtenstein, Südtirol. 3. Auflage. Biologiezentrum der Oberösterreichischen Landesmuseen, Linz: Land Oberösterreich.

Forman R. T. T. & Godron M. (1981) Patches and Structural Components For A Landscape Ecology. BioScience 31, 10: 733-740.

Forman R. T. T. & Godron M. (1986) Landscape Ecology. John Wiley & Sons, New York, Chichester, Brisbane, Toronto, Singapore.

Gepp J. (1995) Naturschutz außerhalb von Schutzgebieten. Österreichs Ausgangssituation zum Europäischen Naturschutzjahr 1995. In: Naturschutz außerhalb von Schutzgebieten (ed. Gepp. J.). Institut für Naturschutz, Graz.

Grabherr G., Koch G., Kirchmeir H., Reiter K. (1998) Hemerobie österreichischer Waldökosysteme. Veröffentlichungen des Österreichischen MaB-Programms, Bd. 17. Universitätsverlag Wagner, Innsbruck.

Grime J. P. (1979) Plant Strategies & Vegetation Processes. Wiley, New York.

Hill M. O. (1979) TWINSPAN. A Fortran program for arranging multivariate data in an ordered two-way table by classification of the individuals and attributes. Cornell University, Ithaca, NY.

Huston M. (1979) A general hypothesis of species diversity. American Naturalist 113:81- 101.

Jalas J. (1955) Hemerobe und hemerochore Pflanzenarten. Ein terminologischer Reformversuch. Acta Soc. Pro Faune et Flora Fenn. 72, 11: 1-15.

Kowarik I. (1987) Kritische Anmerkungen zum theoretischen Konzept der potentiellen natürlichen Vegetation mit Anregungen zu einer zeitgemäßen Modifikation. Tuexenia 7: 53-67.

Krausmann F. & Schandl H. (2006) The Social Metabolism of Industrialisation. Overcoming the Energy Limits of an Agrarian Society. GAIA 15, 4: 285-293.

Kristensen S. P. (1999) Agricultural land use and landscape changes in Rostrup, Denmark: process of intensification and extensification. Landscape and Urban Planning 46: 117-123.

Le Coeur D., Baudry J., Burel F., Thenail C. (2002) Why and how we should study field boundary biodiversity in an agrarian landscape context. Agriculture, Ecosystems and Environment 89: 23-40.

Leyer I. & Wesche K. (2007) Multivariate Statistik in der Ökologie: Eine Einführung. Springer, Berlin.

Loos E. (1995) Flächendeckender Naturschutz in Österreichs Naturschutzgesetzen. In: Naturschutz außerhalb von Schutzgebieten (ed. Gepp. J.). Institut für Naturschutz, Graz.

MacDonald D. W. & Johnson P. (2000) Farmers and the custody of the countryside: trends in loss and conservation of non-productive habitats. Biological Conservation 94: 221-234.

McCollin D., Jackson J. I., Bunce R. G. H., Barr C. J., Stuart R. (2000) Hedgerows as habitat for woodland plants. Journal of Environmental Management 60: 77-90.

Mucina L., Grabherr G., Ellmauer T. eds. (1993) Die Pflanzengesellschaften Österreichs. Teil I. Gustav Fischer Verlag, Jena.

Nassauer J. I. (1995) Culture and changing landscape structure. Landscape Ecology 10, 4.

Petersen S., Axelsen J. A., Tybirk K., Aude E., Vestergaard P. (2006) Effects of organic farming on field boundary vegetation in Denmark. Agriculture, Ecosystems and Environment 113: 302-306.

Pflöger R. (2003) Inventarisation der Kulturlandschaft mit Hilfe von Geographischen Informationssystemen (GIS). Methodische Untersuchungen für historisch-geographische Forschungsaufgaben und für ein Kulturlandschaftskataster. Dissertation. Rheinischen Friedrich-Wilhelms-Universität, Bonn.

Pinto-Correia T. & Mascarenhas J. (1999) Contribution to the extensification /intensification debate: new trends in the Portuguese montado. Landscape and Urban Planning 46: 125-131.

Plachter H. (1995) Naturschutz in Kulturlandschaften: Wege zu einem ganzheitlichen Konzept der Umweltsicherung. In: Naturschutz außerhalb von Schutzgebieten (ed. Gepp. J.). Institut für Naturschutz, Graz.

Nentwig W., Bacher S., Beierkuhnlein C., Brandl R., Grabherr G. (2004) Ökologie. Spektrum, Akad. Verl, Heidelberg, Berlin.

Peterseil J., Wrbka T., Plutzar C., Schmitzberger I., Kiss A., Szerencsits E., Reiter K., Schneider W., Suppan F., Beissmann H. (2004) Evaluating the ecological sustainability of Austrian agricultural landscapes – the SINUS approach. Land Use Policy 21: 307-320.

Romero-Calcerrada R. & Perry G. L. W. (2004) The role of land abandonment in landscape dynamics in the SPA 'Encinares del rio Alberche y Cofio, Central Spain, 1984– 1999. Landscape and Urban Planning 66: 217-232.

SINUS-Endbericht: [http://131.130.59.133/projekte/sinus;](http://131.130.59.133/projekte/sinus) ein Produkt des nationalem Forschungsprogrammes "Kulturlandschaft", beauftragt vom Bundesministerium für Bildung, Wissenschaft und Kultur, Wien.

Sitzia T. (2007) Hedgerows as corridors for woodland plants: a test on the Po Plain, northern Italy. Plant Ecology 188: 235-252.

Sukopp H. (1972) Wandel von Flora und Vegetation in Mitteleuropa unter dem Einfluss des Menschen. Berichte über Landwirtschaft, Bd. 50: 112-139. Hamburg, Berlin.

Tichý L. (2002) JUICE, software for vegetation classification. Journal of Vegetation Science 13: 451-453.

ter Braak C. J. F. & Šmilauer, P. (2002) CANOCO Reference Manual and CanoDraw for Windows User's Guide: Software for Canonical Community Ordination (version 4.5). [Section on permutation methods.](http://www.pri.wur.nl/NR/rdonlyres/1A441CBA-07D6-4981-B9A4-E11F428E1CBF/48050/terBraak2002canoco45manual_permutation.pdf) Microcomputer Power, Ithaca NY, USA.

Troll C. (1950) Die geographische Landschaft und ihre Erforschung. In: Studium Generale 3, 4: 164-181.

Turner M. G., Gardner R. H., O'Neill R. V. (2001) Landscape Ecology in Theory and Practice. Pattern and Process. Springer, New York.

Verburg P. H. & Overmars K. P. (2009) Combining top-down and bottom-up dynamics in land use modeling: exploring the future of abandoned farmlands in Europe with Dyna-CLUE model. Landscape Ecology 24: 1167-1181.

Wehling S. & Diekmann M. (2010) Prediction of changes in the occurence of forest herbs in hedgerow networks along a climate gradient in north-western Europe. Biodiversity and Conservation 19, 9: 2537-2552.

Whittaker R. H. (1960) Vegetation of the Siskiyou Mountains, Oregon and California. Ecological Monographs 30, 3: 279-338.

Willner W. & Grabherr G. eds. (2007) Die Wälder und Gebüsche Österreichs. Elsevier, München.

Woodgate G. & Sage C. (1994) Population Growth, Demographic Change and Cultural Landscapes. The George Wright Forum 11, 3: 38-51.

Wrbka T., Szerencsits E., Reiter K., Kiss A. (1999) Which attributes of landscape structure can be used as indicators for sustainable land use? A case study in alpine and lowland agricultural landscapes of Austria. In: Present and Historical Nature-Culture Interactions (eds. Kovar P. et al.). Proceed. of the CLE98/IALE conference, Prag.

Wrbka T., Erb K. H., Schulz N. B., Peterseil J. Hahn C., Haberl H. (2004) Linking pattern and process in cultural landscapes. An empirical study based on spatially explicit indicators. Land Use Policy 21: 289-306.

Geologische Bundesanstalt ed. (1985) Geologische Karte von Wien 1:50.000, Blatt 59, Wien.

Geologische Bundesanstalt ed. (1994) Geologische Karte von Eisenstadt 1:50.000, Blatt 77, Wien.

Geologische Bundesanstalt ed. (1997) Geologische Karte von Baden 1:50.000, Blatt 58, Wien.

# 6 ABBILDUNGSVERZEICHNIS

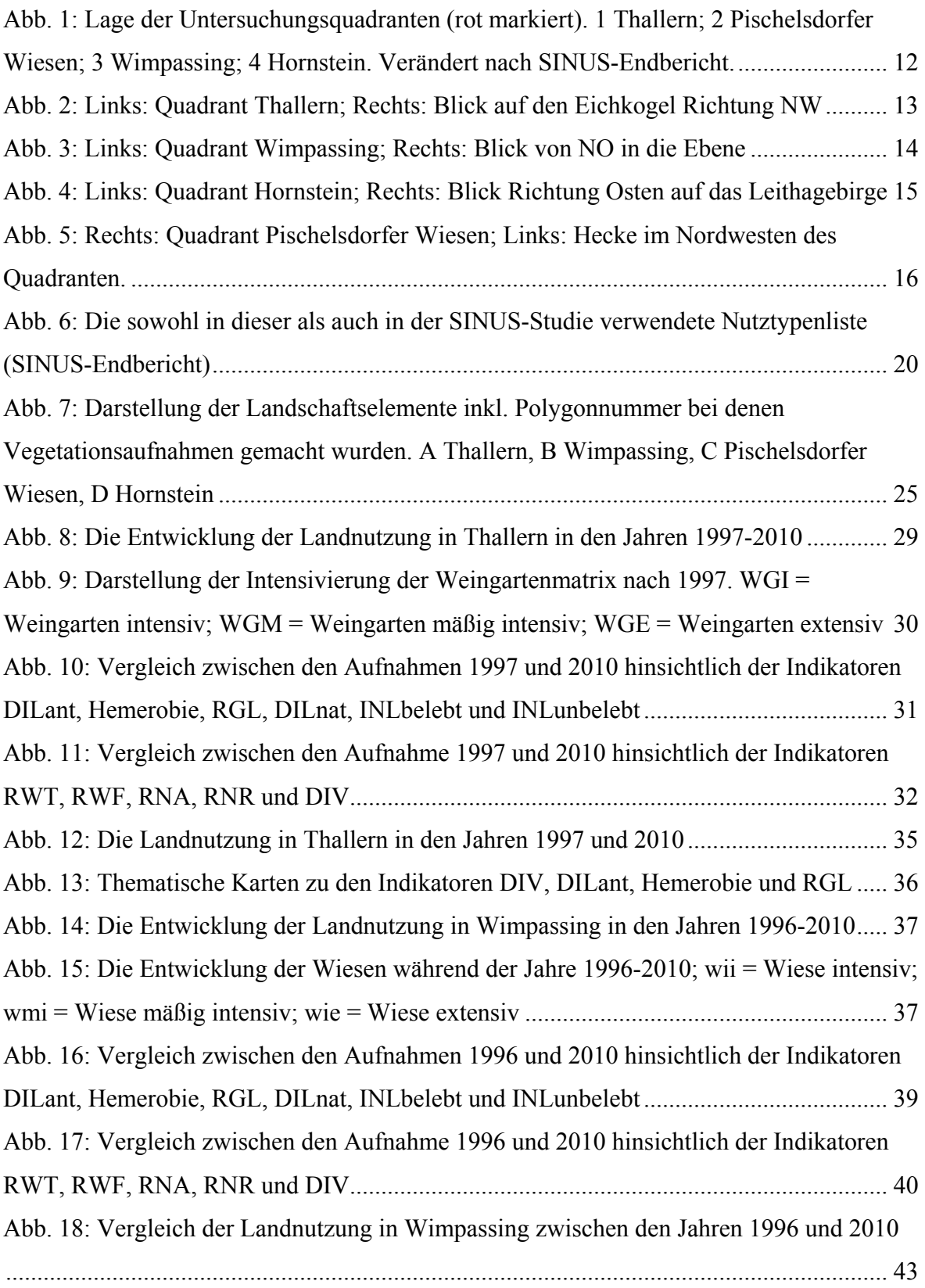

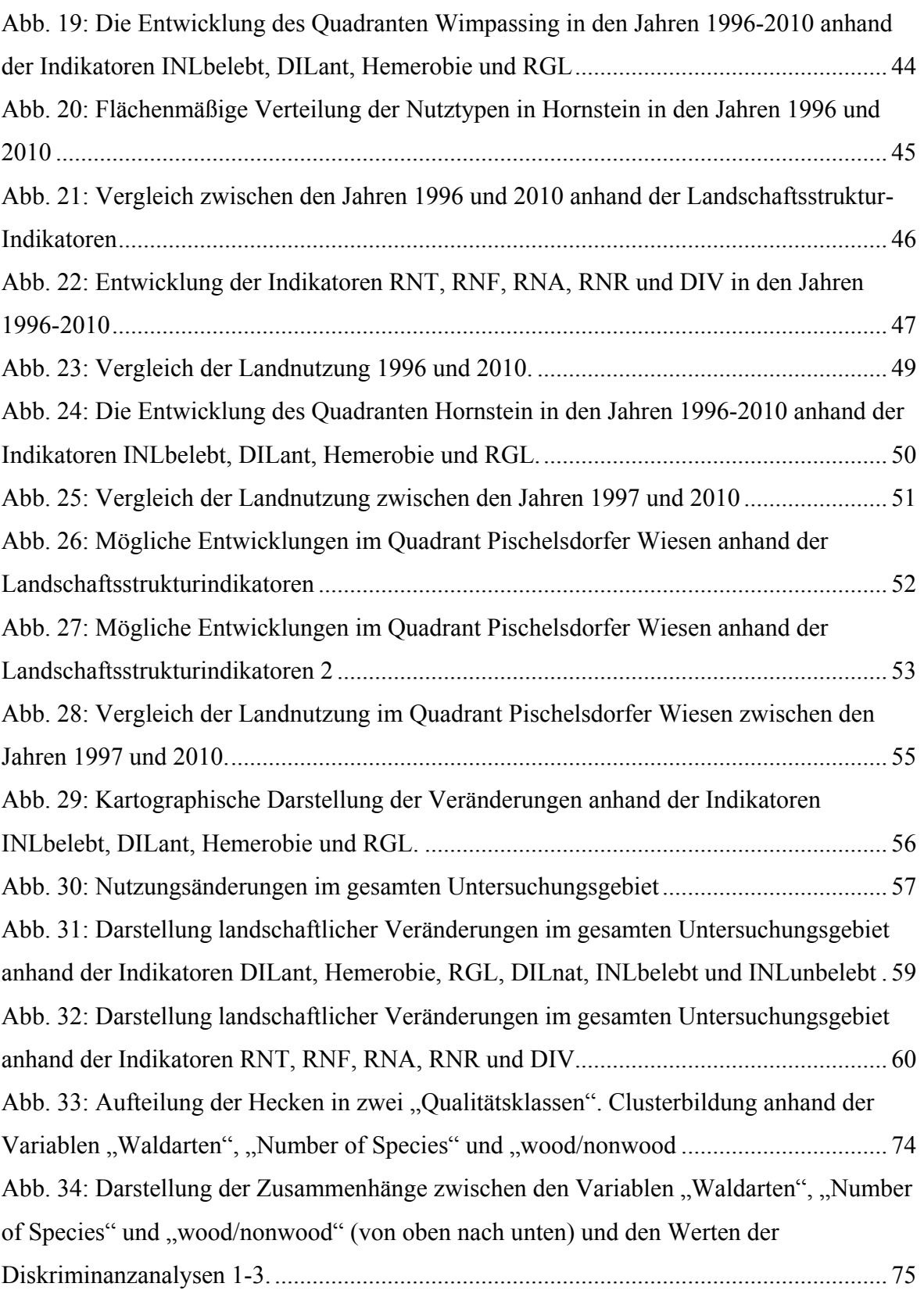

# 7 TABELLENVERZEICHNIS

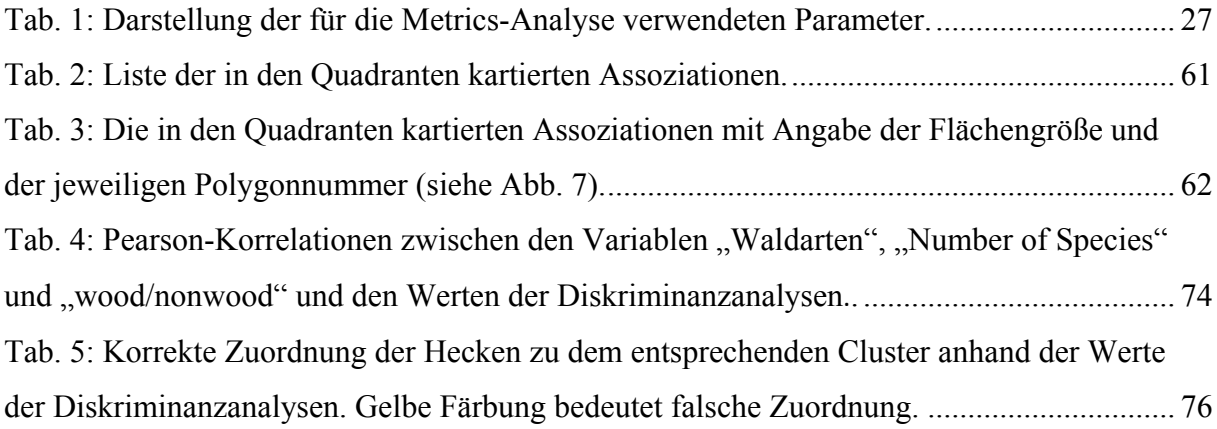

## 8 APPENDIX

#### 8. 1 Zusammenfassung

Österreichische Kulturlandschaften sind heutzutage stark von intensiver Bewirtschaftung und naturferner Biotopausstattung geprägt. In einer stark transformierten Agrarlandschaft wird linearen, naturnahen Biotopen eine besondere Bedeutung für den Erhalt der Biodiversität zugeschrieben. McCollin et al. (2000) betonen die Eignung von Hecken als Refugial und Habitat für Waldrandarten. In einer agrarisch geprägten Landschaft erfüllen Hecken eine wichtige Funktion als Korridore für Tiere und Pflanzen (Forman & Godron 1986). Die Veränderung der Kulturlandschaften in Zuge der Industrialisierung zeigt sich auch in der Struktur der Landschaft. Peterseil et al. (2004) beschreiben die Landschaftsstruktur sensu Forman & Godron (1986) als guten Prädiktor für Biodiversität als auch für die jeweilige Landnutzungsintensität. Diese Arbeit basiert auf dem Projekt "Landschaftsökologische Strukturmerkmale als Indikatoren der Nachhaltigkeit (SINUS)" (Wrbka et al. 1999, Peterseil et al. 2004). Knapp fünfzehn Jahre nach den in Zuge von SINUS durchgeführten Kartierungen wurden in dieser Arbeit a) landschaftsökologische Entwicklungen in den ausgewählten Quadranten im Wiener Becken beschrieben und b) die Eignung der in Zuge von SINUS verwendeten Landschaftsstrukturmerkmale als Indikatoren des Landschaftswandels getestet. Zusätzlich wurde die Auswirkung der Landnutzung auf die Vegetation der Hecken untersucht. In Zuge dessen sollte die Eignung der Hecken als potentielle Indikatoren des Landschaftswandels geprüft werden. Die Ergebnisse dieser Arbeit zeigen einen starken Trend zur Polarisierung der Landschaft. Intensivierungen auf der einen Seite und Brachlegung, bzw. Umwandlung weniger rentabler Flächen auf der anderen Seite konnten festgestellt werden. Ebenso zeigen die Ergebnisse meiner Arbeit einen Verlust an linearen, naturnahen Elementen wie Hecken und Feldraine. Die verwendeten Landschaftsstrukturmerkmale wurden auf ihre Eignung als Indikatoren geprüft, wobei sich vor allem die Merkmale, die die Störungsintensität oder das Regenerationspotential von Flächen beschreiben, als am besten geeignet erwiesen. Durch einen Vergleich der Assoziationen in den unterschiedlichen Quadranten und durch die Anwendung eines multivariaten Ansatzes, bei dem ein Set von "Landscape Metrics" verwendet wurde, konnte ein Zusammenhang zwischen der Landnutzung bzw. der Landschaftsstruktur und der Heckenvegetation festgestellt werden. Vor allem der Anschluss zu großflächigeren Gehölzgruppen und eine möglichst große Distanz zu intensiv genutzten Agrarflächen scheinen in starken Zusammenhang mit der Artenzusammensetzung in Hecken zu stehen.

#### 8. 2 Summary

Today Austrian cultural landscapes are characterised by intensive agriculture and more or less non-natural biotopes. Surrounded by heaviliy modified landscapes the often isolated remnants are not able to fulfil their function anymore (Loos 1995). In a transformed agricultural landscape, linear semi-natural landscape elements are of great importance for biodiversity conservation. McCollin et al. (2000) emphasise the suitability of hedges as refugial habitats for forest edge species. In intensive agricultural landscapes hedges are substantial as corridors for plants and animals (Forman & Godron 1986). The transformation of cultural landscapes during the industrialisation also affects landscape structure. Peterseil et al. (2004) describe landscape structure sensu Forman & Godron (1986) as a good predictor for biodiversity and land use intensity. This study is based on the results of the project "SINUS" (Wrbka et al. 1999, Peterseil et al. 2004). Almost fifteen years after the landscape structure mappings in context of SINUS, this study a) investigates potential changes on landscape level in the selected research areas in the Vienna Basin and b) examines the suitability of landscape features in context of SINUS as indicators of landscape changes. Also the impact of land use on hedge vegetation was investigated, examining the suitability of hedges as potential indicators of landscape change. The results of this study indicate a trend towards landscape polarisation. Intensification of agriculture on the one hand and abandonment or transformation of less-profitable areas on the other hand were discovered. Also a loss of linear, semi-natural landscape elements, such as hedgerows and field margins, could be shown. The suitability of the landscape features (Wrbka et al. 1997, Peterseil et al. 2004) as indicators were investigated, showing that above all, features describing anthropogenic disturbance or regeneration were the most appropriate for detecting landscape changes. By comparing plant communities of the research areas and using a multivariate approach, based on a set of landscape metrics, there has been a significant correlation between variables describing land use/landscape structure and the number of woodland plants in hedges. Above all, connections to wide areas of wooded groves and a maximum distance to intensive agricultural areas seemed to be crucial for species composition in hedges.

#### 8. 3 Danksagung

**DANKE** 

Papa, Mama, für die Geduld, eure Hilfe und euer Interesse;

Ass.-Prof. Dr. Thomas Wrbka für die Betreuung und Motivation, und für deine ansteckende Begeisterung für die Landschaftsökologie;

den liebgewonnen Leuten vom CVL, vor allem Michi, Letti, Bine, Iwi, David usw. für die schöne gemeinsame Zeit, die Hilfestellungen, die Bron(c)his;

meinen Freunden, stellvertretend July, Julia, Baggio, Mariella, Nici, Fee und Moni, für eure fachliche und seelische Unterstützung.

Danke an alle, die mich in den letzten Jahren begleitet haben.

Danke Alex, für alles.

### 8. 4 Lebenslauf

#### **Persönliche Daten:**

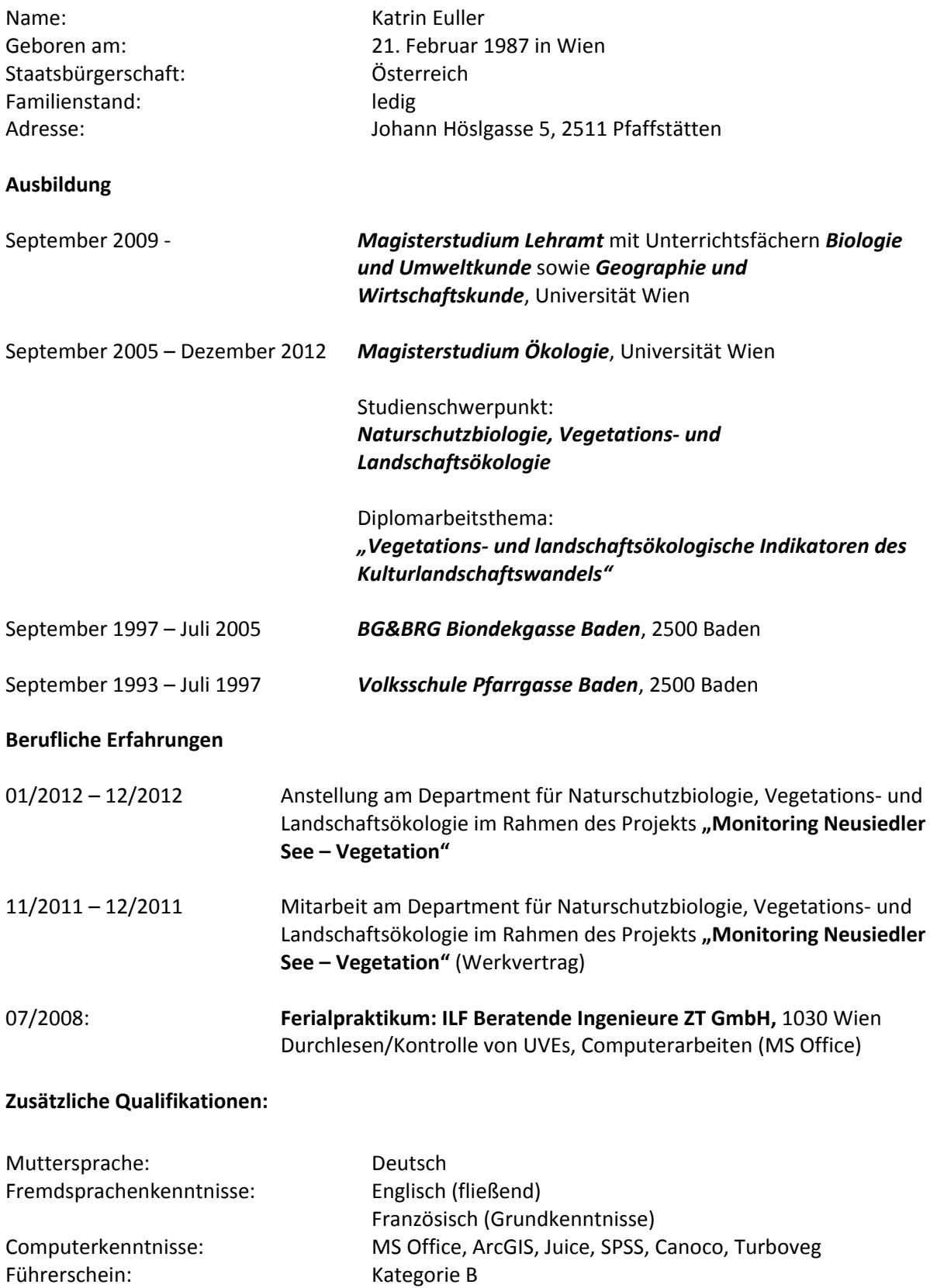

### 8. 5 Auszug aus dem Sinus-Kartierungsmanual

Die in diesem Kapitel folgenden Seiten sind Auszüge aus dem SINUS-Endbericht. Sie sollen der Nachvollziehbarkeit der in dieser Studie angewandten Methodik dienen. Das vollständige Kartierungsmanual kann im SINUS-Endbericht [\(http://131.130.59.133/projekte/sinus\)](http://131.130.59.133/projekte/sinus) nachgeschlagen werden. Geringfügige Unterschiede bei der Abkürzung der Indikatoren sind zu beachten.

#### **DISTURBANCE - LANDUNIT** (DIL-A)<br>Anthropogenic Disturbance Type:

Landscape Elements Level:

| <b>VALUE</b> | <b>FEATURE</b>                            | <b>EXPRESSION</b>                                                                                                    | <b>EXAMPLE</b>                                                                                                    |
|--------------|-------------------------------------------|----------------------------------------------------------------------------------------------------|----------------------------------------------------------------------------------------------------|
|              |                                           | fal<br>episodic<br>disturbance<br>or<br>disturbance in long intervals (mostly<br>with a low take out for biomass)<br>or<br>[b] high take out of biomass with or                                                                          | [a] Femelschlag, Plenterwald                                                                                                    |
|              |                                           | without soil wounding by in long<br>interval                                                                                                    | [b] Kahlschlag, Schirmschlag                                                                                                    |
| 2            | <b>Strength</b><br>and<br>frequency<br>of | [a] mild and periodic disturbance<br>(moderate take away of biomass<br>without soil wounding)<br>or.<br>[b] stronger disturbance but in longer<br>intervals (moderate to high take<br>away of biomass, with or withour soil<br>wounding) | Extensivwiesen ( <einschürig),<br>[a]<br/>Extensivweiden (Hutung, Triftweide,<br/>aroße<br/>Standweide<br/>m.geringer<br/>Bestossung), Weidewälder,<br/><b>Mittel-</b><br/>u.Niederwälder.<br/>[b]<br/>Holznutzungs- und Flechthecken.<br/>Feldgehölze, Energiewälder</einschürig),<br> |
|              | biomass<br>export<br>and                  | [a] mild and periodic disturbance in<br>short intervals (moderate take away<br>of biomass without soil wounding)<br>or                                                                                                    | [a] Zwei- bis mehrschürige Wiesen,<br>Intensivweiden<br>(Koppel<br>und<br>Standweiden m.hoher Bestossung),                                                                                                    |
|              | tillage                                   | [b]<br>strona<br>and<br>periodic<br>non<br>disturbance (high take away of<br>biomass without soil wounding)                                                                                                    | Umbruchwiesen<br>[b]<br>des<br>Alpenvorlandes<br>und<br>Voralpen-<br>gebietes                                                                                                    |
|              |                                           | [a] strong and periodic disturbance in<br>short intervals (high take away of<br>biomass with soil wounding)<br>or                                                                                                    | [a] Äcker, Dauerkulturen (Wein- u.<br>Hopfengärten) mit Bodenumbruch,                                                                                                    |
|              |                                           | [b] very strong disturbance in non<br>periodic intervals (high relocation<br>rate)                                                                                                    | [b]<br>künstl.Umlagerungs-standorte<br>(Sand-Kiesgruben, Steinbruch)                                                                                                    |

BUT!: only for actual disturbance regime!

#### **DISTURBANCE - LANDUNIT (DIL-N)** Type: **NATURAL DISTURBANCE**

Landscape Elements Level:

| VALUE            | <b>FEATURE</b>                            | EXPRESSION                                                                                                    | <b>EXAMPLE</b>                                                                                                    |
|------------------|-------------------------------------------|----------------------------------------------------------------------------------------------------|----------------------------------------------------------------------------------------------------|
|                  | <b>Strength</b><br>and<br>frequency       | [a]<br>disturbance<br>episodic<br>or<br>disturbance in long intervals (mostly<br>with a low take out for biomass)<br>or<br>[b] high take out of biomass with or<br>without soil wounding by in long<br>interval                          | Zusammenbruchsphasen<br>in<br>naturnahen Wäldern                                                                                                    |
| $\boldsymbol{2}$ |                                           | [a] mild and periodic disturbance<br>(moderate take away of biomass<br>without soil wounding)<br>or.<br>[b] stronger disturbance but in longer<br>intervals (moderate to high take<br>away of biomass, with or withour soil<br>wounding) | überschwemmte<br>unregelmäßig<br>Standorte ohne Umlagerung                                                                                                    |
|                  | οf<br>biomass<br>export<br>and<br>tillage | [a] mild and periodic disturbance in<br>short intervals (moderate take away<br>of biomass without soil wounding)<br>or<br>[b]<br>and<br>periodic<br>strong<br>non<br>disturbance (high take away of                                      | überschwemmte<br>[a]<br>regelm.<br>Standorte ohne Umlagerung<br>(Bachniederungen<br>mit<br>regel-m.<br>Überschwemmungen)<br>Randbereiche<br>natürlicher<br>[b] |
|                  |                                           | biomass without soil wounding)<br>[a] strong and periodic disturbance in                                                                                                    | Umlagerungsstandorte,<br>natürliche<br>Brandstellen.<br>[a] natürliche Umlagerungsstandorte<br>(Reaschutthalden)                                               |
|                  |                                           | short intervals (high take away of<br>biomass with soil wounding)<br>or<br>rate)                                                                                                    | [b] very strong disturbance in non [b] natürliche Umlagerungs-standorte<br>periodic intervals (high relocation (Sand- Kiesbänke, Lawinenbahn,<br>Schutthalden) |

BUT!: only for actual disturbance regime!

#### **RESSOURCE - LANDUNIT (RSL-W)<br>RESSOURCE WATER** Type:

Landscape Element Level:

| <b>VALUE</b> | <b>FEATURE</b>                                                                                         | <b>EXPRESSION</b>                                           | <b>EXAMPLE</b>                                                                                                    |
|--------------|----------------------------------------------------------------------------------------------------|-------------------------------------------------------------|----------------------------------------------------------------------------------------------------|
|              |                                                                                                    | Environmental resources visible<br>(site potential, soil, ) | [T] artenarme Fettwiese an flachem<br>Südhang,<br>[F] feuchte Delle in Intensivacker<br>ohne eig. Segetalvegetation;                                                                                  |
| 2            | Resource-<br>potential<br>= deviation<br>to zonal<br>distribution<br>0f<br>environmental<br>resources) | Resource indicating species<br>present                      | [T] mesophiler Laubmisch-wald mit<br>wärmeliebenden Saumelementen<br>[F] feuchte Delle in Intensivacker mit<br>feuchtezeigender<br>eia.<br>Segetalvegetation;                                         |
| 3            |                                                                                                    | Resource indicating<br>vegetation types<br>present          | punktuell<br>vorhandene<br>ſΤI<br>Trockenrasen"buckeln"<br>in<br>mittelgründiger Weidefläche;<br>punktuell<br>vorhandene<br>[F]<br>Niedermoorflecken<br>(kleine<br>Naßgallen) in mäßig feuchter Wiese |
|              |                                                                                                    | Resource indicating<br>vegetation types<br>dominant         | [T] Trockenrasen auf flachgründiger<br>Felskuppe;<br>[F] Gewässer, Hochmoor,                                                                                                    |

[T] dryness

[F] wetness

Type:

**RESSOURCE - LANDUNIT (RSL-N)<br>RESSOURCE NUTRIENTS** 

Level: Landscape Element

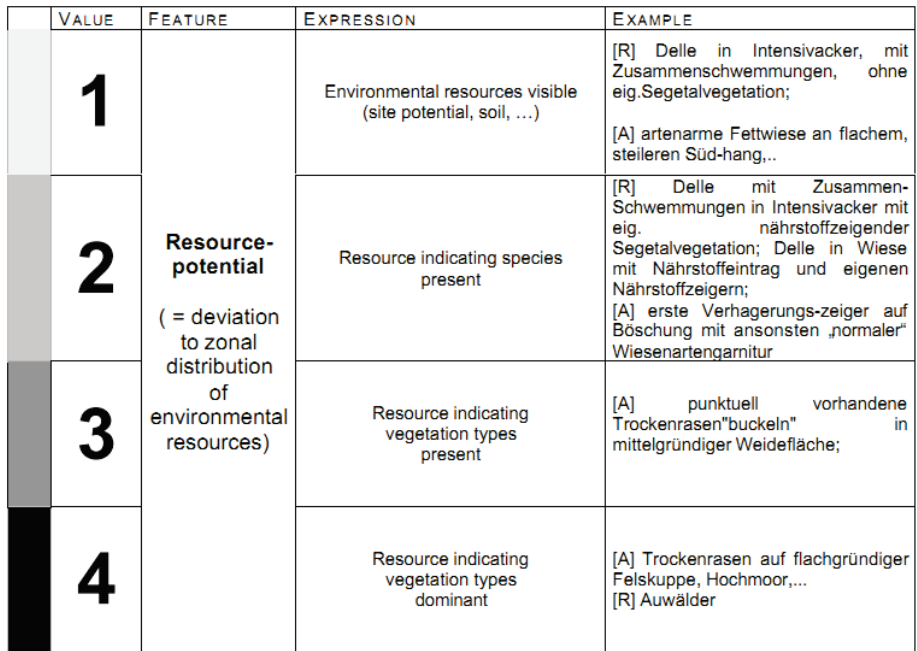

[A] nutrient poorness

[R] nutrient richness

#### **INTRODUCED - LANDUNIT** (INL-PL)<br>PLANTED SPECIES (VEGETATION) Type:

Level: Landschaftselmente

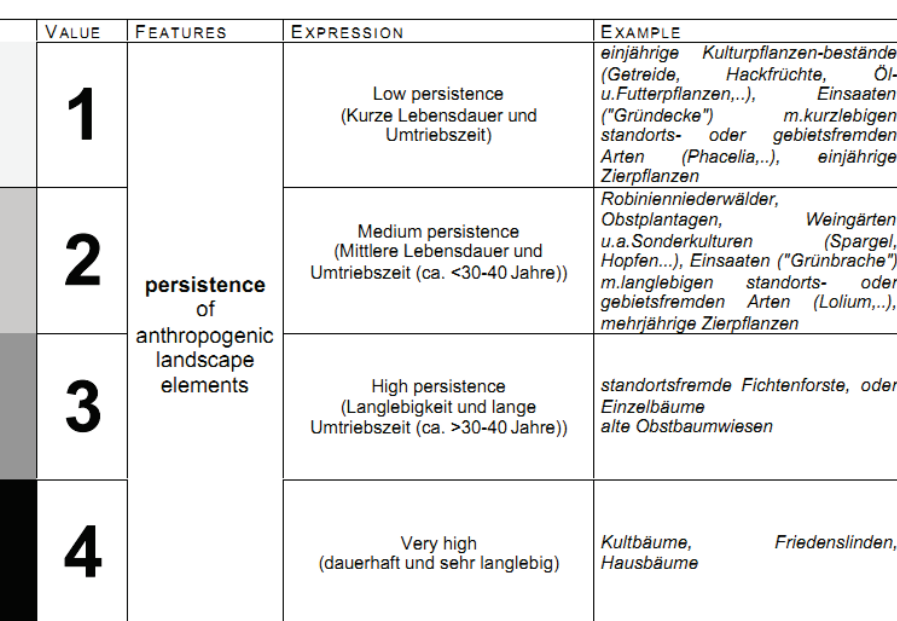

#### Type:

# INTRODUCED - LANDUNIT (INL-BU)<br>BUILT-UP STRUCTURES

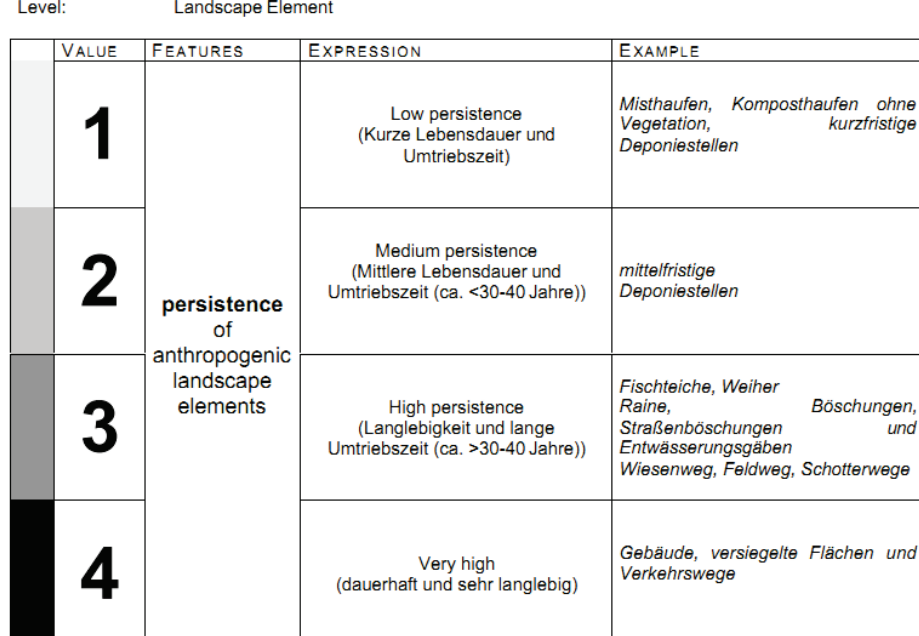

#### **REGENERATION - LANDUNIT (RGL)** Type:

Level: Landscape Elements

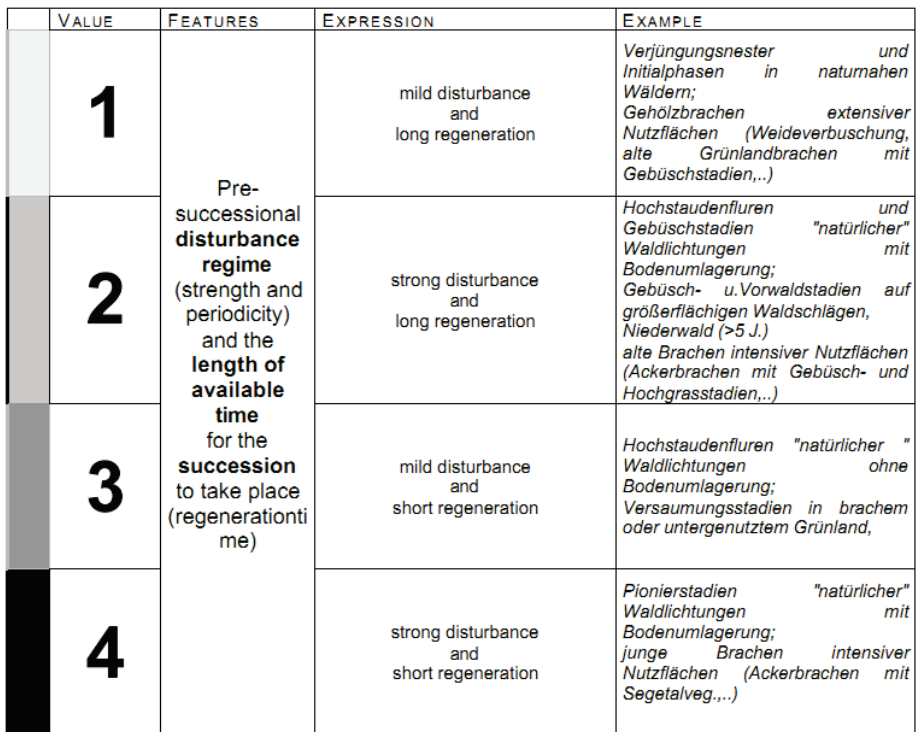

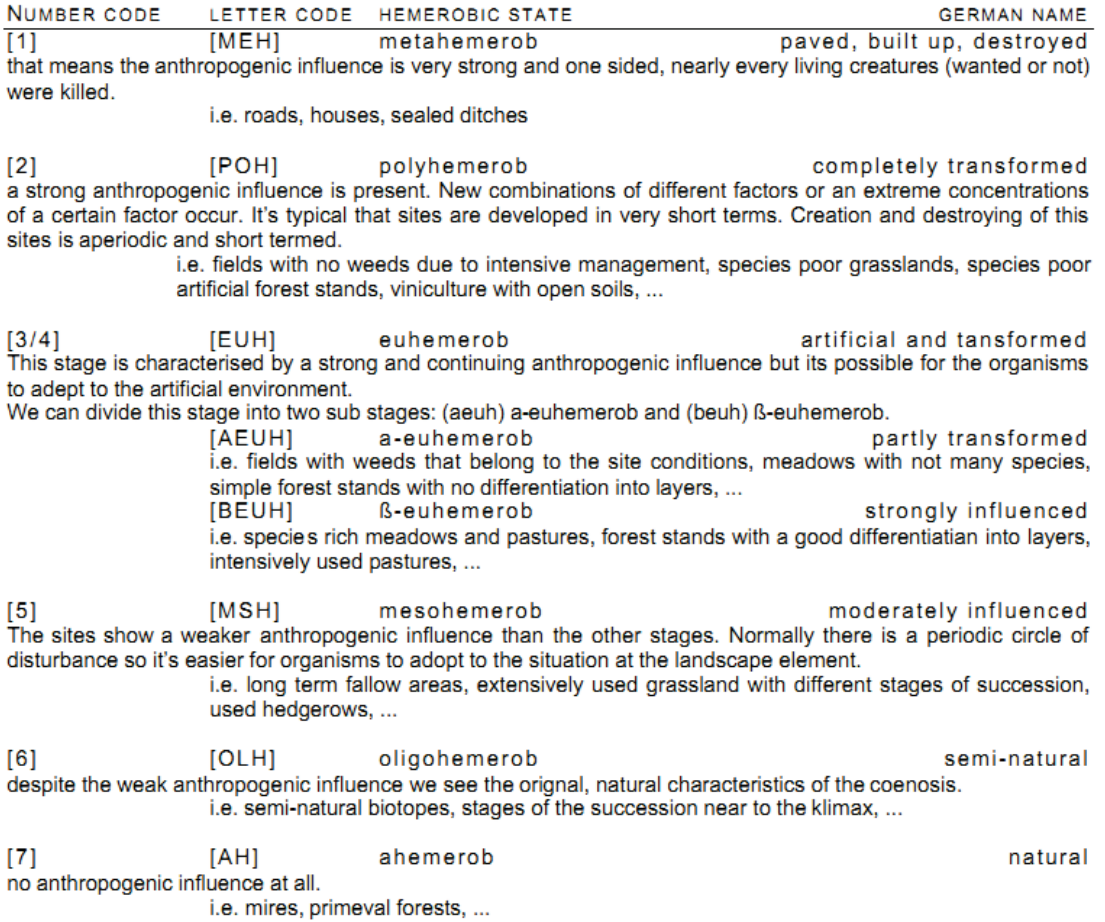